$O(174)$ <br> $3$   $2$ ej.

"HIDRAULICA DE FLUIDOS DE EMULSION INVERSA EN PERFORACIÓN ROTATORIA"

Créditos asignados a la tesis: 10

Jurado:

Firma:  $\mathbb{L}$ 

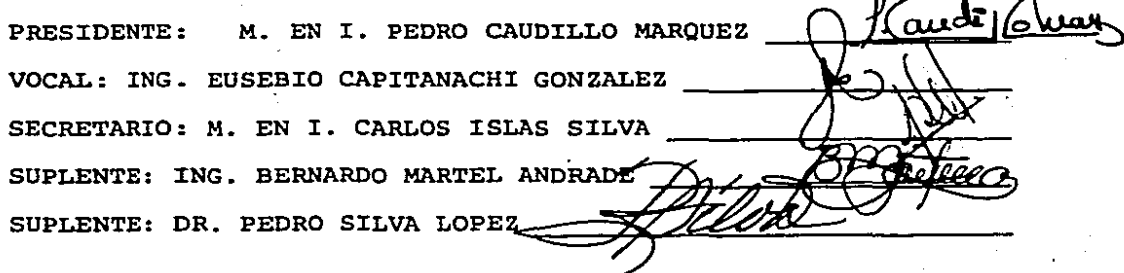

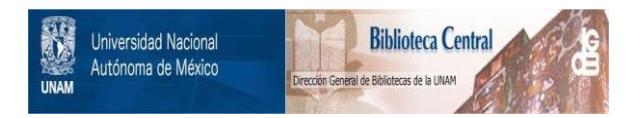

## **UNAM – Dirección General de Bibliotecas Tesis Digitales Restricciones de uso**

## **DERECHOS RESERVADOS © PROHIBIDA SU REPRODUCCIÓN TOTAL O PARCIAL**

Todo el material contenido en esta tesis está protegido por la Ley Federal del Derecho de Autor (LFDA) de los Estados Unidos Mexicanos (México).

El uso de imágenes, fragmentos de videos, y demás material que sea objeto de protección de los derechos de autor, será exclusivamente para fines educativos e informativos y deberá citar la fuente donde la obtuvo mencionando el autor o autores. Cualquier uso distinto como el lucro, reproducción, edición o modificación, será perseguido y sancionado por el respectivo titular de los Derechos de Autor.

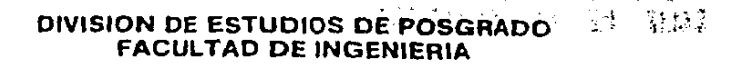

47. . .

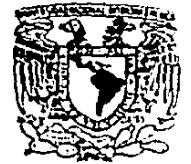

VAIVERSDAD NACIONAL AVFOUND

Profr. PEDRO CAUDILLO MARQUEZ<br>Presente

Comunico a usted que a propuesta del \_\_ COORDINADOR DE LA

SECCION DE PETROLERA ha sido designado

como director de tesis del alumno(a)

EMILIO DE LA TORRE RAMOS para obtener el grado de

EN I EN PETROLERA

Mucho he de agradecerle su comunicación, por escrito, de la aceptación a esta designación y el nombre de la tesis a desarrollar.

Atentamente, "POR MI RAZÁ HABLARA EL ESPIRITU". Cd. Universitaria a 24 de junio de 1987 EL JEFE DE 14 DIVISION

A. DR. GABRIEL ECHAVEZ ALDAPE

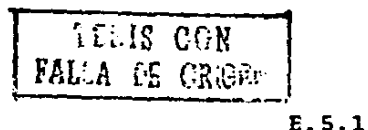

**CIUDAD UNIVERSITARIA** 

MEXICO 20, D.F.

APDO. POSTAL 70-256

TEL. 548-58-77 550-52-15 EXT. 4155

## INDICE

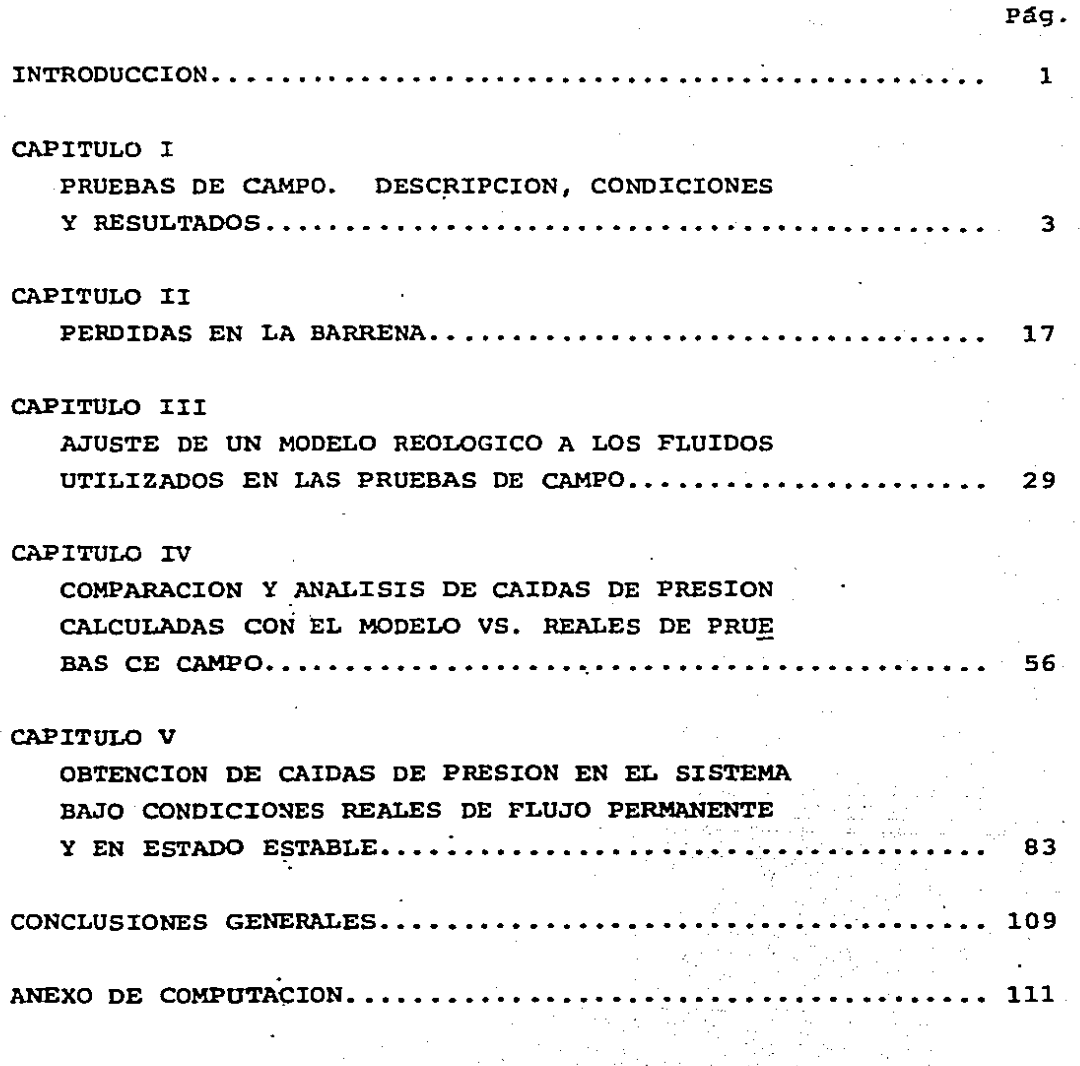

### INTRODUCCION

Debido a la importancia que los fluidos de emulsión inversa han ido cobrando en la perforación de pozos petroleros, se realizó este estudio de hidráulica sobre dichos fluidos y de es ta manera contribuir a la soluci6n de problemas relacionados con ellos, que la gerencia de perforación de PEMEX debe enfrentar en sus operaciones de campo.

El objetivo principal del trabajo es la determinación de caídas de presión en la sarta, un objetivo secundario es la com probación de las f6rmulas tradicionalmente usadas para calcular las caídas de presión en la barrena.

El primer problema por resolver consiste en ajustar un modelo reológico al comportamiento real del fluido, una vez logra do esto se podrán obtener las caídas de presión en el interiory espacio anular de una tubería. Con este fin se efectuaron me diciones reológicas a los fluidos en estudio y posteriormente se compararon las caídas de presión obtenidas en pruebas hidráu licas de campo con las calculadas en base al modelo ajustado.

Se analizan los parámetros que difieren en pruebas de labo ratorio y campo, y se llega a la obtención de caídas de presión reales bajo condiciones de flujo permanente y estado estable.

- 1 -

En este trabajo no se pretende obtener una expresión que calcule caídas de presión con una exactitud del 100%, ya que es to implicarfa un estudio muy extenso el cual tendría que incluir temas como transferencia de calor en fluidos no-Newtonianos encondiciones dinámicas y variación de propiedades reológicas enrelación a presión y temperatura. Si consideramos que los manó metros instalados en los equipos de perforación son de un rangode  $0-6,000$  psi. y que la exactitud de las lecturas obtenidas  $-$ son del rango de ±50 psi, se puede afirmar que una aproximación dentro del rango ±50 psi, es completamente aceptable en opera- ciones de campo.

La comprensión de la mecánica que gobierna estos fluidos es de primordial importancia para la adecuada planeación y ejecución de la perforación de pozos petroleros.

- 2 -

## PRUEBAS DE CAMPO. DESCRIPCION, CONDICIONES Y RESULTADOS

Para conocer el comportamiento de los lodos de emulsión in versa se diseñaron dos series de pruebas, la segunda serie es consecuencia de las dudas que surgieron después del análisis de la información obtenida en la la serie.

Todos los lodos de emulsión inversa que se utilizan en PEMEX son fabricados en base diesel, por lo tanto todas las pruebas efectuadas fueron en lodos con dicha base.

Para la primera serie de pruebas se seleccionaron dos po- zos con geometría y sarta muy similares, pero con lodos de marca diferente con objeto de detectar posibles diferencias en su com portamiento.

Los dos pozos escogidos para la primera serie de pruebas fueron el Chacuaco #1 y el Caletón #1, el primero con lodo DRILEX, de 2.05 gr%c.c. de densidad y el segundo con lodo PERFOIL con-1.84 gric.c. de densidad.

Ambas pruebas se efectuaron con unidades de alta presión con objeto de medir 1os gastos con 1a mayor exactitud posib1e,-

 $3 -$ 

para esto se utilizaron cron6mctros Baroid con una orecisión de 1/5 de segundo.

La presión fue medida con un man6metro Martin DEcker de - rango O - 5,000 PSI, con amortiguador de vibraciones, colocadoen la línea de bombeo entre las unidades de alta presión y el stand-pipe del equipo.

Es importante mencionar que en todos los casos cuando se mencionan pérdidas en conexiones superficiales, se refiere a pérdidas en las conexiones que van desde las unidades de alta presi6n, al standpipe, cuello de ganso y finalmente la flecha de perforación (kelly), las cuales son obviamente superiores alas normales del equipo, operando con sus propias bombas.

Todas las mediciones se efectuaron dentro de la tubería de revestimiento para conocer con exactitud las dimensiones del es pacio anular.

En las dos primeras pruebas se contó con tubería de revestimiento de 10 3/4" de diametro nominal y 50.7#/pie de peso,  $-$ lastrabarrenas de 7%" de diámetro exterior por 2 13/16" de diámetro interior y tuberia de pared gruesa de 5" tamaño nominal -(Hevi-Wate) •

En el pozo Chachuaco #1 se tenia tubería de perforación

- 4 -

5 X.H., 19.S #/pie, grados E y x, clase Premium. En el Cale-- t6n #1 tuberfa de perforación 5° X.H., 19.5 H/pie, grado G, cla se Premium.

En ambos casos se midió la temperatura del fluido en las cajas de las unidades de alta presi6n antes de comenzar a bom- bear, y se tomaron muestras del° lodo para su posterior análisis.

En todos 1os casos antes de iniciar las pruebas se proba- ron conexiones superficiales con 3,000 PSI y se estableció circulación después de cada movimiento de tubería.

En las dos primeras pruebas (Chacuaco #1 y Ca1et6n #1), - los gastos utilizados en las mediciones estuvieron en el rangode  $1 - 10$  bl/min.

E1 procedimiento de medici6n consistía en alcanzar un gasto predeterminado y establecer un flujo permanente, una vez establecido el flujo permanente se leía la presión de bombeo, 1aoperaci6n se repetía hasta completar la tabla de 1-10 bl/min.

En el pozo Chacuaco #1 la primera prueba se hizo en cone- xiones superficiales, posteriormente se conect6 una barrena de-9}" con dos toberas de 18/32 y una tapada y se efectuó la 2a -prueba ..

- 5 -

La 3er prueba se efectuó con barrena y 196 m de la Lastrabarrenas mencionada, la 4a con barrena, 196 m de lastrabarrenas y 137 m de tubería de pared gruesa de 5" (Hevi-watc).

La 5a. 6a y 7a pruebas se efectuaron con barrena, lastraba rrenas tubería de pared gruesa y tuberia de perforaci6n, con 1a barrena estacionada a  $1,000$ ,  $2,000$  y  $3,000$  m de profundidad res pectivamentc.

En el pozo caletón # 1 se hicieron básicamente las mismaspruebas, s6lo que aqui se comenz6 1a primera prueba con la ba- rrena estacionada a 4,000 m, la 2a, Ja y 4a prucbase se efec- tuaron con la barrena estacionada a 3,000, 2,000 y 1,000 m respectivamente, la Sa prueba fue con barrena, 222 m de lastraba- rrenas y 138 m de tubería de pared gruesa, la 5a con barrena ylos 222 m de lastrabarrenas.

En el pozo Caletón #1 se efecutaron pruebas en dos tipos de barrenas una de diamamente y otra tricónica con toberas.

La barrena de diamante (policristalino) era marca ACC, tipo R'1'\_23 cC?n 8 v!as de agua de 3/8" de ancho por O. 328" de profundidad.

Fue esta barrena de diamantes la que estuvo conectada du-rante las pruebas 1 a 7 en el Caletón # 1.

- 6 -

La 7a prueba fue precisamente con barrena de diamantes y conexiones superficiales solamente.

La Ba prueba se hizo con una barrena tric6nica con dos toberas de 13/32" y una de 14/32", y la 9a prueba se efectuó en conexiones superficiales solamente.

Las tablas de los resultados de las pruebas del Chachuaco-#1 y Caletón #1 se presentan al final del capítulo.

Después de analizar los resultados .obtenidos en las prue- bas mencionadas, y debido principalmente a la influencia tan -- 9rande que la temperatura mostr6 en el comportamiento del fluido (punto que se analizará con detenimiento en los subsecuentes capitulos), se decidió efectuar una 2a serie de pruebas, en dos pozos más, tratando de eliminar en lo posible el efecto de la temperatura.

Por otro lado habiendo obtenido ya resultados concluyentes en lo referente a caidas de presión en la barrena -(Capítulo III) y con el objeto de aislar enlo posible el fenómeno de caidas de presidn en la sarta, esta 2a serie de pruebas se efectu6 sola- mente con un tipo de tuberfa a la vez, lastrabarrenas, tuberfade pared gruesa, tubería de perforación francas y finalmente co nexiones superficiales. Como se aprecia, el único ruido que no es posible eliminar es el de conexiones superficiales.

- 7 -

Los dos pozos escogidos para esta segunda serie de pruebas fueron el Ocuapan # 201-A y el Luna # 33.

El Ocuapan # 201-A contaba con tuberia de revestimiento de 9 5/8" de diámetro nominal y 47 fi/pie de peso, y el Luna #33 también con tubería de revestimiento de 9 5/8" y 53.5 #/pie depeso.

En ambos casos se hicieron 4 pruebas, la primera con las- trabarrenas de  $6\frac{1}{2}$ " de diámetro exterior y 2 13/16" de diámetrointerior, la segunda con tubería de pared gruesa de 5", la tercera con tubería de perforación de 5" X.H., 19.5 #/pie de peso, grado E, clase premium y la 4a con conexiones superficiales.

El bombeo se llev6 a cabo en la misma manera que se descri bi6 anteriormente, sin embargo, se amplió el rango de bombeo de. 20 bl/min o lo máximo permisible por las dos unidades de alta presión a toda su capacidad, la razón para computar gastos gran des fue el determinar si el comportamiento del fluido tuviera variaciones.

Se monitore6 la temperatura de entrada y salida en todas las pruebas de manera constante.

Las pruebas se hicieron a menos de 200 m de profundidad  $-$ con él objeto de eliminar en lo posible el efecto temperatura -

- 8 -

eliminándose de paso también el efecto presión.

Se verificó que los termómetros utilizados marcaran correc tamente las posibles diferencias de temperaturas de entrada y salida, y también se tomaron muestras del lodo para su poste--rior aná1isis.

Al igual que con el Chacuado #1 y  $\text{Calc} \uparrow \uparrow \uparrow$ , se escogie-ron-pozos de geometria similar, pero lodos se distinta marca, el Ocuapan # 201-A con lodo perfoil de 2.01 gr/c.c. de densidad  $y$  el pozo Luna # 33 con lodo DRILEX de densidad 1.67 gr/c.c.

Las tablas de resultados de los pozos Ocuapan # 201-A y Lu na # 33 están a continuación de las de los pozos Chacuaco # 1 y Caleton  $\#$  1 al final del capítulo (Tablas 1-17 a 1-24).

9 -

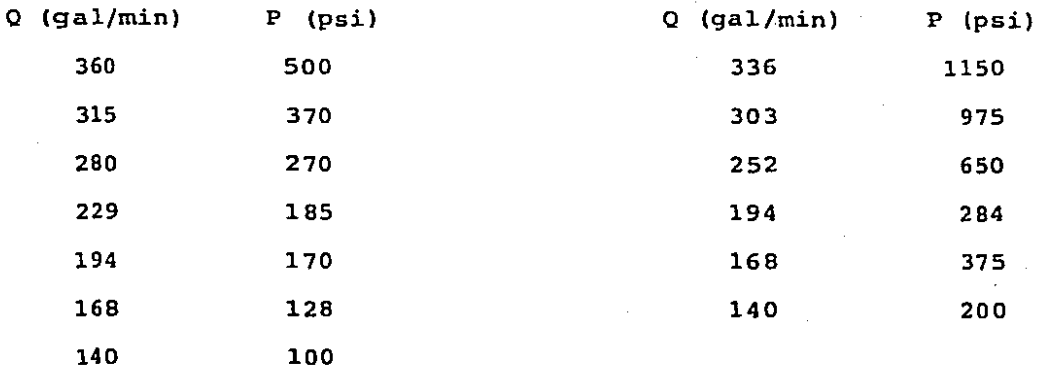

**Tabla 1-1.- Gastos y caí das ·ae PresiC5n en Cene-= xiones superficiales (po zo chachuaco 11)** -

**Tabla 1-2.- Gastos y ca! das de presi6n en cene-= xiones superficiales y una barrena tricónica --**<br>con 2 toberas de 18/32"**y una tapada. (Pozo cha** $c$ uaco  $#1$ ).

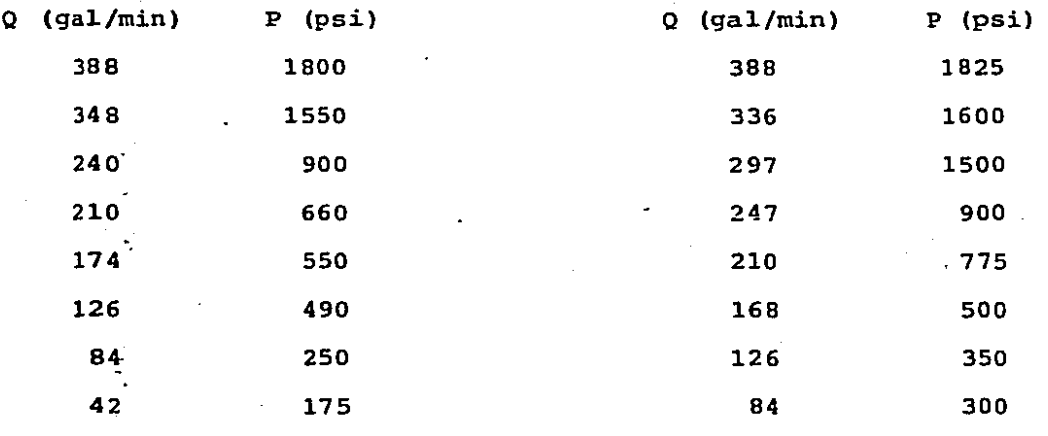

Tabla 1-3.- Gastos y cal **das de presi6n en cone-= xiones superficiales, ba rrena y 197 m de lastra= barrenas. (Pozo Chacuaco**   $# 1$ )  $- 10$ 

Tabla 1-4.- Gastos y cai **das de presidn en cone-= xiones superficiales, ba rrena, 197 m de. lastraba**  rrenas y 137 m de tube- $=$ **r!a de pared gruesa (Hevi-Wate). (Pozo chacuaco**  t1l.

42 190

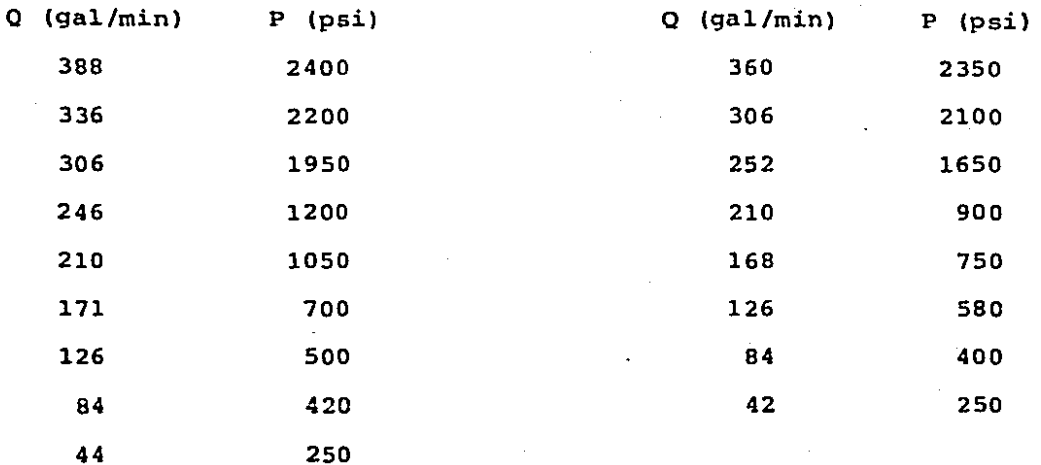

**Tab1a.l-5.- Gastos y ca1**  das de presión con la ba **rrena estacionada a 1,000 m. (Pozo Chacuaco 11)** .

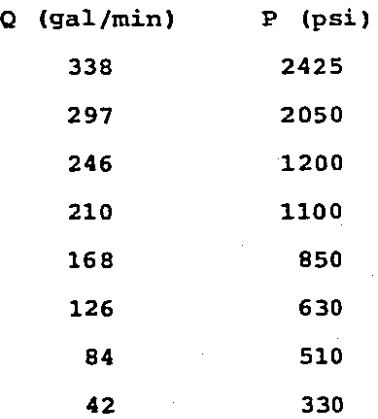

Tabla  $1-7$ .- Gastos y ca $\underline{\mathfrak{S}}$ das de presión con la ba **rrena estacionada a ----**<br>3,000 m. (Pozo chacuaco**<sup>f</sup>**l).

Tabla 1-6.- Gastos y cai das de presión con la ba **rrena estacionada a 2,000**<br>m. (Pozo Chacuaco #1).

-.

- 11 -

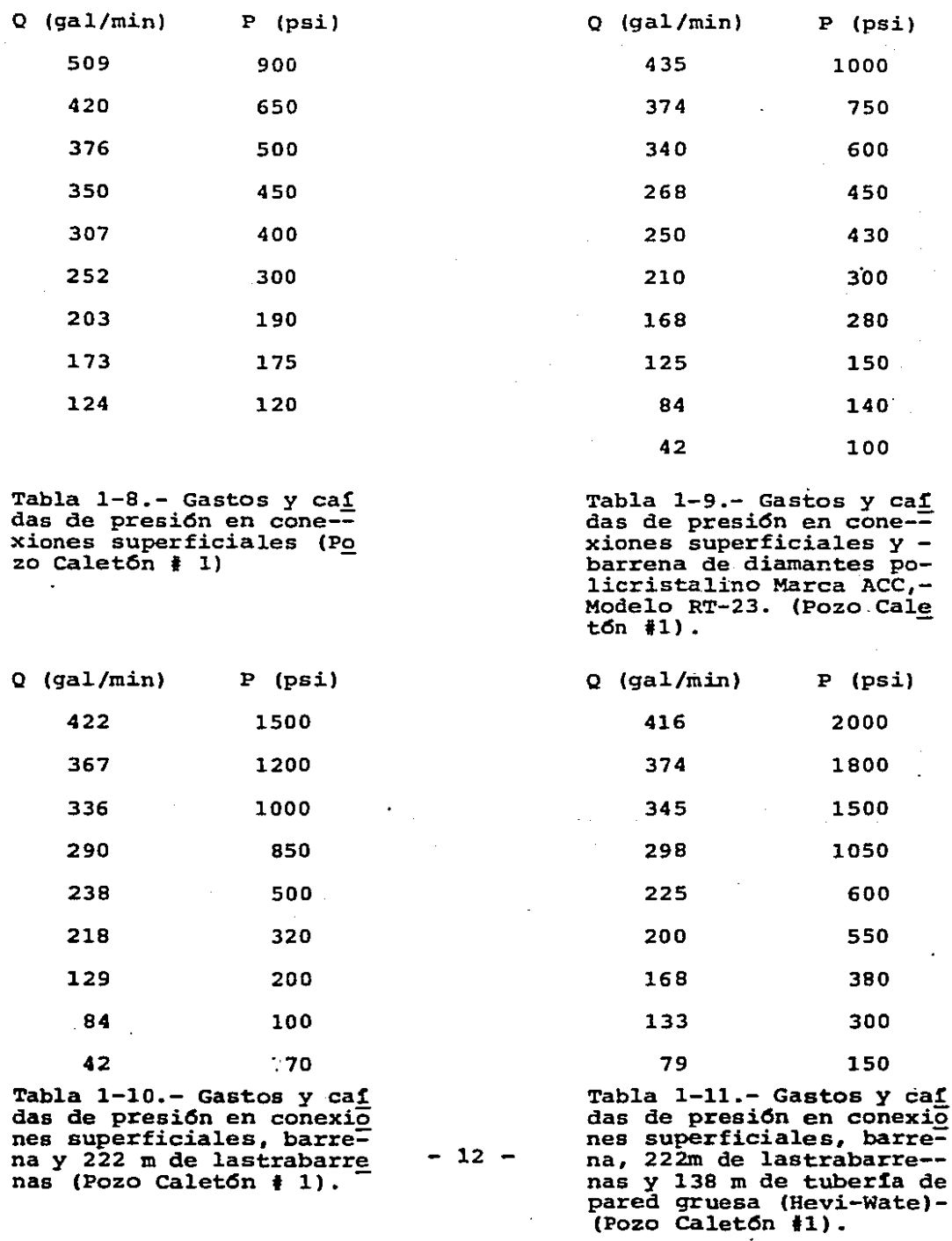

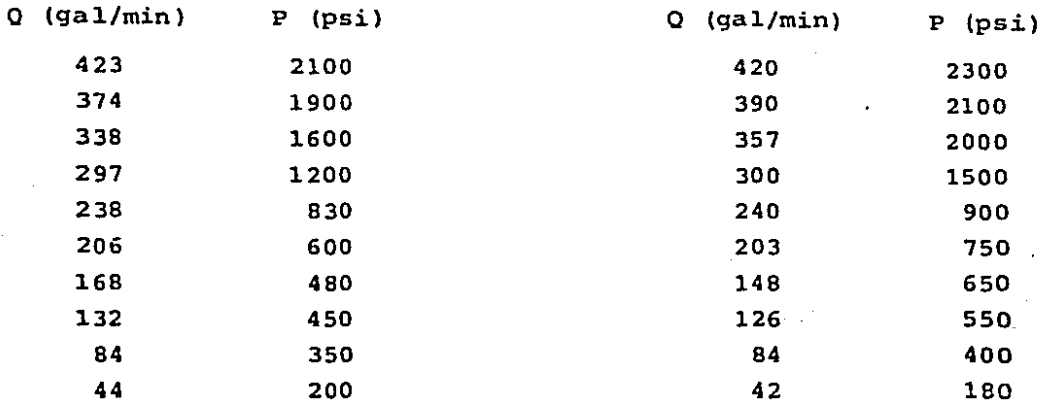

Tabla 1-12.- Gastos y ca<u>f</u> **Tabla 1-13.- Gastos y ca** das **de presi6n con la ba= das .de\_ presión.con la ba= rrena estacionada a 1,000 rrena estacionada a** 2,000 m. (Pozo Caletón **#1)**.<br>
m. (Pozo Caletón **#1)**.<br>
letón **#1**).

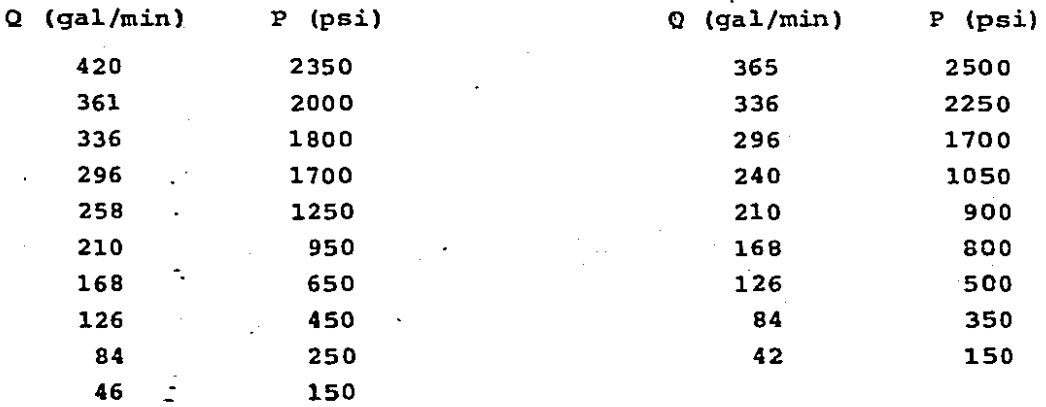

Tabla 1-14.- Gastos y cai das de presi6n con la ba= **rrena estacionada a** 3,000 **rrena estacionada a** 4,000 m. (Pozo C4let6n **1 l)** m. (Pozo Calet6n **1** 1).

Tabla  $1-15$ . - Gastos y cai **das de presi6n con 1a** ba~

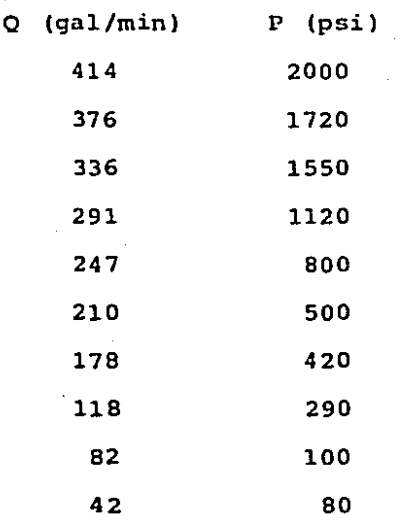

Tabla 1-16.- Gastos y caí<br>das de presión en conexio nes superficiales y una  $\equiv$ barrena tricónica con 2 -<br>toberas de 13/32" y una -<br>de 14/32" (Pozo Caletón - $# 1).$ 

 $\overline{a}$ 

14

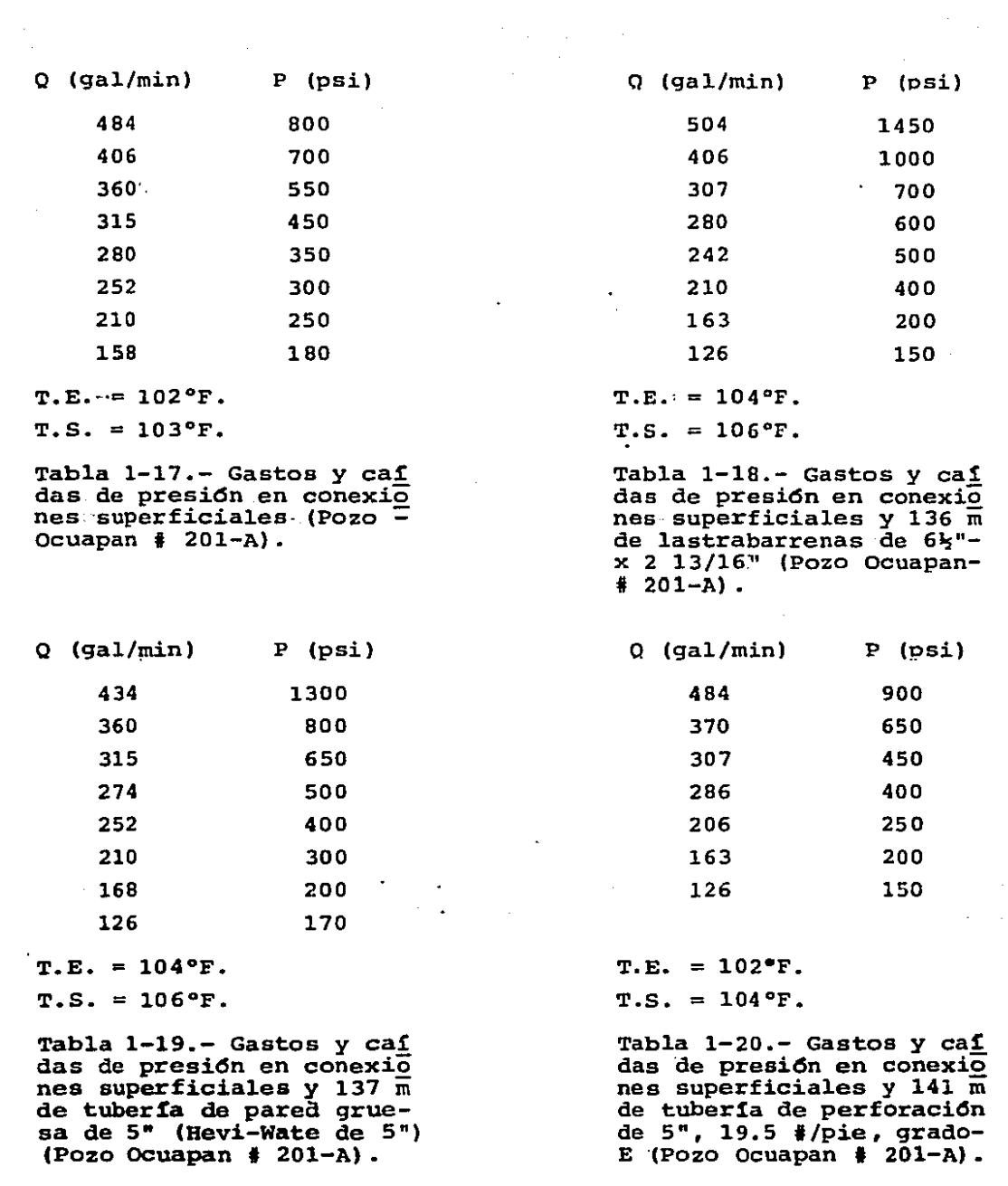

 $\frac{1}{2} \int_{\mathbb{R}^3} \left| \frac{d\mathbf{x}}{d\mathbf{x}} \right| \, d\mathbf{x}$  ,  $\frac{1}{2} \int_{\mathbb{R}^3} \left| \frac{d\mathbf{x}}{d\mathbf{x}} \right| \, d\mathbf{x}$ 

 $\sim$ 

 $- 15 -$ 

 $\ddot{\phantom{a}}$ 

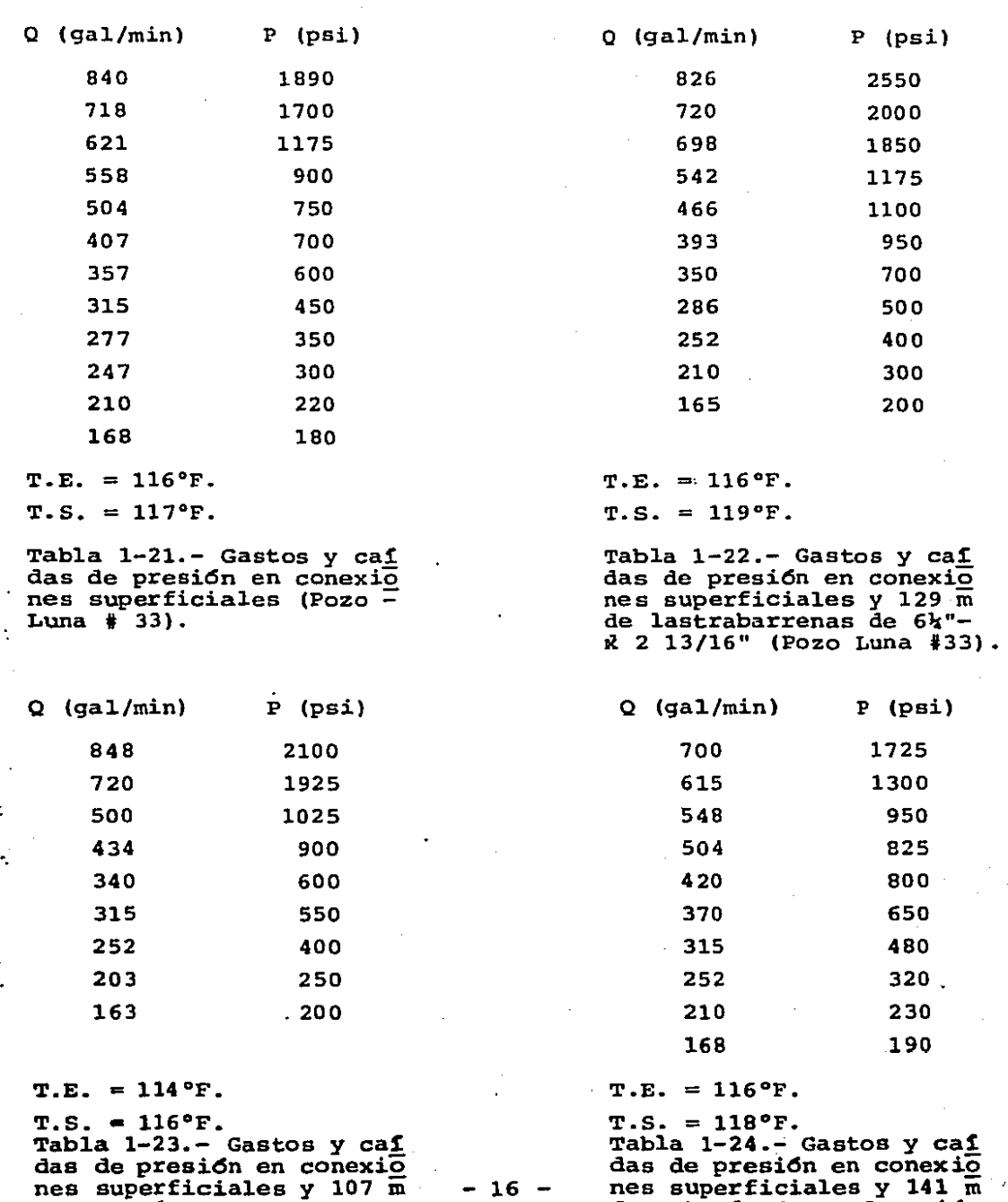

(Pozo Luna  $# 33$ )

de tuber1a de pared grue**sa de sn (Hevi-Wate de 5")**  **das de presidn en conexiO nes superficiales y 141 m de tuber!a de perforacidn de 5" , 19 .. 5 l /pie, qrado-** $E$  (Pozo Luna  $\frac{4}{3}$  33).

and the con-

### PERDIDAS EN LA BARRENA

Aunque no es el objetivo primordial de esta tesis el estudio de pérdidas en la barrena, debido a que en las dos primeras series de pruebas fue necesario calcular dichas pérdidas, se es tim6 conveniente verificar las f6rmulas establecidas para calcu lar las caidas de presión en la barrena.

No obstante haberse efectuado cálculos de caidas de pre--si6n en dos barrenas tric6nicas con toberas y en una de diamantes, en este capitulo se analizarán primordialmente las pérdi- das en las toberas, limitándonos solamente a mostrar los resultados obtenidos en la barrena de diamante y señalar los aspee- tos más sobresalientes al respecto.

El proceso de pérdida de presión en una tobera es esencial mente una transformaci6n de energía potencial (presi6n) a energía cinética (velocidad), más una pequeña pérdida por fricción.

 $-17 -$ 

La expresión que define la pérdida de presión en una tobe $ra^{(1)}$  es:

> $Q = C A \sqrt{\frac{2\Delta P}{\rho}}$ ---------- (2.1) Despejando P en (2.1)  $\Delta P = \frac{\Delta V^2}{2C^2}$  ---------- (2.2) o bien  $\Delta P = \frac{\rho_0 2}{2C^2 A^2}$  ---------- (2.3)

En la Ecuación (2.2) si la densidad es constante y la velo cidad también (flujo permanente), lo único que nos quedará pordeterminar será el coeficiente de fricci6n c.

De la ecuación (2.2) *6* (2.3), se deduce que la pérdida depresi6n en las toberas es independiente de las condiciones reológicas del fluido.

El coeficiente de fricci6n en una tobera dependerá de la forma que ésta tenga $^{(2)}$ , entonces si a la velocidad y densidadlas consideramos constantes y asumiendo que todas las toberas  $(estfandares)$  tienen la misma forma, lo único que nos resta porhacer es. calcular dicho coeficiente y corroborar el valor C=0.95 usado en la literatura  $(3)$ ,  $(4)$  para nuestro caso.

•.

Despejando C de la ecuación (2.2) obtenemos:

$$
C = \sqrt{\frac{\rho \, v^2}{2\Delta P}} \, \dots \, (2.4)
$$

- 18 -

Para obtener la caída de presión en la barrena, utilizaremos los datos obtenidos en las tablas  $1-1$  y  $1-2$  del pozo Chacua co #1 y las  $1-8$  y 1-16 del pozo Caletón # 1, el procedimiento consiste en restar a la presión de barrena y conexiones superfi ciales, la presión obtenida en conexiones superficiales sin barrena.

Posteriormente substituiremos los valores de  $\Delta P$ ,  $\rho$  y V en-  $\sim$ la ecuaci6n {2.4) y obtenemos C.

Existen ciertas consideraciones de carácter práctico sin- embargo que deberán considerarse.

En primer lugar los gastos obtenidos en las tablas 1-1, -- 1-2 y 1-8, 1-16 no .son exactamente los mismos, esto es debido a que ajustar a un gasto exacto predeterminado en flujo permanente, trabajando con dos unidades de alta presión simultáneamente es muy tardado y por lo mismo impráctico.

sin embargo el hecho de que los gastos obtenidos no sean exactamente los mismos no implica que ástos sean imprecisos.

 $\overline{\mathcal{I}}$ 

La impresici6n de los gastos recabados se considerar4 delrango de ± 1/5 de seg/barril, que en el caso de 420 gal/min *6* <sup>6</sup> Seg/bl ser4 de 3.5% como máximo, en el caso de 252 ga1/min o -- 10 seg/bl será del 2% como máximo, gastos menores tendrán errores máximos aún menores.

 $-19 -$ 

Lo anterior será cierto no s6lo para los gastos recabadosen barrena y conexiones superficiales, sino para todos los gastos recabados en los cuatro pozos.

Para poder obtener las diferencias de presiones a cualquier gasto deseado se decidió ajustar los gastos y presiones de lastablas 1-1 y 1-8 (conexiones superficiales) a curvas del tipo - P=k  $Q^m$  para esto se elaboró un programa de cómputo en lenguaje-BASIC para ajustar los puntos por medio de una serie de lineali zaci6n de Taulor (programa que se utilizará posteriormente en el capitulo IV).

El programa se presenta en el Anexo de este trabajo. Para las conexiones superficiales del pozo Chacuaco #1 se obtuvieron los siguientes parámetros:  $k = 0.00464$  y m = 1.963, y para lasdel Caletón  $\frac{1}{2}$  l: K = 0.03794 y m = 1.6125.

La medida aritmética del error, el promedio de porcentajede error y las desviaciones estándares fueron respectivamente:- $\overline{E}$  = -2.73,  $\frac{15}{2}$  = -4.0, SD = 18.64 psi y  $\overline{E}$  = -3.02,  $\frac{1}{2}$  = -3.22, - $SD = 23.03$  psi.

Donde las f6rmulas utilizadas para definir dichos parámetres son:

$$
\vec{E} = \sum_{i=1}^{n} \frac{E_i}{n}
$$

20 -

$$
\widehat{E} = \sum_{i=1}^{n} \frac{E_i}{n} \frac{1}{n} \cdot \frac{1}{n} \cdot \frac{1}{n
$$

SD = 
$$
\frac{1}{N} \sum_{i=1}^{N} (Ei-\overline{E})^{2} \longrightarrow (2.7)
$$

La medida más indicativa va que nos muestra la dispersiónde los puntos respecto a la curva ajustada, es la desviación -estándar.

Esta medida nos indica en este caso, que los puntos estánmuy poco dispersos en relación a la curva, si además consideramos que 20 psi no son lefbles en el manómetro utilizado, pode-mos considerar tan válidas las presiones obtenidas por medio de la expresión  $p = k Q^m$ , como las leídas en el manómetro, siempre y cuando se esté dentro del rango de gastos y presiones dentrodel cual se efectuó el ajuste.

La otra consideración del tipo práctico muy importante esla presición del manómetro utilizado.

Como ya se dijo se utilizó un manómetro con graduación de-0 - 5,000 PSI, con amortiguador de vibraciones, con una escalade separación mínima de 100 psi, es evidente por lo tanto que aproximaciones de menos de 50 psi son meras suposiciones apre-ciativas, si además tomamos en cuenta el error propio del ins-trumento, tendremos en la realidad un error acumulado aún mayor.

 $-21 -$ 

En rangos bajos de presión (menos de 250 psi) el error del instrumento aumentará considerablemente, ya que no fue diseñado para operar en dichos rangos y por lo tanto su confiabilidad es menor.

Es por las dos razones anteriores principalmente, que a lo largo de toda esta tesis se trabajara con tendencias, los puntosque se disparen de la tendencia general serán deshechados, porotro lado puntos con lecturas de presión de manos de 250 psi se considerarán con un menor peso específico que los demás y pun-tos con lecturas de presión de menos de 125 psi no se considera rán.

Se elaboró un programa de cómputo en lenguaje BASIC para obtener el coeficiente de fricción en las toberas, las pérdidas en conexiones superficiales se obtuvieron en base a las curvastipo P = k  $Q^m$  mencionadas con anterioridad y las pérdidas con-juntas de barrena y conexiones superficiales de las tablas 1-2 y 1-16.

El programa se presenta en el anexo de este trabajo y losresultados obtenidos en las tablas 2-1 y 2-2 al final del capítulo.

Como se puede observar en las tablas 2-1 y 2-2, eliminando los puntos que se salen de la tendencia general, en la barrenadel pozo Chacuaco #1, C = 0.925 y en la del Pozo Caletón #1, --

 $- 22 -$ 

 $C = 0.956$ .

Las toberas utilizadas en el pozo Chacuaco #1 habían sidousadas en varias barrenas anteriores y aunque no se apreciaba visualmente ningún desgaste, es probable que éste existiera y fuera la causa del coeficiente menor al normalmente supuesto.

Las toberas de la barrena utilizada en el pozo Calet6n eran nuevas y fueron utilizadas por primera vez en la prueba.

Por lo tanto en capítulos posteriores cuando se requiera -calcular caidas de presión en barrenas con toberas, se utilizarán las ecuaciones  $(2.2)$  6  $(2.3)$ , con un valor de C = 0.95, nor malmente utilizado.

En lo referente a barrenas de diamante, las cafdas de presi6n (Tabla 1-9) no podrán obtenerse por medio de.las f6rmulas- (2.2) *6* (2.3).

 $E1$  obtener una area de flujo equivalente, referente a di-mensiones y ndmero de varas de agua (la barrena utilizada en e1 Caletón #1 tenfa 8 vías de circulación de 3/8" de ancho por --- $0.328$ " de profundidad, lo cual arroja una area equivalente de  $-$ 0.7728 pulg<sup>2</sup>), y aplicar las fórmulas (2.2) 6 (2.3) con C = 0.95 nos llevará por lo general a resultados erróneos, como puede -canprobarse en este caso donde-las ca!das de presi6n calculadas con el método mencionado son consistentemente mayores a las rea les (Tabla 2-3).

 $- 23 -$ 

En capítulos posteriores para calcular caídas de presión en la sarta, donde se utilizó la barrena de diamantes, se ajustaron caídas en barrena y conexiones superficiales (Tabla 1-9), a una curva del tipo P = k Q<sup>m</sup> con el programa mencionado.

Los parámetros obtenidos son:  $k = 0.0415$  y n - 1.667, el-promedio o media aritmética del error fue  $\overline{E}$  = -2.89, el prome-dio del porcentaje de error  $\sqrt[3]{E}$  = -2.67 y la desviación estándar.  $SD = 25.4$  psi, al igual que en los ajustes anteriores la disper sión de puntos es pequeña y se pueden considerar tan válidos -estos valores como los obtenidos físicamente.

La caída de presión en una barrena de diamantes, dependerá del número de vías de agua y las dimensiones de éstas, del tipo de formación que esté perforando y el peso aplicado sobre la - misma ..

La caída de presión en una barrena de diamantes suspendida (sin tocar fondo), será diferente a la caída de presión cuandose le aplica peso y perfora, en el segundo caso será mayor y - esa diferencial dependerá del peso aplicado y el tipo de formación perforado.

### CONCLUSIONES

No obstante los resultados obtenidos en el pozo Chacuaco #1 no existe ninguna evidencia significativa de que el coeficiente

 $- 24 -$ 

de fricción en la tobera de 0.95, recomendado por la mayorra de la literatura no sea el correcto, mas bien al contrario. Los resultados obtenidos en la barrena del pozo Calet6n #1 concuerdan con el coeficiente de 0.95 de una manera notable, sobre todo si se toman en cuenta las consideraciones de tipo práctico ya mencionadas en lo referente a posibles errores de presici6nen las lecturas obtenidas.

En lo referente a barrenas de diamante concluimos, lo,  $1a$ f6rmula (2.1) no es aplicable y  $2°$  la manera más confiable de conocer las caidas de presión en las mismas serán medirlas físi camente en el equipo, la diferencial de presi6n debida al pesoaplicado para preforar también deberá calcularse en el sitio ymomento de su operaci6n.

25

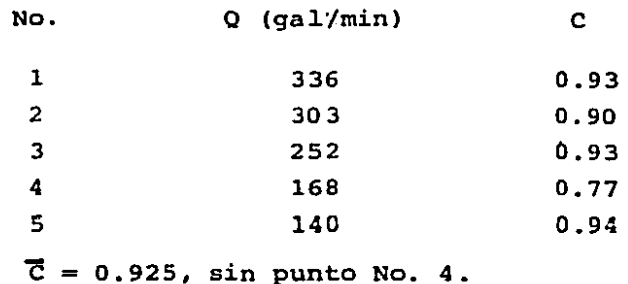

 $\mathbf{I}$ 

**Tabla 2-1.- Gastos** *y* **coeficientes de fricci6n en 1as toberas de 1a barrena del pozo chacuaco t 1 (2 toberas de 18/32") y su pro medio (C) excluyendo el punto No. 4.** -

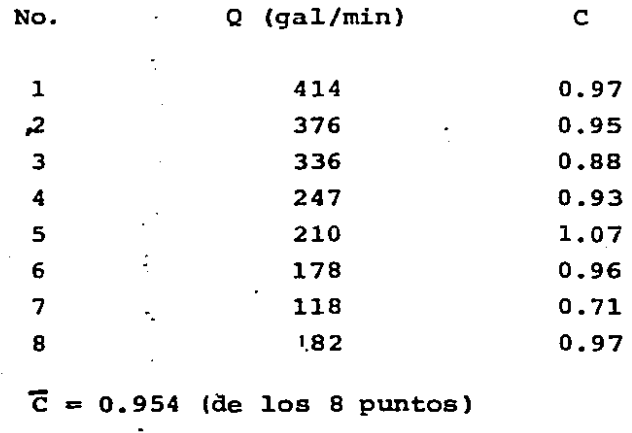

 $\bar{c}$  = 0.956, sin puntos 3, 5 y 7.

**Tabla 2-2.- Gastos y coeficientes de fricci6n en las toberas de**  la barrena del pozo Caletón **t** 1 (2 toberas de 13/32" y una de -<br>14/32") y sus promedios para los 8 puntos y excluyendo los puntos  $3, 5y$  7 (Pozo Caletón #1).

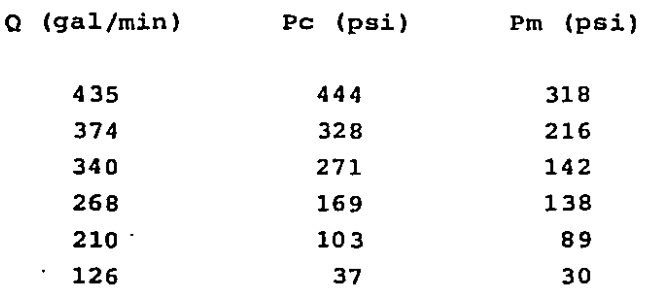

**Pe = Presi6n calculada con Ec. (3.2) y**   $C = 0.95$ .

**Prn Presi6n medida en el equipo.** 

·.

**Tabla 2-3.- Comparaci6n de la presidn calculada con la' ecuación**  (3.2) y un coeficiente de fricción  $c = 0.95$  y la presión medida en el equipo de una barrena de diamantes policristalino, marca-**ACC, modelo RT - 23, con sus respectivos gastos (Pozo Calet6n** -  $1.1$ 

### **NOMENCLATURA**

 $A = Area de Tobera$ 

 $C = Coeficiente$  de fricción de toberas

 $\bar{c}$  = Promedio de valores de coeficiente de toberas

 $\overline{E}$  = Promedio de error

 $E =$  Promedio de porcentaje de error

 $P = Prea$ ión

 $0 =$ Gasto

 $SD = Desviación est  
andart$ 

 $p = D$ ensidad del fluido

#### **REFERENCIAS**

- (1) Streeter, V. L., Mecánica de Fluidos, Libros McGraw-Hill, -México, Cuarta edición, (1974), p. 459.
- (2) Eckel, J. R. and Bielstein, J.W., Nozzle Design and its ---Effect on Drilling Rate and Pump Operation, Humble Oil Re-fining, Co., Beaumont, Tx., Marzo, 1951, p. 28 - 39.
- (3) Moore, P.L., Drilling Practices Manual, The Petroleum Publi shing, Co. Tulsa, Oklahoma, (1974), p. 226.
- (4) Adams, N. J. Drilling Engineering, Penn Well Publishing, Co. Tulsa, Oklahoma, (1985), p. 702.

# AJUSTE DE UN MODELO REOLOGICO A LOS FLUIDOS UTILIZADOS EN LAS PRUEBAS DE CAMPO

Como ya se mencion6 en todas las pruebas de campo se tomaron muestras que posteriormente se analizaron en el laboratorio.

En los dos primeros pozos (Chacuaco #1 y Calet6n #1), laspruebas a las muestras se hicieron con un .viscosfmetro rota-cional Fann modelo 35-A, de 12 velocidades y una termocopa Macgobar-Dresser con graduación de 0 a 250°F, la temperatura se mi di6 con un termómetro marca Baroid modelo 4200 con graduaci6n- de 2-220°F (Igual al utilizado en el campo para medir las tempe raturas del lodo en los cuatro pozos).

En las muestras de los dos últimos pozos (Ocuapan # 201-Ay Luna #33) se utilizó el mismo equipo, con excepción del visco simetro que en este caso fue un Fann modelo 35 de 6 velocidades.

En las muestras del pozo Chacuaco  $#1$  se tomaron sus propie dades reológicas a 90, 120 y 150<sup>o</sup>F, de temperatura, en las del-Ca1etdn #1 a 100, 120 y 150°F.

Las temperaturas escogidas son en primer lugar la temperatura de entrada al pozo medida durante la prueba (en las caidas de la unidad de alta presi6n), la 2a es la temperatura de sali-

 $-29 -$ 

da del pozo que se reportó mientras se perforaba (en estado estable) y la tercer temperatura es la máxima estimada que se ten dr1a (a la salida), si el equipo perforara a su máxima capaci- dad.

Los resultados obtenidos se muestran en las tablas 3-1 a -  $3 - 6$ .

Para obtener el esfuerzo de corte  $(T_h)$  y la velocidad de-corte ( $\chi$ <sub>.</sub>) en el viscocímetro Fann 35-A), <sup>(1)</sup> en fluidos no-New tonianos que obedecen el modelo de Ostwald-DeWeale (Ley de po- tencias).

a) El esfuerzo de corte es independiente de las propiedades reo lógicas del fluido y se obtiene de la siguiente expresión:

$$
T_{b} = \frac{T}{2 r_{b}^{2} n_{e}} \cdot \cdots \qquad (3.1)
$$

Subsituyendo en  $(3.1)$  las constantes del viscosimetro utili zado tenemos:··

$$
T_b = 1.067
$$
 (l) 1b/100 ft<sup>2</sup>--- (3.2)

b) La velocidad de corte será igual a $^{(1)}$ :

$$
\delta_{\omega} = \frac{4 \text{ RPM}^2}{(\beta - 1) \cdot 60} \text{ Fkm} \text{ -----} \qquad (3.3)
$$

Fkm =  $[1 + K_1 \ (1/s)-1]$  ) + K<sub>2</sub> (  $(1/s)-1$  )<sup>2</sup>] ----- (3.4)

$$
\beta = r_c/r_b
$$
 -----  
\n
$$
k_1 = \frac{\beta^2 - 1}{\beta^2}
$$
 (1 + 2/3 1n) -----  
\n
$$
k_2 = \frac{\beta^2 - 1}{\beta^2}
$$
 (ln  $\beta$ ) -----  
\n
$$
s = d \text{ (ln  $\alpha$ )/d (ln RPM) -----  
\n(3.8)
$$

Donde las ecuaciones (3.1) a -(3.8), T será el torque.del resorte del viscosimetro, .rc y rb los radios del BOP y de lacopa del viscos!metro, ha la .altttta del fluido, RPM y *Q* se- rán las revoluciones por minuto y la lectura del viscosímetro,-. finalmente  $k_1$  y  $k_2$  serán constantes (tomadas de la referencia<sup>-</sup>- $(1)$ .

Substituyendo en 3.3, 3.4, 3.5, 3.6 y 3.7 las constantes del viscosimétrico utilizado tendremos:

 $\mathbf{X} = 1.703$  RPM Fkm (1/seg) ------ (3.9) donde: Fkm =  $]1+0.064$  (  $(1/s)-1$ ) + 0.0013 (  $(1/2)-1)^{2}$ ] ------ (3.10)

La pendiente de una recta en una gráfica logarítmica serálas derivadas de los logaritmos de *a* y RPM (Ecuaci6n 3.ll).

$$
s = \frac{\ln(\emptyset_2) - \ln(\emptyset_1)}{\ln(\text{RPM}_2) - \ln(\text{RPM}_1)} \text{ ---} \quad (3.11)
$$

- 31 -

Substituyendo los valores de *g* y RPM de las tablas 3-1 a -  $3-6$  en las ecuaciones  $(3.2)$ ,  $(3.11)$  y  $(3.9)$  obtenemos los valores de las tablas 3-7 a 3-12, ya en función de esfuerzo de corte en 1b/100  $ft^2$  y velocidad de corte en 1/seg.

Graficando los valores de las tablas 3-7 a 3-12 en papel log-log podemos observar el comportamiento del lodo DRILEX de densidad 2.05 gr/c.c. (pozo Chacuaco #1) y PERFOIL de densidad-1.84 gr/c.c. (pozo Caletón #1). Figuras  $3-1$  y  $3-2$ ).

De las figuras 3-1 y 3-2 observamos que existen dos claras tendencias en el comportamiento ·del fluido, ambas obedecen elmodelo de Ostwald-Deweale, una tendencia a velocidades de corte bajas, puntos que corresponden a las lecturas a  $0.9$ ,  $1.8$ ,  $3 \text{ y } 6$ RPM y otra a velocidades de corte altas (8 puntos restantes), en las gráficas las rectas que delinean las dos tendencias mencionadas se unen en la intersección de dos líneas discontinuas. Las lineas continuas indican que la tendencia en ese tramo está comprobada experimentalmente, las lineas discontinuas son una extrapolación de las líneas continuas en el rango de lecturas de 6 a 30 RPM, donde no se dispone de datos.

Este tipo de comportamiento ya ha sido observado en fluí- dos de emulsidn inversa base aceite. (S)

÷,

El punto de intersección de las dos rectas se considerarácomo el punto de velocidad de corte en el cual el comportamien-

 $-32 -$
to del fluido cambia, en otras palabras k y n (índices de con-sistencia y comportamiento), dejan de ser constantes.

Pero el punto de cambio de comportamiento no es exactamente el mismo para todos los casos, en las figuras 3-1 y 3-2 se observa la tendencia que a mayor temperatura la intersección re su1ta en un punto de velocidades de corte ligeramente mayor.

El hecho de que se considere el punto de intersecci6n como el punto de cambio de comportamiento es para tener alguna referencia :ya que la línea punteada es s6lo una extrapolación con un determinado grado de incertidumbre, la cual disminuirá con- forme la linea punteada se acerque a la linea continua y vice-versa.

Así que desde el punto de vista práctico, lo más convenien te es considerar que dicho cambio ocurre dentro de una zona, es ta zona en nuestro caso abarcará a todos los puntos de intersec ción en los cuatro casos, y estará entre los  $15$  y 40 seg-1.

Dentro de esta zona de incertidwnbre se podrán usar indistintamente cua1quiera de los dos pares de constantes de que sedisponen y ia confiabiiidad será ia misma.

•.

Fuera de esta zona la confiabilidad es cercana al 100%.

Para ajustar ·1os valores de las tablas 3-7 a 3-12 a curvas

 $-33 -$ 

del tipo $\tau$  = $k\zeta^n$  (modelo de Ostwald-DeWeale) y obtener los valores de n y k mostrados en las mismas, se utilizó el programa de linealizaci6n de Taylor mencionado en el capítulo anterior, que se.encuentra en el anexo.

No es práctico el utilizar este programa para ajustar lasconatantes en el campo, aquí se utilizó con el propósito de obtener los datos lo más verídico posibles y demostrar sin lugara dudas que el fluido sigue el comportamiento reológico de acuer do al modelo de Ostwald - DeWeale.

El rango superior de velocidades de corte es el que normal mente existe durante la perf0raci6n de un pozo (gastos de 25 a-55 galones por pulgada de agujero), tanto en el interior de las diferentes tuberías como en los espacios anulares, y es con elque trabajaremos a 1o largo de todo este trabajo. El rango inferior se presenta cuando el gasto está por alguna razón muy --·por abajo del r~gimen normal de perforaci6n, cuando esto suceda habrá que analizar en cada sección de la sarta que par de constantes serán las adecuadas para utilizar las mismas.

La velocidad de corte en el interior de una tuberfa será $\binom{2}{1}$ 

 $\delta$ <sub>--</sub> ( (3n+1)/(4n) ) (8V/D) ------------ (3.12) Y dentro del espacio anular tendremos<sup>(3)</sup>:  $\mathbf{L} = (2n+1)/(3n)$  )  $(12V/(D_h-D_f))$  ------ (3.13)

 $-34$  -

Podemos observar en las tablas 3-7 a 3-12 que el error que todos los puntos tienen con respecto al modelo ajustado es despreciable, lo anterior se confirma al observar los valores de promedios de error, porcentaje de error y desviación estándart.

Por lo tanto se desprende que el modelo escogido se ajusta ta muy bien a los valores medidos, esto es importante, ya que-nos garantiza que dentro del rango mencionado, cualquier par de puntos tomados dentro del rango demostrado· experimenta1mente pa ra ajustar el modelo·serán.aceptables y su.margen de error será mínimo, y esto será precisamente lo que se hará regularmente en el campo, se tomarán las lecturas a 300 y 600 RPM para ajustarel modelo.

Para ajustar constantes con. dos puntos se tendrá $(4)$ :

 $n = 3.32$  log  $(\emptyset_{600}/\emptyset_{300})$  --------- (3.14)

 $k = \phi_{300}/511^{n}$  --------------------- (3.15)

·.

•

De la ecuación (3.2) y (3.9) suponemos  $\vec{L} = \vec{0}$  y  $\vec{a} = 1.703$ -RPM y aunque sabemos que esto no es exacto ya que se desprecian las constantes  $1.067$  y Fkm, el error es minimo ya que ambas cons tantea son aproximadamente del mismo orden en nwnerador y denominador.

El análisis de los lodos utilizados se da en las tab1as -- 3-17 a 3-20, y no obstante las diferencias entre ellos referentes a relaci6n aceite-agua, contenido de s61idos, etc. todos --

 $-35 -$ 

tienen el mismo comportamiento (modelo de Ostwald-DeWeale).

En lodos contaminados, subtratados o sobretadados no es vá lida la suposici6n de que continaan siguiendo el mismo modelo y por lo tanto este estudio excluye esos casos.

En los dos pozos restantes (Luna #33 y Ocuapan #201-A) los resultados obtenidos son exactamente los mismos y confirman todo lo dicho anteriormente. Las mediciones se hicieron a una so la temperatura (temperatura de salida de la prueba), ya que seconsider6 que el efecto temperatura había sido ya estudiado en--los dos casos anteriores.

El procedimiento utilizado para procesar los datos fue elmismo que en los dos casos anteriores. En las figuras  $3-3$  y  $-$ 3-4 se obserua lo bien que los puntos se ajustan al modelo de -Oswald-oewale.

Los resultados mostrados en las tablas 3-13 a 3-16 confirman lo anterior.

## CONCLUSIONES

Los fluidos de emulsión inversa base Diesel siguen fielmen te el modelo de Ostivald-DeWeale (ley de potencias) en los rangos señalados de velocidades de corte, a temperatura y presión cons tantes.

 $-36 -$ 

La variable temperatura es determinante en las condiciones reol6gicas del fluido y aunque hay estudios que indican que lapresión tiene también efectos sobre dichas propiedades, compara tivamente son mucho menores que los debidos a cambios de temperatura. (S)

Son dos las tendencias observadas y muy bien definidas en el rango de velocidades de corte estudiado (1.7 a 1055  $\text{seg}^{-1}$ ),ambas .siguen el· modelo de-oswald-DeWale -en los rangos señalados.

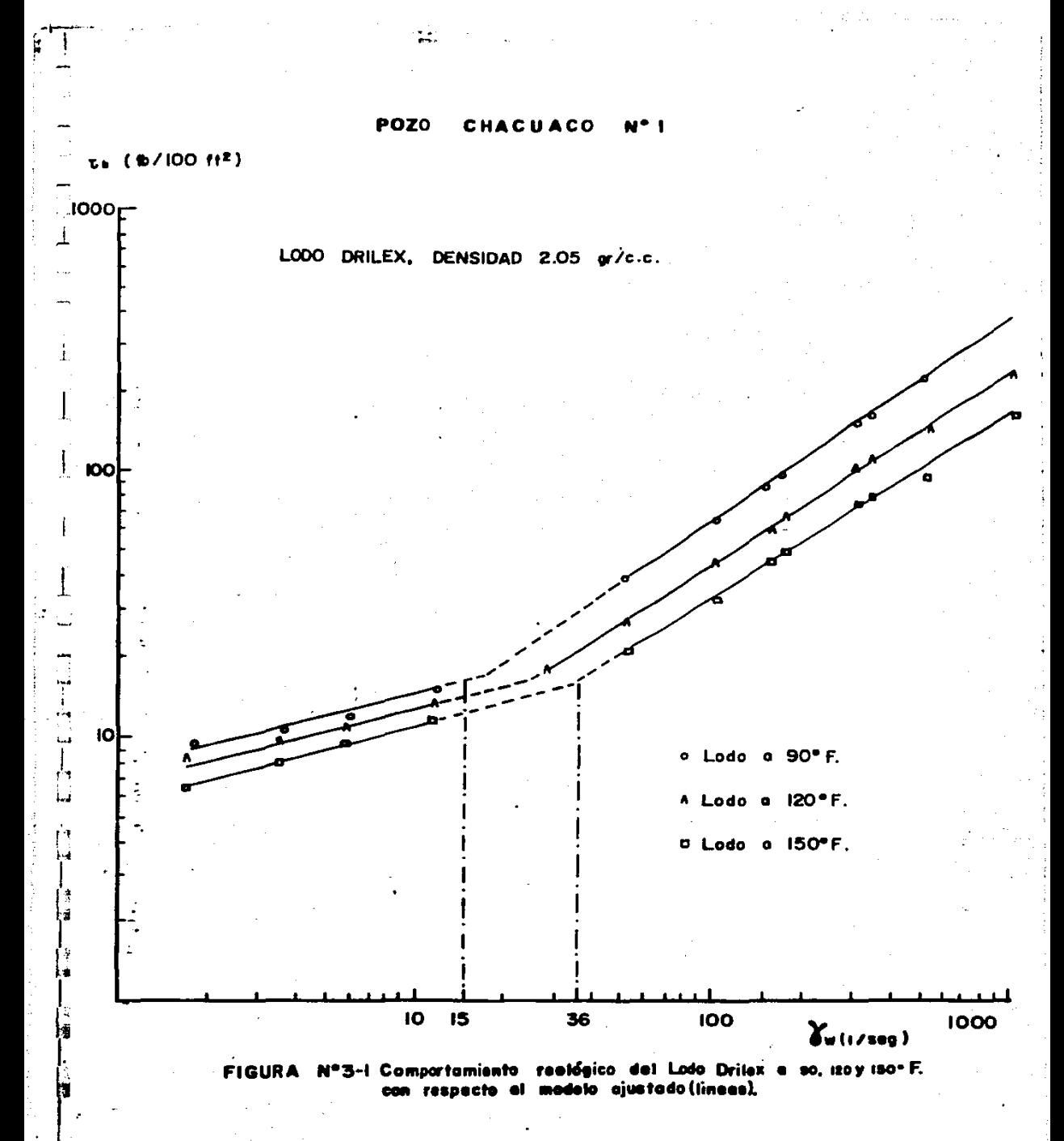

POZO CALETON

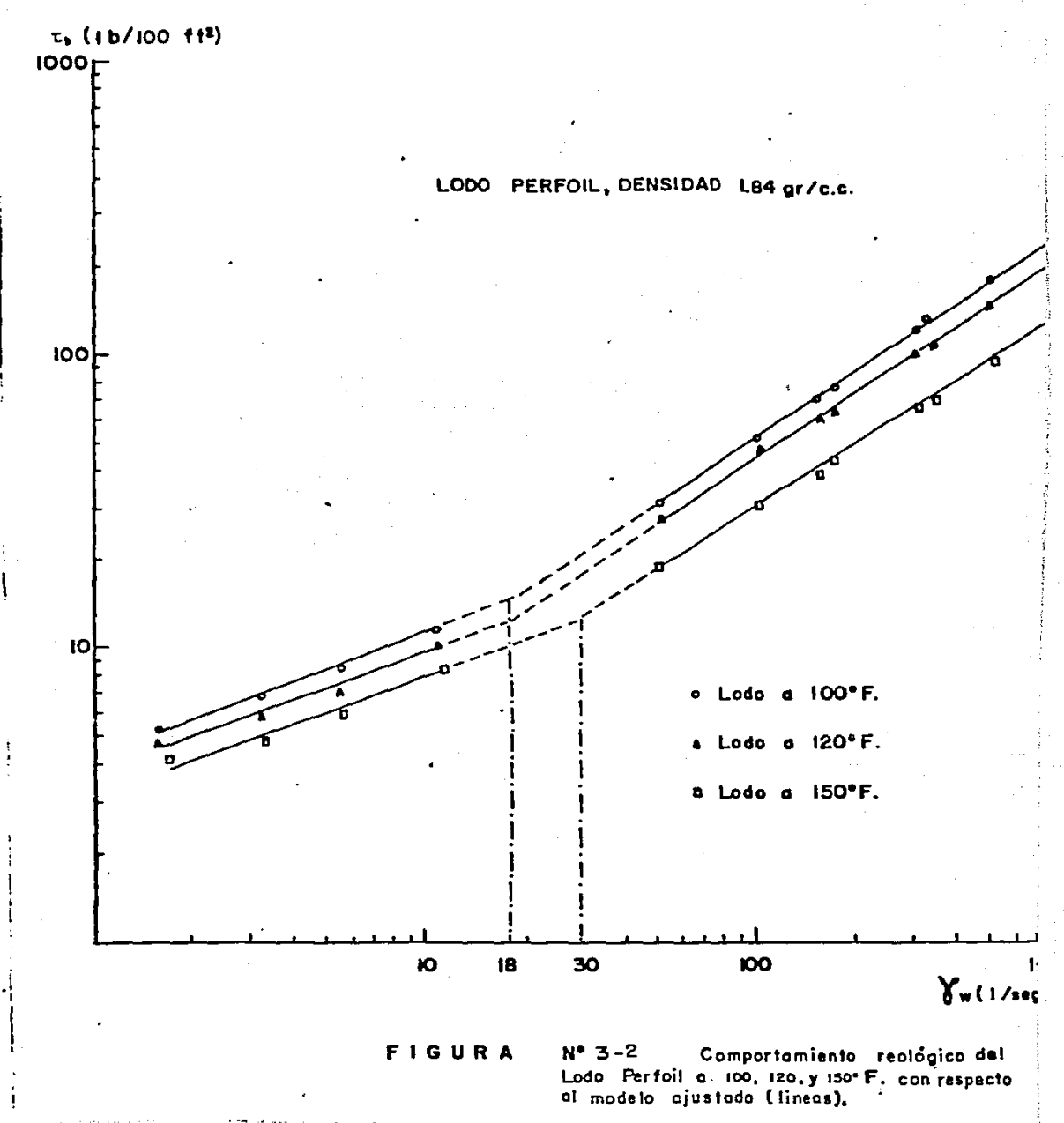

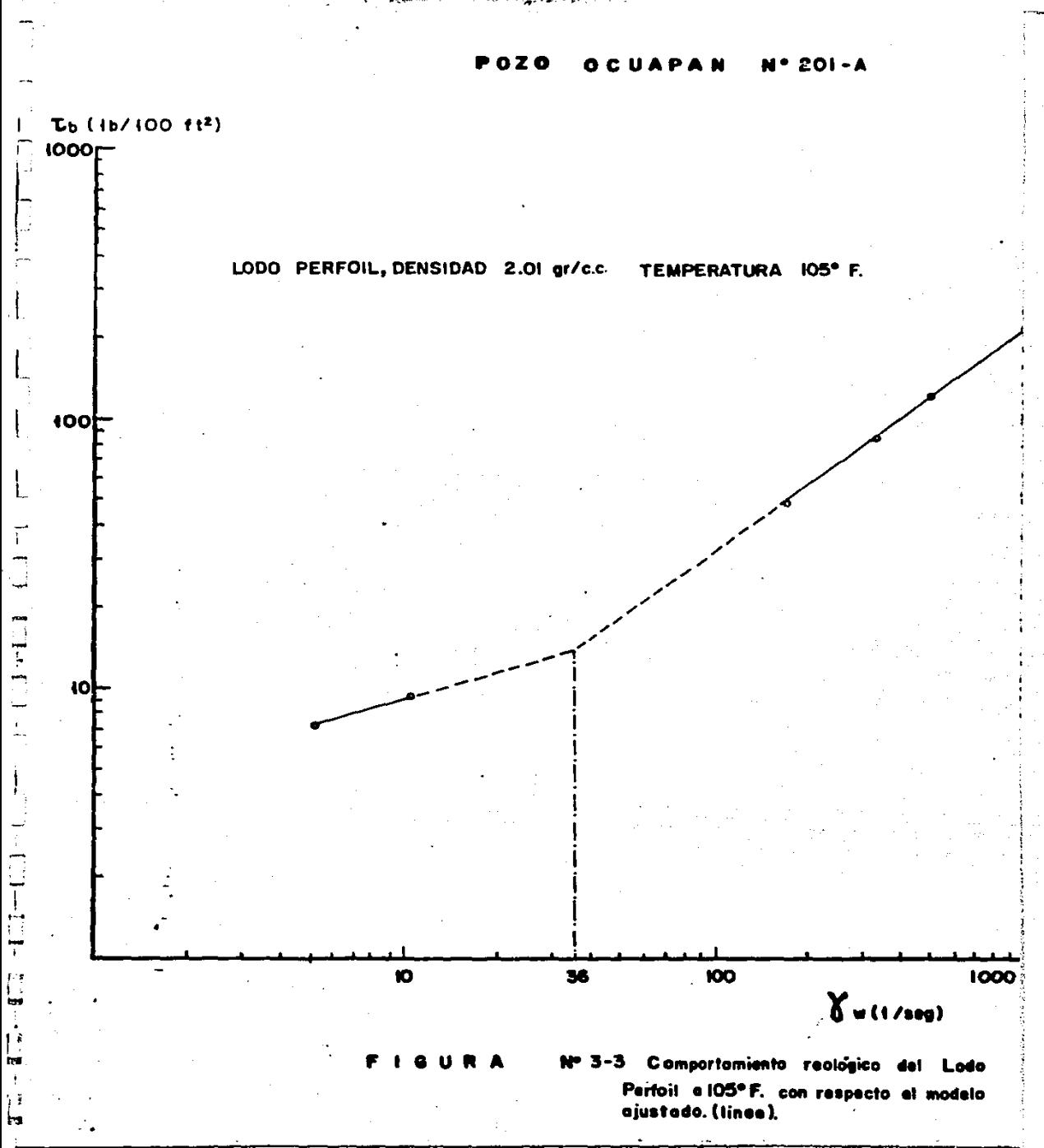

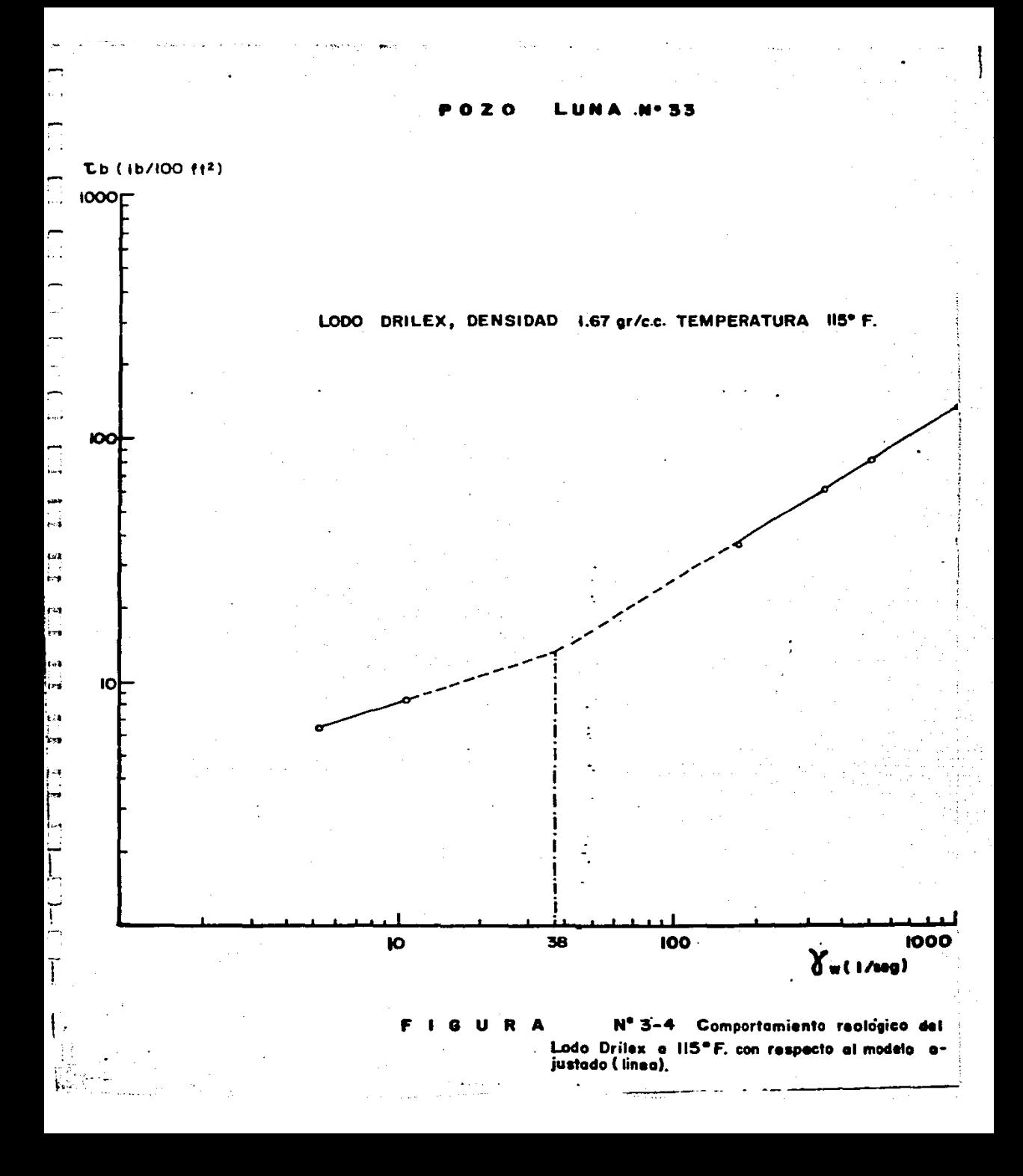

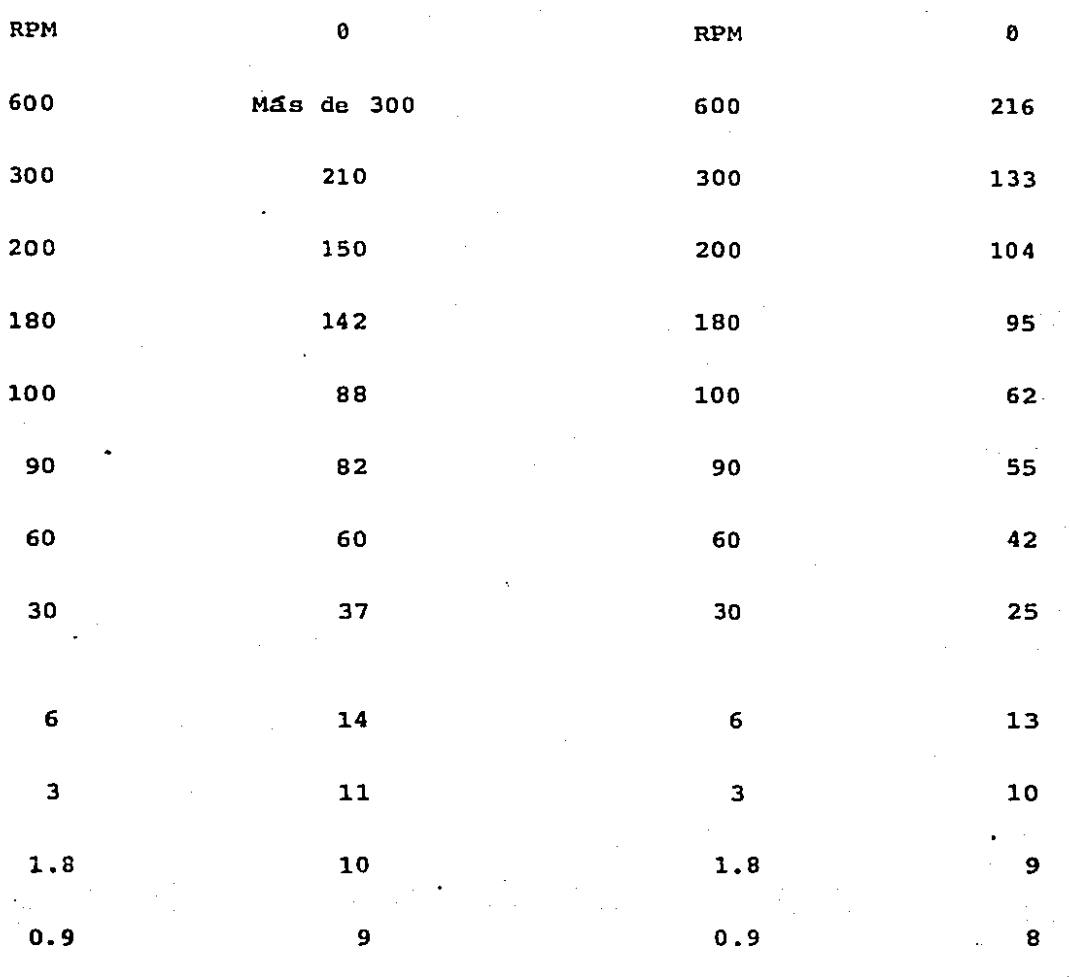

**Tabla 3-1.- Mediciones viscosimétricas del 1o do Drilex a 90ºF, den=**  sidad 2.05 gr/e.e. (Po  $z_0$  Chacuaco  $\neq 1$ ).

and and the same

**Tabla** 3-2.- **Mediciones viscosimétricas del lo do Drilex a 120ºF, deñ**  sidad 2.05 gr/e.e. IP2 **zo Chacuaco 1 1).** 

 $\lambda$  -spec

diam angles

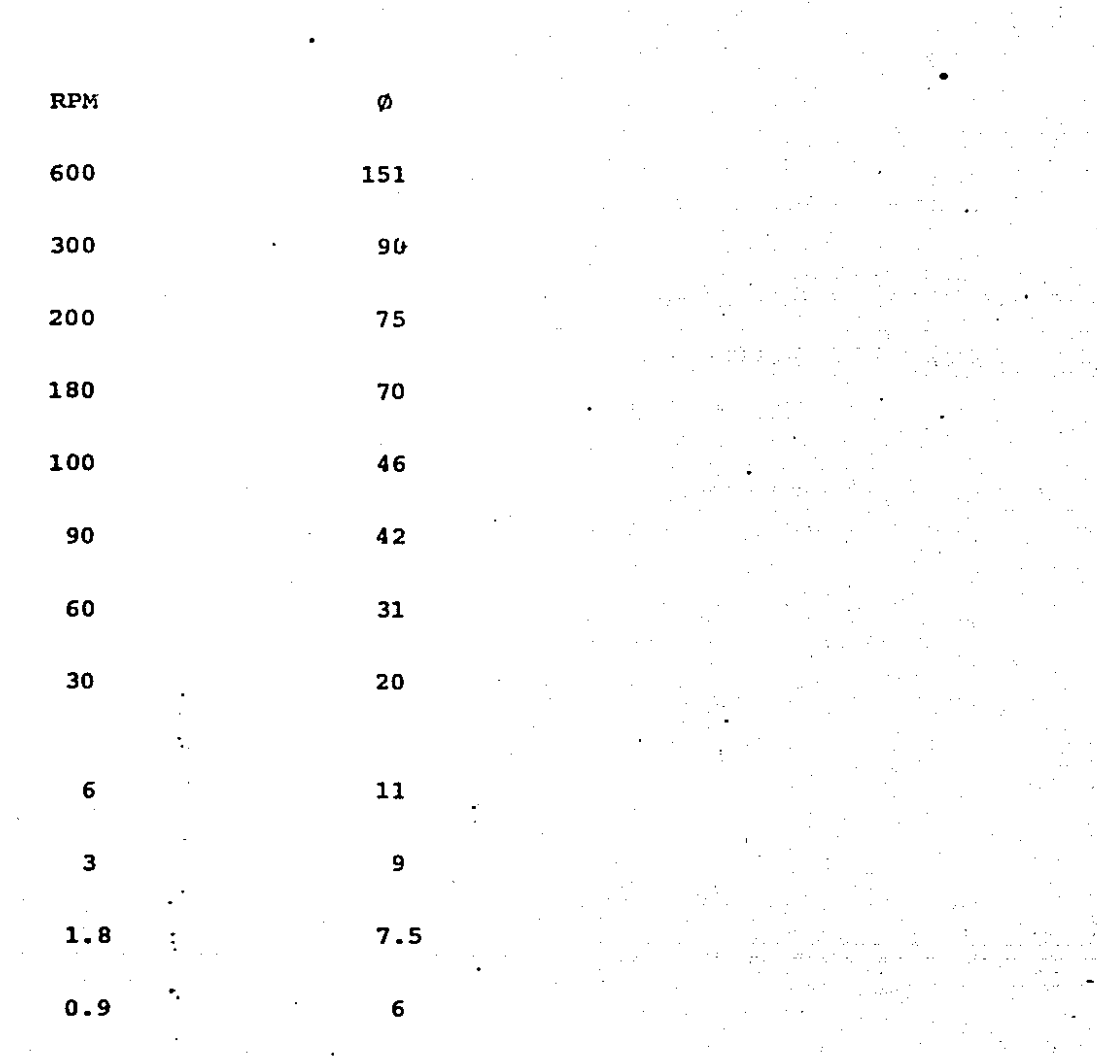

 $\ddot{\phantom{0}}$ уÝ

Tabla 3.3. - Mediciones<br>viscosimétricas del lo<br>do Drilex a 150°F, den<br>sidad 2.05 gr/c.c. (Po<br>zo Chacuaco # 1).

43

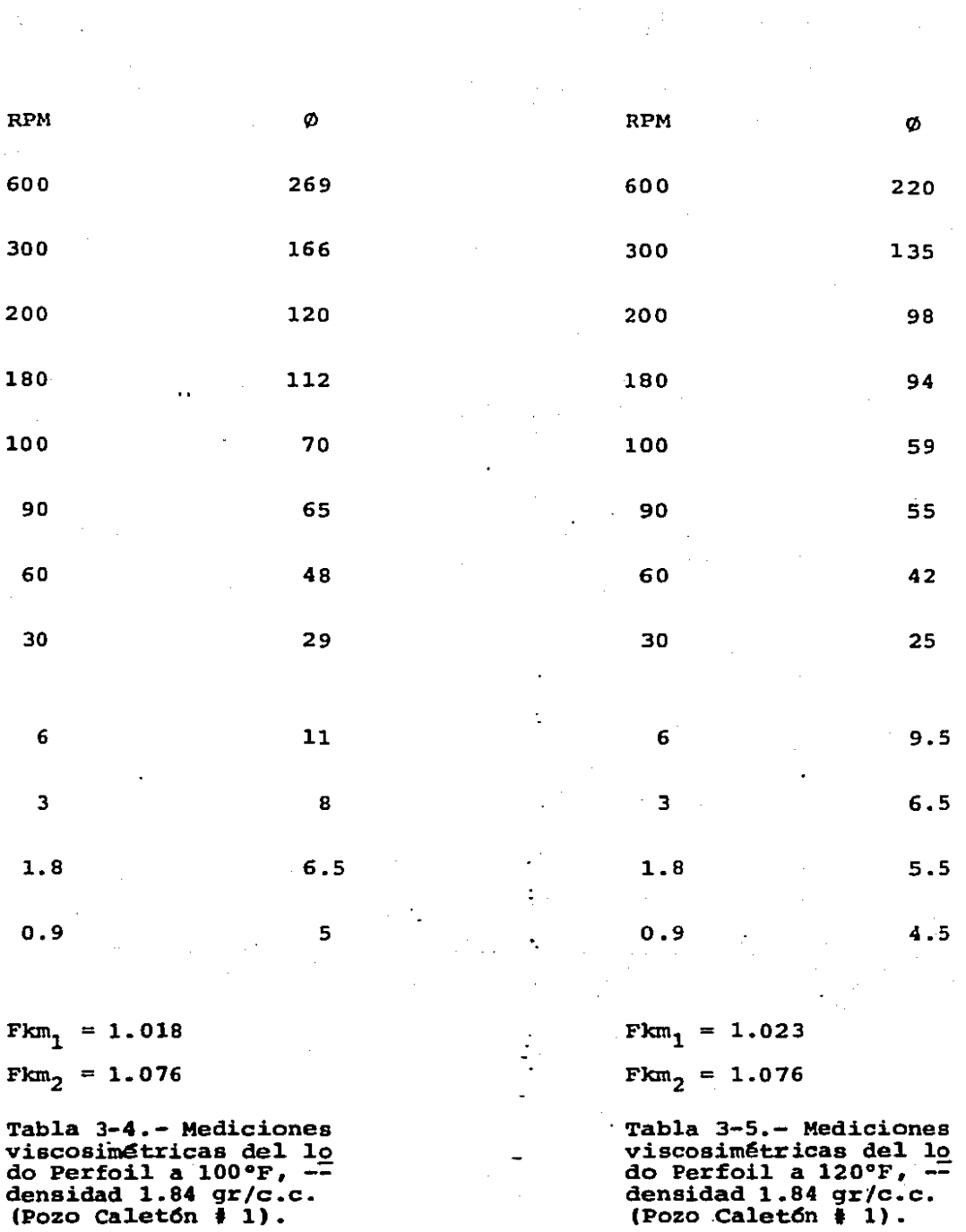

 $\mathcal{F}_{\mathcal{F}}$ 

 $\mathcal{R}_{\mathrm{eff}}$ 

 $- 44 -$ 

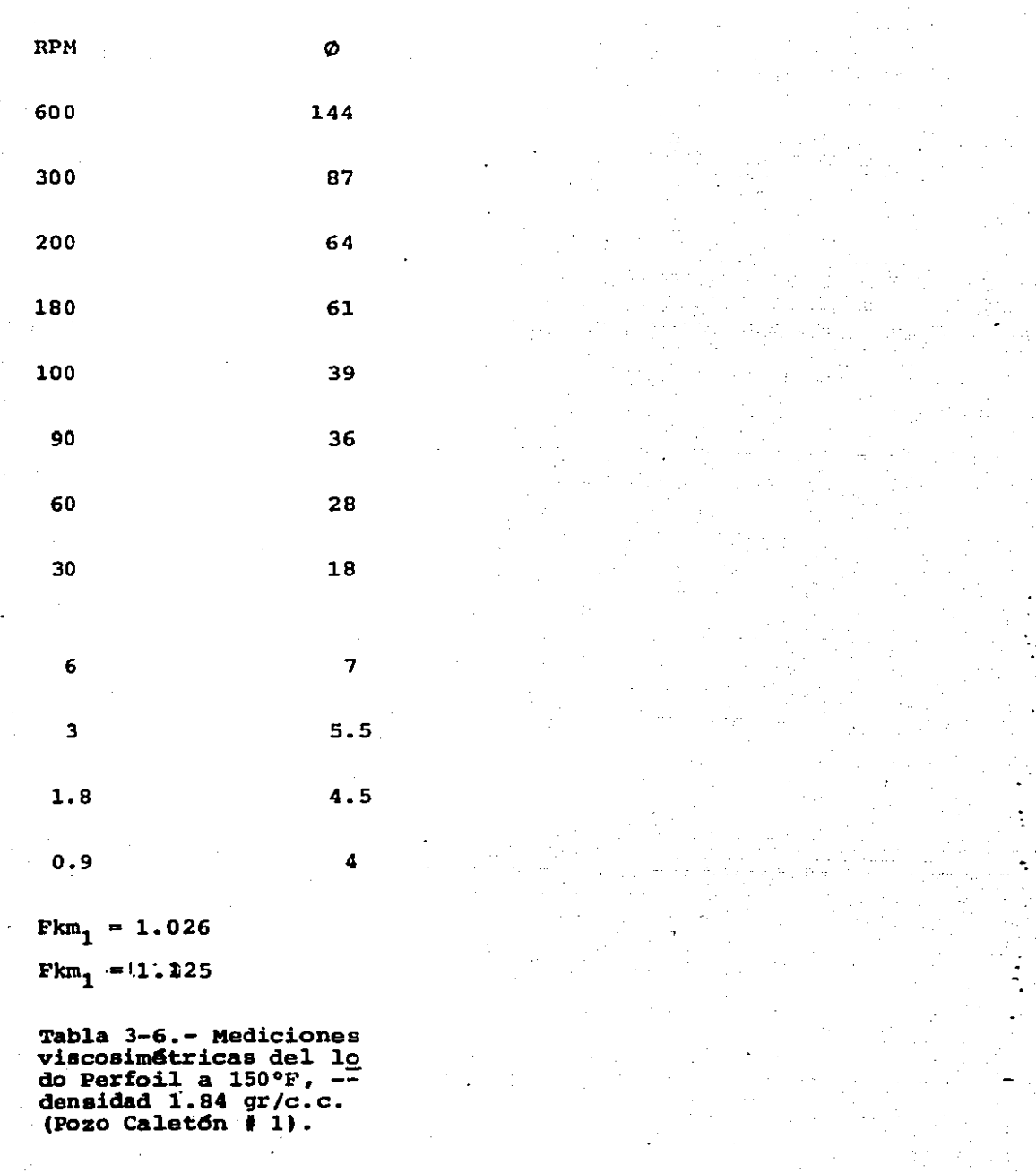

45.

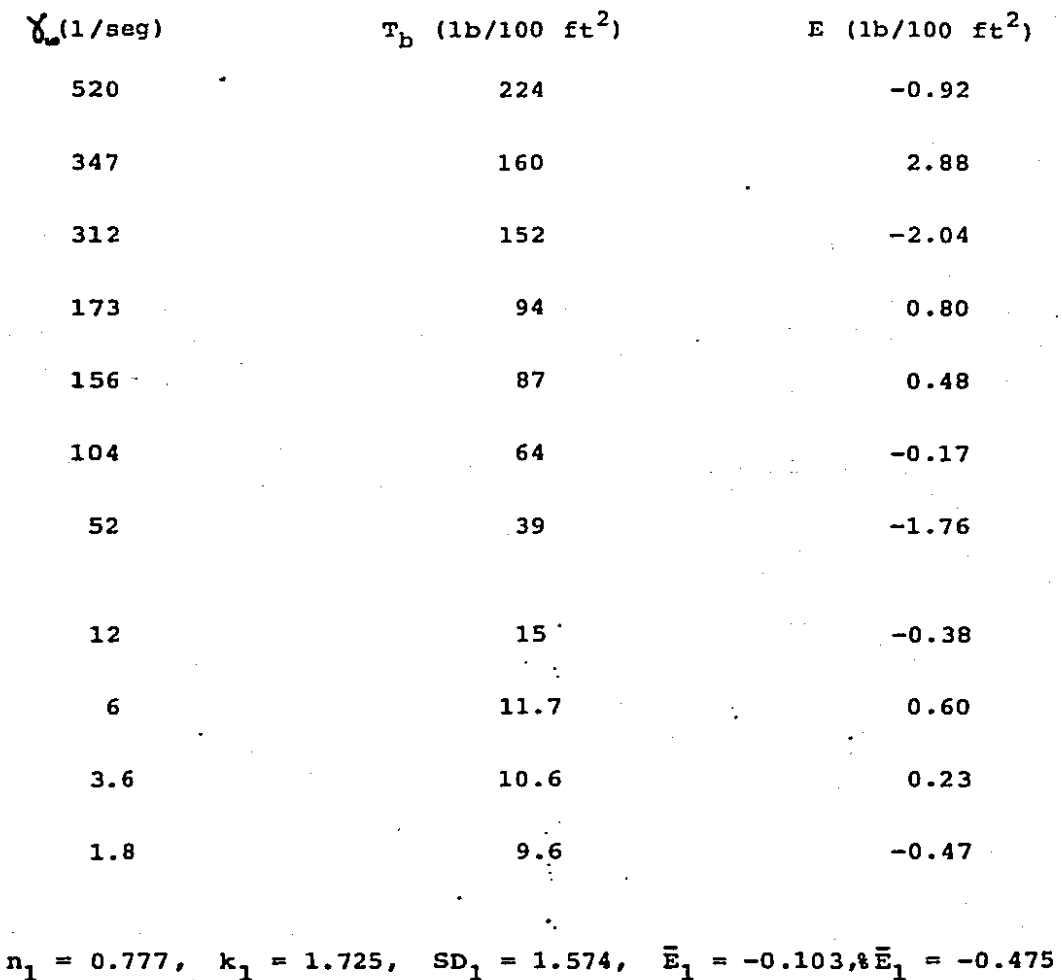

 $n_2 = 0.248$ ,  $k_2 = 7.884$ ,  $SD_2 = 0.446$ ,  $\bar{E}_2 = -0.005$ ,  $\bar{E}_2 = -0.350$ 

Tabla 3-7.- Velocidad y esfuerzo de corte medidos y error con respecto al modelo ajustado con las n y k mostradas en la parte inferior de la tabla, además desviación estándar, media y prome dio del porcentaje de los errores, a una temperatura de 90°F -del lodo Drilex con densidad 2.05 gr/c.c. (Pozo Chacuaco # 1).

- 46 -

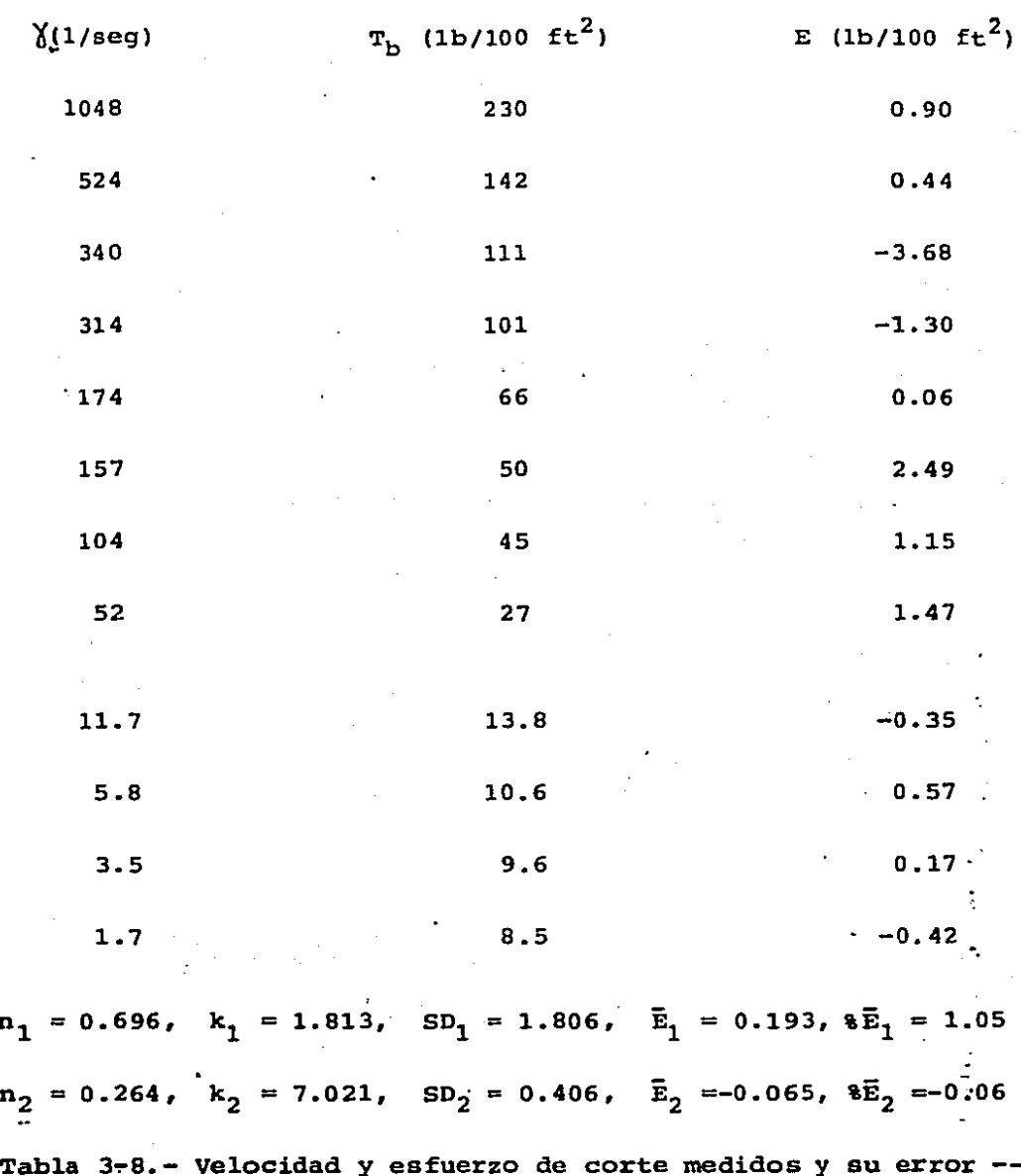

Tabla 3-8.- Velocidad y esfuerzo de corte medidos y su error --<br>con respecto al modelo ajustado con las n y k mostradas en-la -<br>parte inferior de la tabla, además desviación estándar, media y **promedio del porcentaje de los errores del lodo drilex a una** -- **temperatura de 120ºF con densidad 2.05 gr/e.e. (Pozo Chacuaco**   $+1$ .

 $\mathbf n$ 

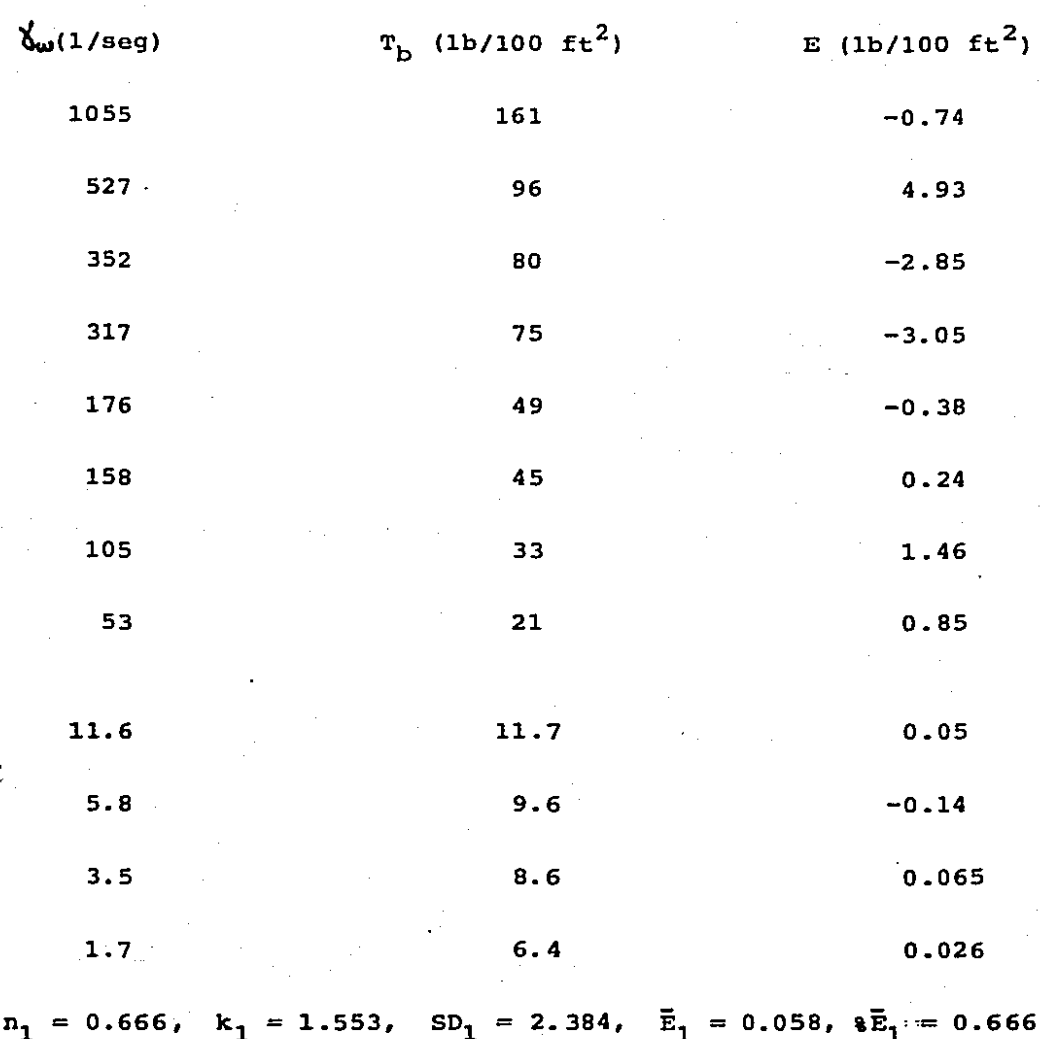

 $n_2 = 0.614$ ,  $k_2 = 5.438$ ,  $SD_2 = 0.085$ ,  $\bar{E}_2 = 0.0009$ ,  $\bar{E}_2 = 0.051$ 

**Tabla 3-9.- Velocidad y esfuerzo de corte medidos y su error** - ca~ ~aspecto.al **modelo ajustado con las n y k mostradas en la** - **parte inferior de la tabla, ademfs desviacidn estdndar, media y**  parte inferior de la tabla, además desviación estandar, media y promedio del porcentaje de las errores, lodo Drilex a una tem**peratura de lSOºF, con densidad de 2.05 gr/e.e. (Pozo Chacuaco-** $1.1$ 

$$
-48 -
$$

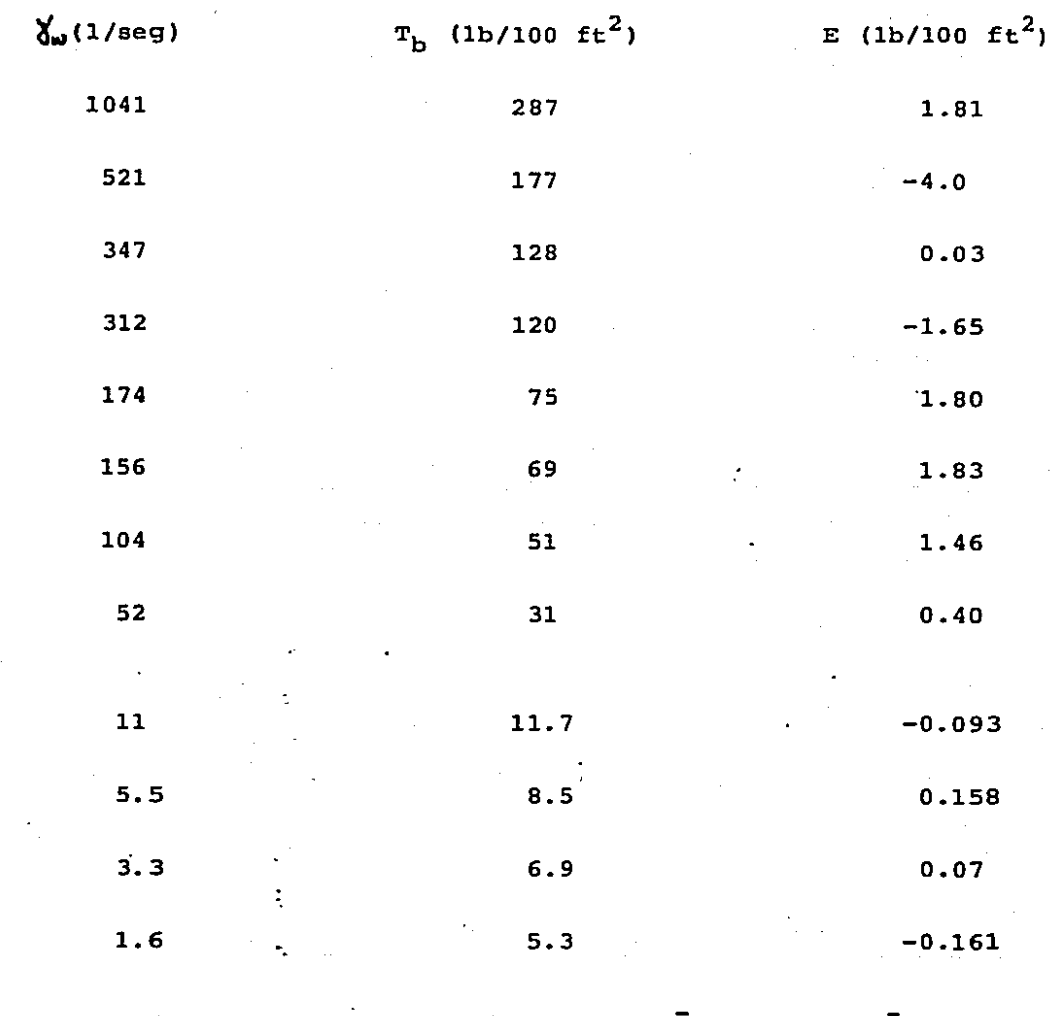

 $n_1 = 0.740$ ,  $k_1 = 1.684$ ,  $SD_1 = 1.968$ ,  $\bar{E}_1 = 0.213$ ,  $\bar{E}_1 = 0.783$  $k_2 = 4.212$ ,  $SD_2 = 0.128$ ,  $\bar{E}_2 = -0.004$ ,  $\bar{E}_2 = -0.215$  $n_2 = 0.422$ ,

Tabla 3-10.- Velocidad y esfuerzo de corte medidos y su error con respecto al modelo ajustado con las n y k mostradas en la parte inferior de la tabla, además desviación estándar, media y promedio del porcentaje de los errores, lodo Perfoil a una temperatura de 100°F, con densidad de 1.84 gr/c.c. (Pozo Chacuaco- $#1$ .

 $-49 -$ 

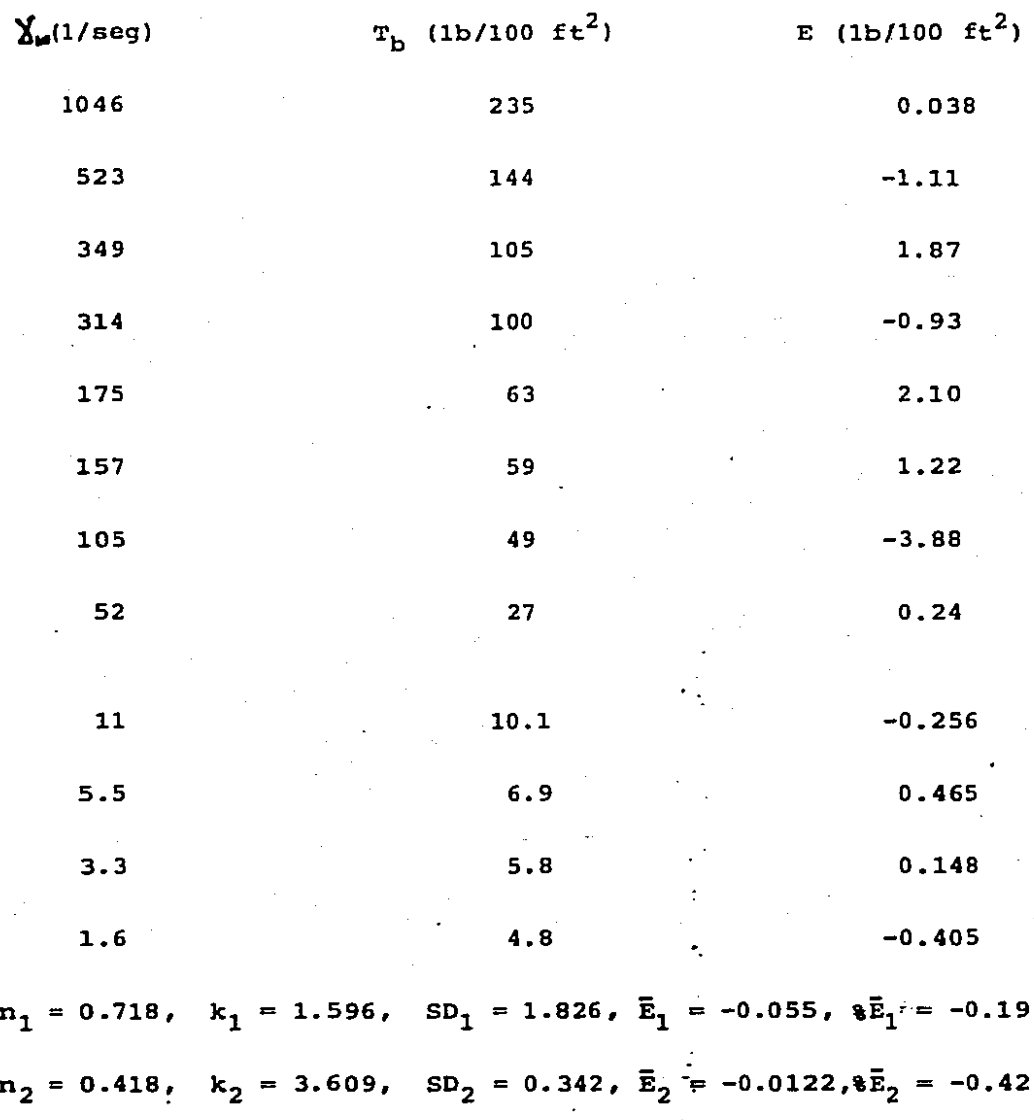

Tabla 3-11.- Velocidad y esfuerzo de corte medidos y su error con respecto al modelo ajustado con las n\_y k mostradas en la parte inferior de la tabla, además desviación estándar, media y<br>promedio del porcentaje de los errores, lado perfoil a una tem-n peratura de 120°F, y densidad de 2.05 gr/c.c. (Pozo Caletón ÷- $41.$ 

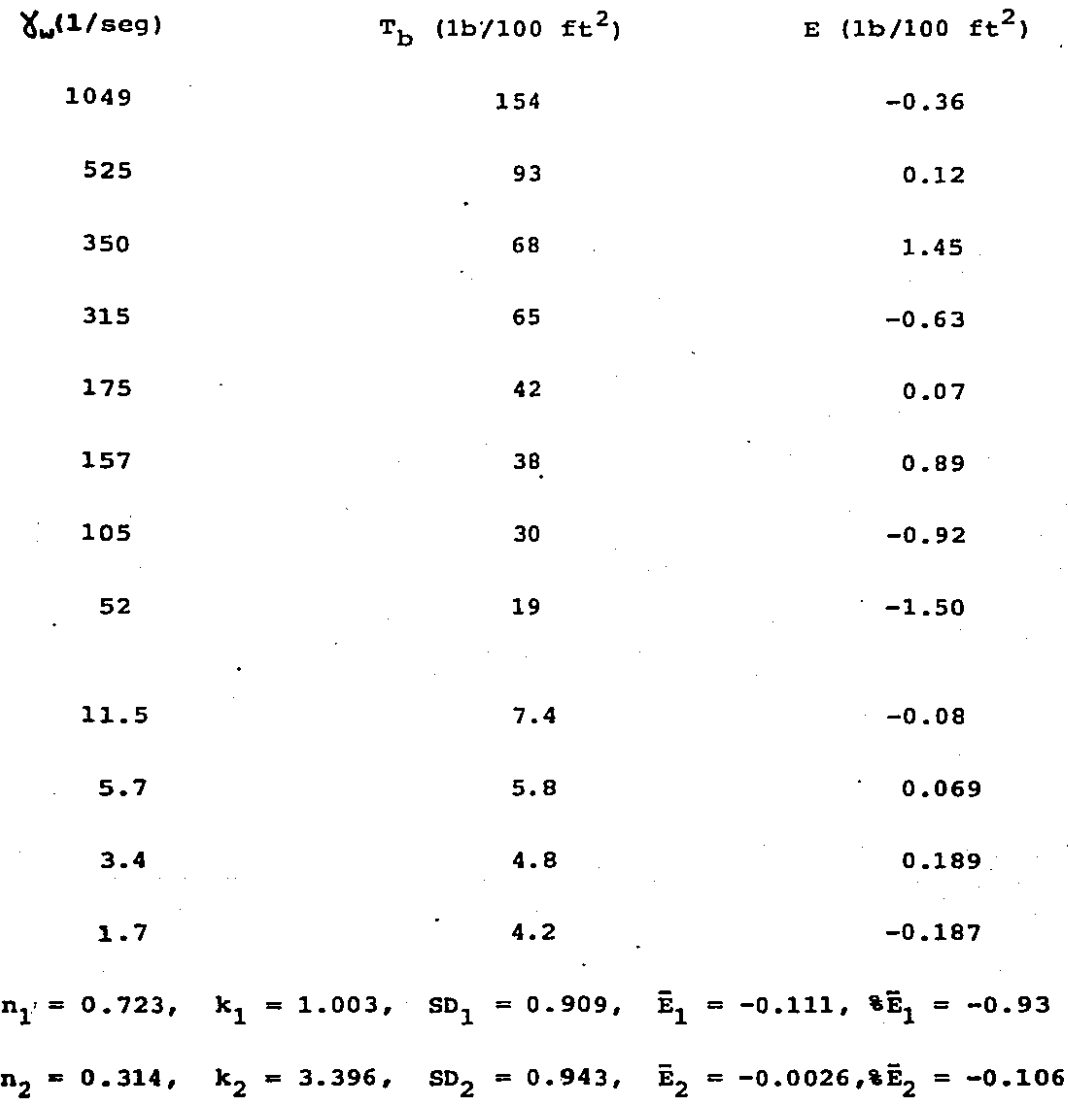

Tabla 3-12.- Velocidad y esfuerzo de corte medidos y su error - con respecto al modelo ajustado con las n y k mostradas en la - parte inferior de la tabla, además, desviación estándar, media-y promedio del porcentaje de lo

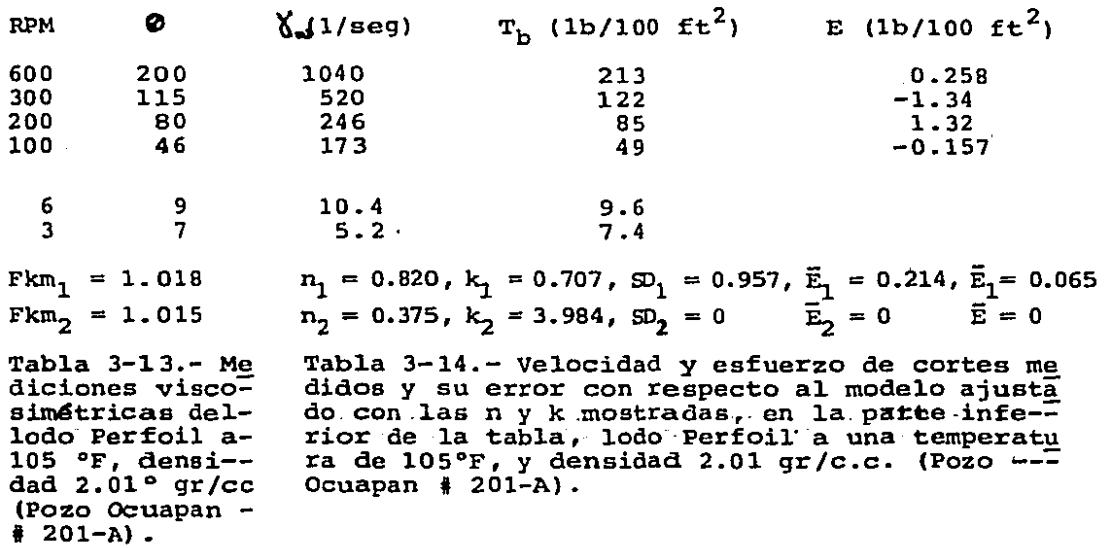

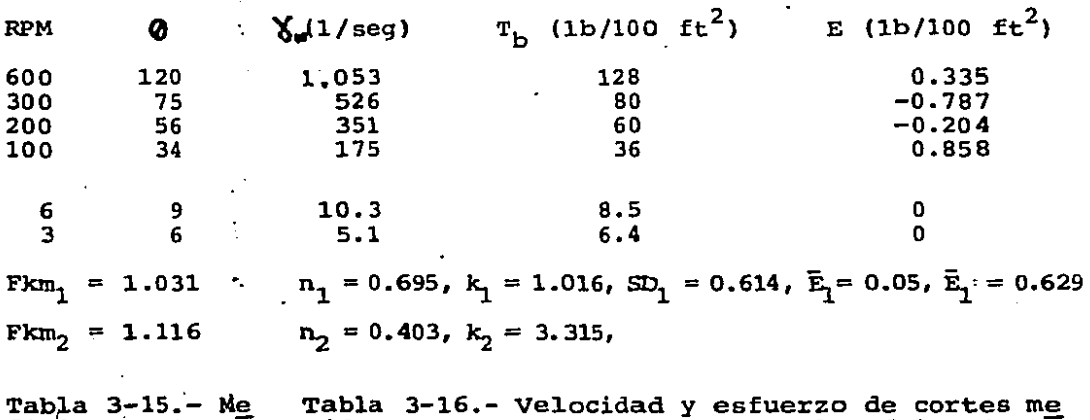

**diciones viscc>** simétricas dellodo Drilex a -115%, densidad<br>1.67,gr/c.c. --<br>(Pozo Luna #33) **Tabla 3-16.- Velocidad y esfuerzo de cortes me didos y su error con respecto al modelo** ajust~ **dos con los n y k mostradas, en la parte inferior de l.a tabla, lodo Drilex a una temperatu**rich de la tabla, lodo britex a una temperatu-<br>ra de 115°F, y densidad 1.67 gr/c.c. (Pozo Lu-<br>na # 33).

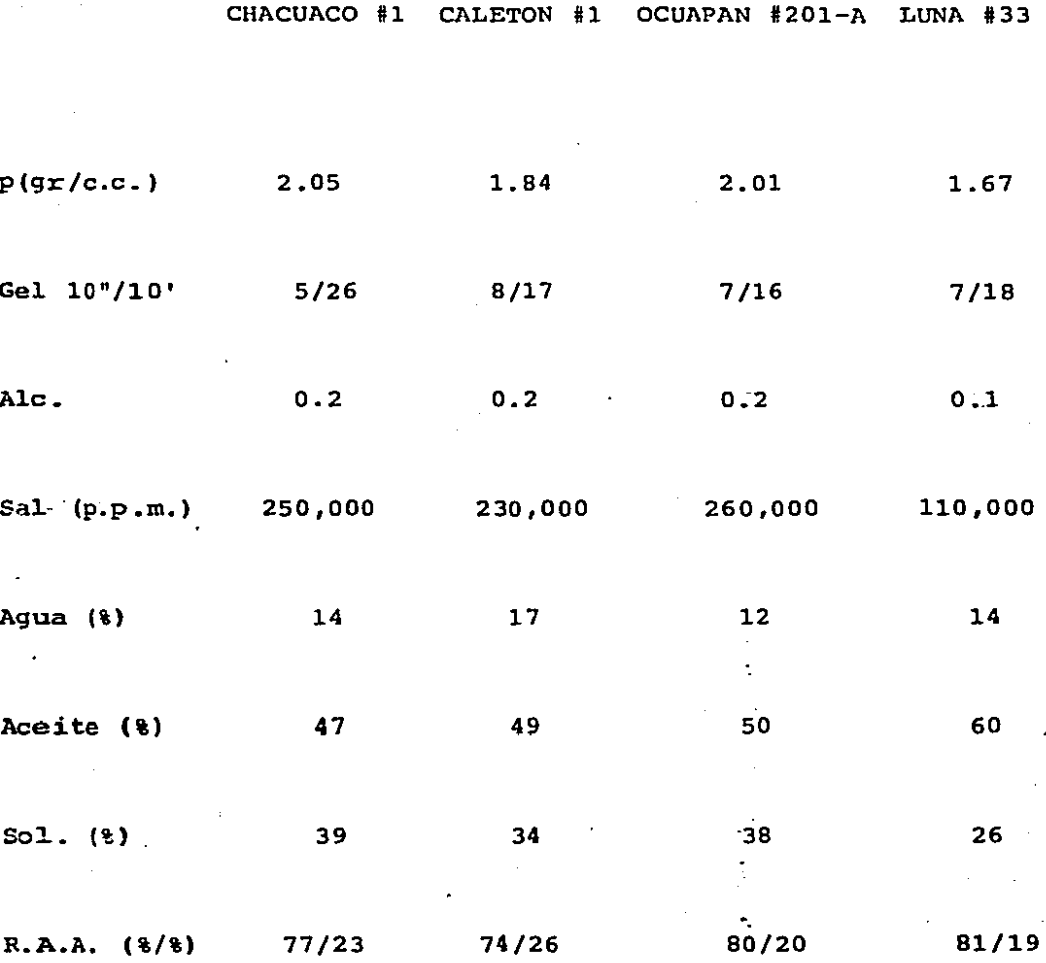

Tabla 3-17.- Análisis Químico de los lodos de los pozos Chacua-<br>co #1, Caletón #1, Ocuapan 201-A y Luna #33.

 $53$ 

```
NOMENCLATURA
```
 $D = D$ iámetro interior de la tubería (pies).  $D_h$  = Diámetro del agujero (pies)  $D_n$  = Diámetro exterior de la tubería (pies).  $E =$  Error  $\overline{E}$  = Promedio de errores %E Promedio de porcentaje de errores Fkm= Factor de corrección para fluidos no-Newtonianos, pseudo-plásticos y dilatantes en viscosfmetros rotacionales.  $h_{\rho}$  = Altura del fluido (viscosimetro rotacional Fann-35).  $k$  = Indice de consistencia n = Indice de comportamiento de flujo  $r_b$  = Radio del BOP (viscosimetro rotacional Fann-35)  $r_c$  = Radio de la copa (viscosimetro rotacional Fann-35) RPM= Revoluciones por minuto. s = Pendiente en una gráfica logarítmica de lectura del viscosimetro contra revoluciones por minuto SO = Desviaci6n estándart <sup>T</sup><sup>=</sup>Torque del resorte del viscos!metro rotacional Fann-35  $V =$  Velocidad media del fluido en el interior de una tuberfa -(pies)  $\sum_{n=1}^{\infty}$  velocidad de corte en la pared (l/seg)  $\phi$  = Lectura del viscos imetro rotacional Fann-35  $T_b$  = Esfuerzo de corte (1b/100 ft<sup>2</sup>)

Nota: Los par&metros con subíndice uno son los ajustados para la tendencia con velocidades de corte altas (30 a 600 RPM) y los de subfindice dos para la de velocidades de corte ba jas (0.9 a 6 RPM).

## **REFERENCTAS**

- (1) Wilkinson, W.L., Non-Newtonian Fluids, Pergamon Press, Inc. New York.  $(1960)$ , p. 22 - 24.
- (2) Dodge D.W. and Metzner, A.B., Tabulent Flow of Non-Newto--nian Systems, A.I.Ch.E. Jorunal. Vol 5 (1959), p. 191.
- (3) Woh, M.H., Dynamics of Flow Between Parallel Plates and in-Non-Circular Ducts, Chemical Engineering, Mayo 6, (1968), p. 185.
- (4) Adams, J.N. Drilling Engineering a Complete Well Planning -Approach Pennwell Publishing Co. Tulsa, Oklahoma, 1985, p.-691.
- (5) McMordie, W.C. Jr y otros. The Effect of Temperature and --Pressure on the viscocity of Oil Base Muds. Paper No. SPE -4947, Dallas, Tex. (1974).

## COMPARACION Y ANALISIS DE CAIDAS DE PRESION CALCULADAS CON EL MODELO VS. REALES DE PRUEBAS DE CAMPO

Una vez determinado el modelo reol6gico del fluido, pode- mos calcular sus caídas de presión.

Para esto debemos distinguir el tipo de flujo que existe- tanto en el interior de la tubería como en el espacio anular, éste puede ser laminar, turbulento o de transición, empezaremos por estudiar el flujo laminar y posteriormente veremos los de transición y turbulento.

Para flujo laminar Metzner y Reed partiendo de la ecuaci6n de Rabinowitch produjeron la primera ecuación general para flui dos no-Newtonianos independientes del tiempo<sup>(1)</sup>, utilizando una forma modificada de la gráfica de ndmero de.Reynolds y el fac- tor de fricción convencional.

El factor de fricción se obtiene de la ecuaci6n de Fanning usual, ésta es:

·.

$$
f = \frac{D \Delta P / 4L}{P^{V^2} / 2g_C} = \frac{D\Delta P}{2P^{V^2} L} = \frac{1}{2(1 - 1)}
$$
 (4.1)

Y el ndmero de Reynolds se define como:

 $-56 -$ 

Re' = 
$$
\frac{p^{n} y^{2-n}}{g_{n} x!^{n}} =
$$
 2<sup>n</sup> y<sup>2-n</sup> (4.2)

En las ecuaciones  $(4.1)$  y  $(4.2)$ , f es el coeficiente de -fricción de Fanning, AP cafda· de presión, L longitud, D diámetro,- $\rho$  densidad, gc la constante gravitacional, V velocidad y Re' el n1lmero de Reynolds generalizado definido por Metzner.

La ecuación (4.2) es una ecuaci6n general para todos los fluidos no-Newtonianos donde:

$$
\frac{1}{n} = \frac{d \ln (8V/D)}{d \ln (D \, \Delta P/4L)} \quad \text{---} \quad (4.3)
$$

Y e1 factor de fricci6n para cualquier fluido no-Newtoniano independiente del tiempo, en flujo laminar será:

$$
f = 16 q_{\text{c}} K' 8^{n'-1}/D^{n'} V^{2-n'}
$$
 ----(4.4)

Substituyendo (4.2) en (4.4) obtendremos:

$$
f = 16/Re' \t---\t---\t(4.5)
$$

La ecuaci6n (4.5) funciona para cualquier fluido indepen- diente del tiempo y ha sido demostrada de manera rigurosa, conla única consideración implícita de que no existe resbalamiento en la pared de la tubería, si el fluido no sigue la relación de la ecuaci6n (4.5) en la regi6n de f1ujo laminar, 1os datos o

 $-57 -$ 

cálcuios son erróneos o el fluido evidencía un comportamiento de tipo tixotr6pico o reopéctico.

En el caso particular de fluidos que obedecen la ley de po tencias (nuestro caso), tendremos que:  $^{(2)}$ 

> $n' = n$  ---------  $(4.6)$  y  $k' = k (3n+1/4n)^n$  ------- (4.7)

Substituyendo  $(4.6)$  y  $(4.7)$  en  $(4.4)$  y  $(4.4)$  en  $(4.1)$ , lle garemos: a la ecuación para calcular caídas de presión en el interior de una tubería en flujo laminar:

 $\Delta P =$  [ ( (8 V/D) (3n+1/4n) ]<sup>n</sup>kL/3600D ----- (4.8)

En la ecuación (4.8) D está en pies,. V en pies/seg y L en pies ..

Para el caso del espacio anular, si la longitud de la tube r!a es muy grande-en relaci6n al. diámetro, se podrá suponer unflujo en placas paralelas, con un error despreciable y como éste es precisamente nuestro caso, así se asumirá.

Desárrollando una ecuaci6n generalizada para velocidad Y esfuerzo de corte, para materiales moviéndose entre placas para lelas y aplicando e1 modelo del fluido (ley de potencias) .a ésta, se llega a la ecuación para calcular caídas de presión en -

 $-58 -$ 

el espacio anular en un régimen de flujo laminar: (3)

$$
\Delta P = [(12V/D_h - D_f) (2n+1/3n)]^T k L/3600 (D_h - D_n) \cdots (4.9)
$$

Las ecuaciones  $(4.8)$  y  $(4.9)$  son las mostradas en la literatura para obtener caídas de presión en el interior y espacioanular de una tuberfa, para fluidos que obedecen el modelo deley de potencias en régimen de flujo laminar.

Para calcular las caídas de presión en flujo turbulento ode transici6n no existe una ecuaci6n general que haya sido de- mostrada de manera rigurosa y podamos obtener las caídas de pre si6n.

No obstante lo anterior Dodge y Metzner<sup>(4)</sup>, obtuvieron unfactor de fricción para fluidos pseudo-plásticos de manera expe rimental, que substituido en la ecuaci6n de Fanning (4.1) nos- da las cafdas de presión en regímenes de flujo turbulento o detransici6n, la ecuaci6n que.define dicho factor es:

$$
\sqrt{1/f} = 4.0/(n!)^{0.75} \log [Re \cdot (f)^{1-n'/2}] - 0.40/(n!)^{1.2}
$$
---(4.10)

· .

• Pero es posible aproximar la ecuaci6n (4.10) a una ecuación m4s simple del tipo Blasius:(S)

$$
f_{\text{tu}} = a/(Re')^{b}
$$
-----(4.11)

- 59 -

Schuh ajustó las constantes a y b para flujo turbulento:  $(6)$ 

 $a = (log n + 3.93)/50$  ----------- (4.12)  $b = (1.75 - log n)/7$  ----------- (4.13)

Y para la zona de transición tendremos:

 $f_{LT} = f'_{1} + \frac{[Re' - (3470 - 1370 n)]}{800}$  (f'<sub>tu</sub> - f'<sub>1</sub>) ---- (4.14)

Los criterios para definir las zonas de transición y turbu lenta serán respectivamente (6):

 $Re'_{rr}$  = 3,470 - 1,370 n ------ (4.15)  $Re'_{\text{tu}} = 4,270 - 1,370 \text{ n}$  ------- (4.16)

Por lo tanto si Re'  $\langle$  Re<sub>+r</sub>, existirá flujo laminar, si --- $\lambda$ . Re'<sub>+</sub>, > Re' > Re'<sub>+r'</sub>, existira flujo transición y si Re' > Re'<sub>tu</sub> existirá flujo turbulento.

Entonces para flujo turbulento o de transición despejando-AP de la ecuación (4.1) tendremos:

$$
\Delta P = 2 \{ f \rho V^2 L/g_c D
$$

Como se ve lo único que cambia en este caso es el factor de fricción a utilizar, el cual dependerá del número de Reynolds que se obtenga (ecuación 4.2).

 $-60 -$ 

La ecuación (4.17) también podrá utilizarse en flujo laminar y su factor de fricción será el definido por la ecuación --(4.5).

Una vez delineados los criterios para los diferentes tipos de flujos y su cálculo de caídas de presión, hay que comparar las caidas obtenidas en las pruebas de campo y las obtenidas en base al modelo reol6gico.

Para obtener las caidas de presión en base al modelo reoló gico, se deberán aplicar las ecuaciones mencionadas en las dife rentes secciones tubulares de la sarta, tales como lastrabarrenas, tubería de pared gruesa y las diferentes tuberías de perfo raci6n·con que se cuente.

Hacer esto manualmente es laborioso, de manera que se elaboró un programa de computaci6n en lenguaje basic para obtenercataas de presi6n en el sistema, el programa se presenta en elancxo;de este trabajo.

·.

El programa calcula las caídas de presi6n en cada secci6nde la sarta utilizando subrutinas para calcular la caida de pre si6n én cada secci6n·y posteriormente sumar los resultados paraobtener la ca!da de presi6n total en el sistema.

En el programa se puede trabajar con viscocidad aparente~.y plástica, pero estos parámetros solamente son utilizados para -

 $- 61 -$ 

obtener las lecturas a 300 y 500 RPM del viscosímetro y poste- riormente los parámetros n y k.

Es importante recalcar que la viscocidad plástica no tiene prácticamente ningdn significado en la evaluaci6n de este tipodc fluidos, ya que la misma implica un comportamiento reol6gico de acuerdo al modelo de Bingham, comportamiento que no sigue es te tipo de fluidos, la razón de trabajar con la misma es su arraigo tan profundo en el medio petrolero. En el programa tam bién se puede trabajar con las lecturas a 300 y 600 RPM de viscosímetro o directamente con los parámetros n y k.

El funcionamiento en detalle del programa se explica en el anexo.

Ya se observó que la temperatura afecta grandemente las con diciones reol6gicas del fluido y a cada temperatura corresponderán un par de pariámetros n y k, sin embargo la acci6n que la - temperatura tiene en caídas de presión no se ha apreciado todav!a ..

Las tablas 4-1 a-4-11 nos dan una idea de las presiones en función de las temperaturas del fluido,  $P_{c1}$ ,  $P_{c2}$ ,  $P_{c3}$ , que sonlas presiones calculadas en base a los parámetros n y k obtenidos a las 3 diferentes temperaturas ya mencionadas en el capitu lo anterior, y su diferencia en relación a las. presiones medi-das (Pm) en las pruebas.

 $- 62 -$ 

Es importante mencionar que en ninguna de las dos primeras pruebas (Chacuaco #1 y Caletón #1) existieron condiciones de es tado estable, para lograr esto habria sido necesario circular varios ciclos completos hasta que las temperaturas de entrada y salida del pozo se estabilizaran, lo cual no ocurrió.

Lo anterior implica que la distribución de temperaturas en las diferentes mediciones a una misma profundidad son en gene- ral distintas en cada caso y por lo tanto su correlación a unamisma temperatura "equivalente" no es posible •. Como temperatura equivalente de un fluido con una determinada distribución de temperaturas, nos referimos a la temperatura (constante) que de bería tener el fluido para obtener las pérdidas por fricción -que se tienen con esa determinada distribución.

Podemos observar en las tablas 4-1 a 4-11 que conforme aumenta la profundidad a la cual se efectuó la prueba, las pérdidas calculadas a la temperatura de entrada de la prueba aumen- tan en relaci6n a las medidas, esto es particularmente evidente a 3,000 o más metros de profundidad.

Una de las principales razones para hacer este análisis  $\leftarrow$ comparativo era determinar si este tipo de fluidos sigue el com portamiento delineado por Dodge y Metzner $(7)$  en los regímenes de flujo turbulento y de transición, sin embargo, los resulta-dos de las tablas 4-1 a 4-11 tienen una influencia tan grande- de la temperatura que no es posible determinar si el flujo se -

 $- 63 -$ 

comporta de acuerdo a esas teorías o no.

Pero es posible detectar cuantitativa y cualitativamente-1a influencia que tiene la temperatura en cafdas de presión, ypodemos concluir que no es posible despreciar el efecto tempera tura al calcular las caídas de presión en un pozo sin caer en errores de magnitud considerable.

Por otro lado el efecto de la presión en el cálculo de caf. das de presión en un pozo (opuesto al efecto temperatura)<sup>(8)</sup>, es tan pequeño en relación al efecto de temperatura que no se detecta.

Para determinar si el fluido se comporta de acuerdo a lasteorias mencionadas en este capitulo en los regimenes de flujoturbulento y de transici6n, se efectuaron una segunda serie depruebas en los pozos Ocuapan # 201-A y Luna # 33 (tablas 4-12 a .C-17) donde· se trat6 de eliminar en lo posible el efecto temperatura, a Pesar de lo cual existid una diferencia entre tempe- raturas ae··entrada y salida de 2 a 3ºF.

Para eliminar el efecto temperatura las pruebas se hicie- ron a menos de 200 m de profundidad, eliminando de paso el efec to presión.

Aunque existió una pequeña diferencia en la entrada y sali da en 1o referente a temperatura (medida continuamente), es po-

- 64

sible considerar el fenómeno a temperatura y presi6n constantes con un error pequeño.

El problema principal en-esta segunda serie de pruebas esla precisión del man6metro utilizado, ya que tratándose. de tramos de poca longitud, las diferencias entre caídas de presión en conexiones superficiales y caidas de presión en conexiones superficiales más sarta, son pequeñas, particularmente en el caso de tubería de perforación de 5" X.H. ºE, con un diámetro interior mayor al de los lastrabarrenas o tubería de pared grue sa.

Analizando las tablas  $4-12$  a  $4-14$  del pozo Ocuapan # 201-A observamos que en todos los casos el error máximo es del ordende 30 PSI, si consideramos la precisión en ei- tipo de manómetro utilizado y los errores acumulados debidos a medición de gasto, medición en: presiones en conexiones superficiales y pequeñas di ferencias de temperatura, concluiremos que el error obtenido es despreciable en todos los casos, y este tipo de fluidos se ajus ta a los lineamientos mencionados para flujos laminar de transi ción y turbulentos bajo condiciones de presión y temperatura -constantes.

En el pozo Luna # 33 (tablas  $4-15$  a  $4-17$ ) los gastos pro-gramados fueron mayores a los de las demás pruebas, mientras -que en las otras pruebas los gastos fueron menores a 1os 500 g.p.m., aquí se 11eg6 ~erca de los 900 g.p.m., esto se hizo con

 $- 65 -$ 

el ünico prop6sito de investigar el comportamiento del fluido a velocidades de corte altas, ya que gastos de más de 65 galonespor pulgada de agujero prácticamente nunca se utilizan.

El resultado fue que a velocidades de corte altas (más de-1,100  $\text{seg}^{-1}$ ) el comportamiento reológico del fluido vuelve a -cambiar, es decir, los parámetros k y n cambian nuevamente.

Lo anterior se puede apreciar en figura 4-1 y se confirmaal comparar caídas de presión reales contra calculadas en el po zo Luna  $# 33.$ 

Este comportamiento a velocidades de corte muy altas (másde 1100  $\text{seq}^{-1}$  ) no ha sido reportado en la literatura disponible.

En el pozo Luna  $#$  33 a gastos elevados en lastrabarrenas y tuberia de pared gruesa la magnitud del error se dispara, con- firmando un cambio en el comportamiento reológico del fluido avelocidades de corte elevadas (más de 1,100 seg $^{-1}$ ).

Este cambio de comportamiento dependerá además del gasto del diámetro interno de la secci6n tubular en cuesti6n, ya quelas velocidades de corte en el interior de una tuberfa se definen con la ecuacidn (3.11}.

como ejemplo, en el pozo Luna 133 los gastos utilizados - fueron lo suficientemente grandes para alcanzar velocidades de-

 $- 66 -$ 

corte superiores a los 1.100 seg<sup>-1</sup> en lastrabarrenas y tuberíade pared gruesa, pero no para alcanzarlos en la tubería de perforación de 5" X.H. °E, la tabla 4-17 lo confirma al no existir ese cambio brusco de diferencia de errores que se enquentran en las tablas  $4-15$  y  $4-16$ .

Ese rango de velocidades de corte altas tampoco se da dentro del rango de gastos normales de perforación, solamente cuan do alguna operación especial requiera gastos muy elevados se -tendrá que considerar lo expuesto.

Un problema que se presenta con el cambio de comportamiento a velocidades de corte altas, es que la ecuación  $P = C O^m$  -utilizada en los otros 3 pozos para evaluar caídas de preción en conexiones superficiales, en el caso del pozo Luna # 33 no es utilizable para todo el rango de gastos evaluados. La ecuación se usa en el rango de gastos hasta 500 g.p.m., donde los puntos tienen un error pequeño, para gastos mayores se correlaciona linealmente a la lectura más cercana al punto de interés, ya que la ecuación en rango de gastos altos arroja errores gran des con una desviación estándart de más de 100 PSI.

Hasta ahora no se han mencionado los efectos de extremo, di chos efectos serán significativos cuando existan varios cambios bruscos de sección en una tubería, el caso de los extremos (empalme con la junta) de la tubería de perforación podría ser sig nificativo si el recalque no fuera ahusado (tipo vénturi), la -

 $-67 -$ 

gran mayoría de las tuberías usadas en Perforaci6n PEMEX son de este tipo, es decir, API con recalque exterior e interior yen algunos casos sólo interior $(9)$  y como las pérdidas en un vén turi son muy pequeñas $(10)$ , los efectos de extremo resultarán -despreciables y por lo tanto no se considerarán.

## **CONCLUSIONES**

Los .f1uidos-de-emu1si6n inversa base~diese1 siguen·e1 comportamiento delineado por Metzner y Reed $(11)$  en flujo laminar y el delineado por Dodge y Metzner $(7)$ en flujo trancisional y turbulento en condiciones de presi6n y temperatura constantes.

El efecto temperatura en cafdas de presión en este tipo de fluidos es grande y no es posible despreciarlo sin caer en erro res de magnitud considerable.

Existe un cambio en el comportamiento reológico del fluido a velocidades de corte altas (más de 1,100 seg $^{\texttt{-1}}$ ), además del – mencionado a velocidades de corte bajas en el capítulo III, dicho comportamiento no podrá ser evaluado con el viscosímetro -utilizado actualmente (Fann-35), 9ebido a su limitaci6n a 600 - RPM.

- 68 -
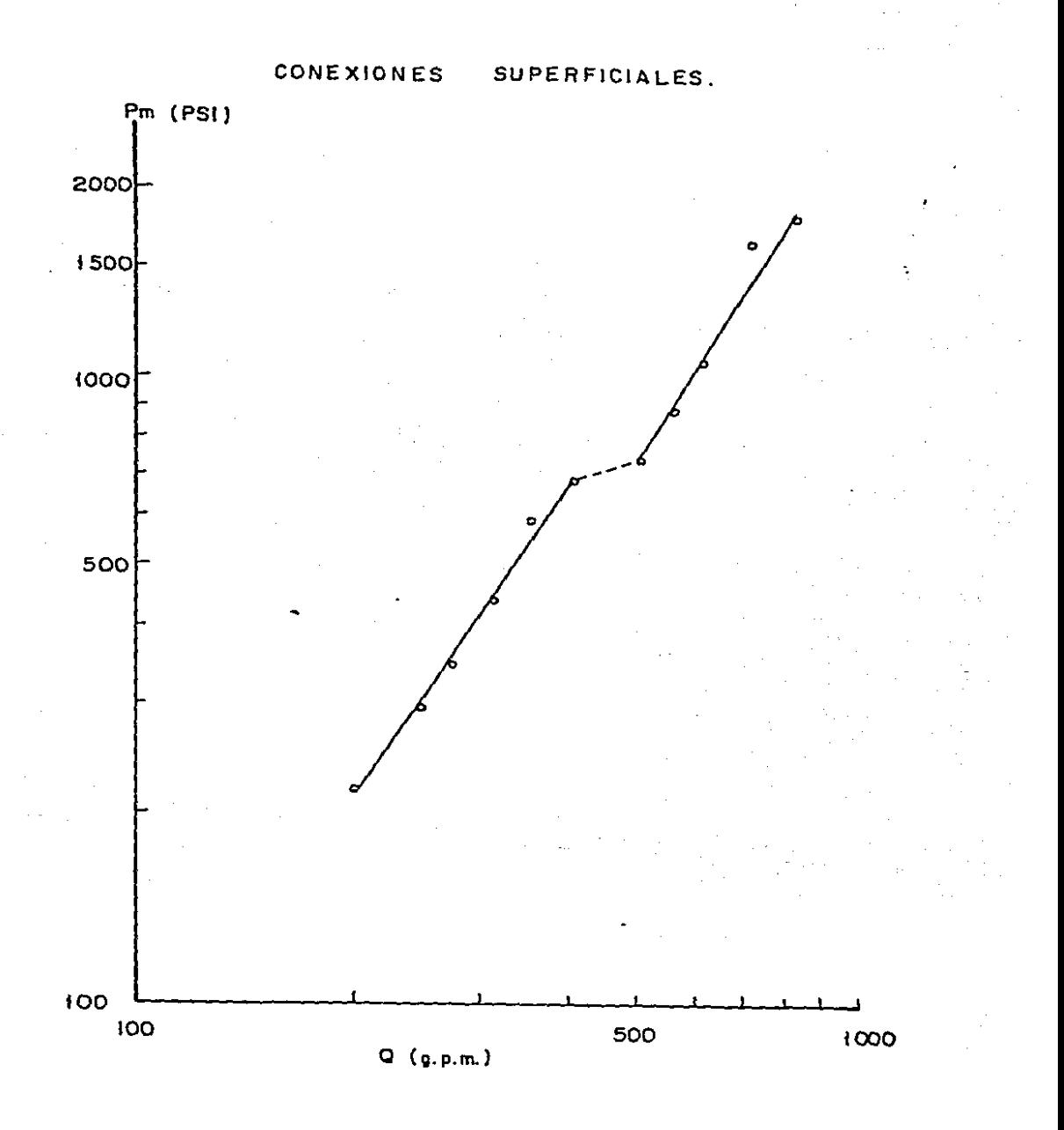

**FIGURA Nº4-t Gastos y Presiones en conexiones superficiales ( Pozo Luna Nº 33** ).

## POZO CHACUACO # 1

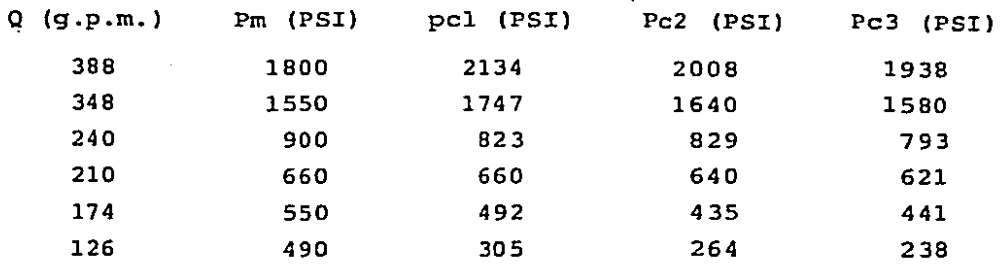

Tabla 4-1.- Gastos y cafdas de presión medidas y calculadas con<br>el fluido a 3 diferentes temperaturas, en barrena y 196 m de --<br>lastrabarrenas, Lodo drilex, densidad 2.05 gr/c.c. (Pozo chacu<u>a</u>  $co$   $#1$ ).

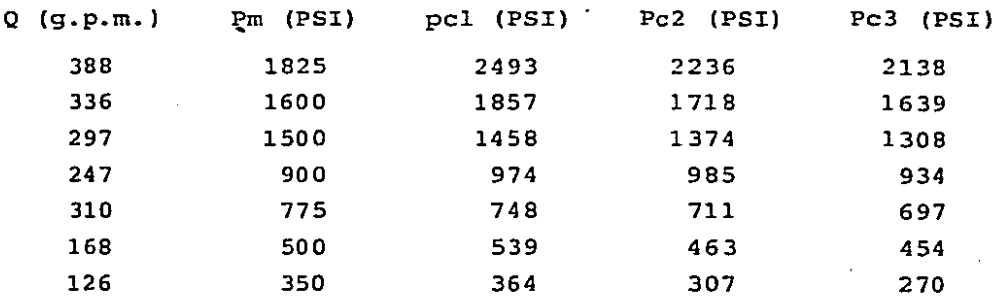

**Tabla 4-2.- Gastos y caídas de presión medidas y calculadas con el fluido a 3 diferentes temperaturas en barrena, 196 m de lastrabarrenas y 137 m de tubería de pared gruesa de 5". Lodo Dr.! lex, densidad 2.05 gr/e.e. (Pozo Chacuaco #1).** 

 $-70 -$ 

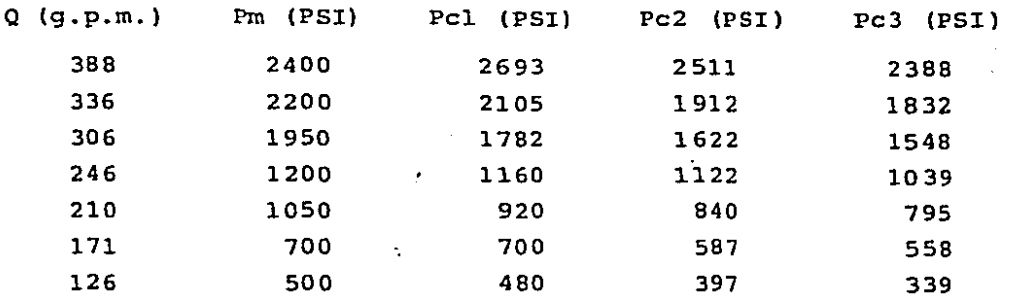

**Tabla 4-3.- Gastos y ca!das de presión medidas y calculadas con el fluido a 90, 120 y lSOºF con la barrena estacionada a 1,000 m Lodo drilex, densidad 2.05 gr/e.e. (Pozo Chacuaco #1).** 

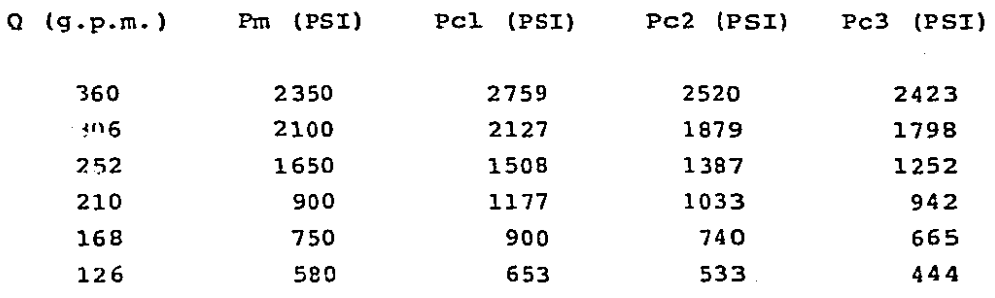

**Tabla 4-4.- Gastos y caídas de presión medidas y calculadas con el fluido a 90, 120 y 150ºF con la barrena estacionada a 2,000m**  lodo drilex, densidad 2.05 gr/c.c. (Pozo Chacuaco # 1).

- 71 -

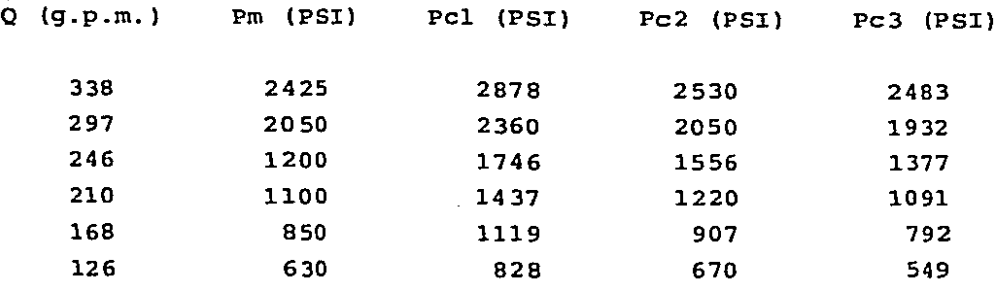

**Tabla 4-5.- Gastos y ca!das de presión medidas y calculadas con el fluido a 90, 120 y lSOºF, con la barrena estacionada a 3,ooo· m, lodo drilex, densidad 2.05 gr/c.c.** (Pozo Chacuaco # 1).

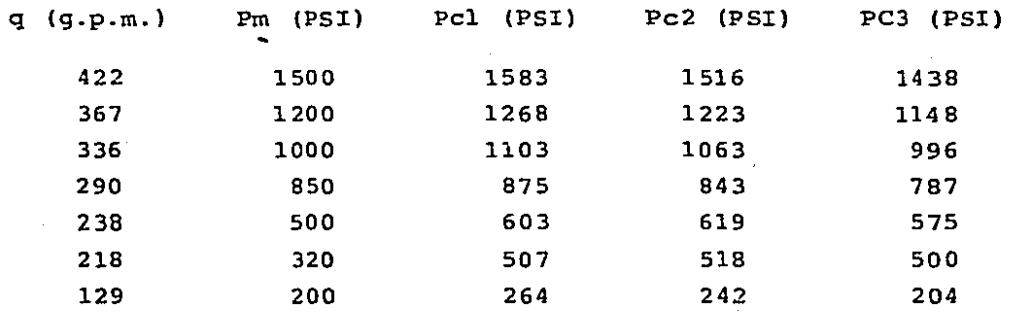

Tabla 4-6.- Gastos y caídas de presión medidas y calculadas con el fluido a 100, 120 y 150 °F con barrena y 222 m de lastrabarre **nas. Lodo Perfoil, densidad 1.84 gr/e.e. (Pozo Calet6n #1).** -

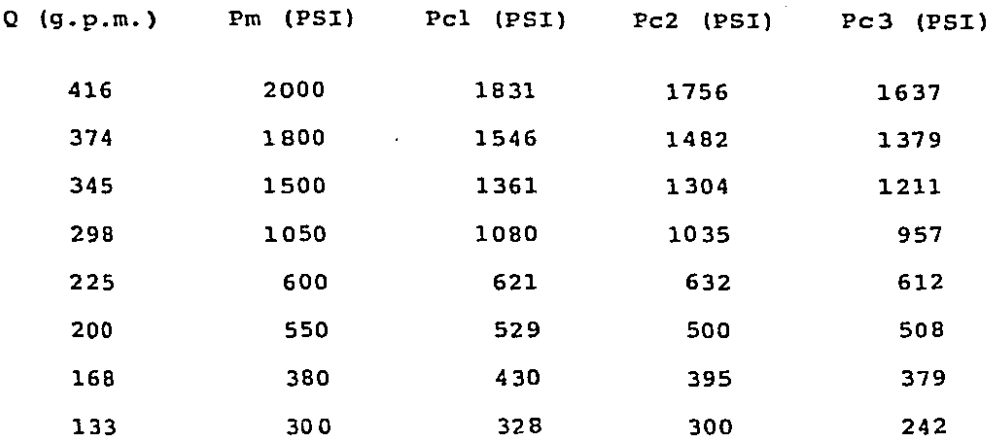

Tabla 4-7 .- **Gastos y caídas de presión medidas y calculadas** con el **fluido a 100,** 120 **y lSOºF, con barrena,** 222m de **lastrabarre**nas y 138 m de tubería de pared gruesa de 5". Lodo Perfoil, de<u>n</u> **sidad 1. 84 gr/e.e. (Pozo Calet6n** # 1).

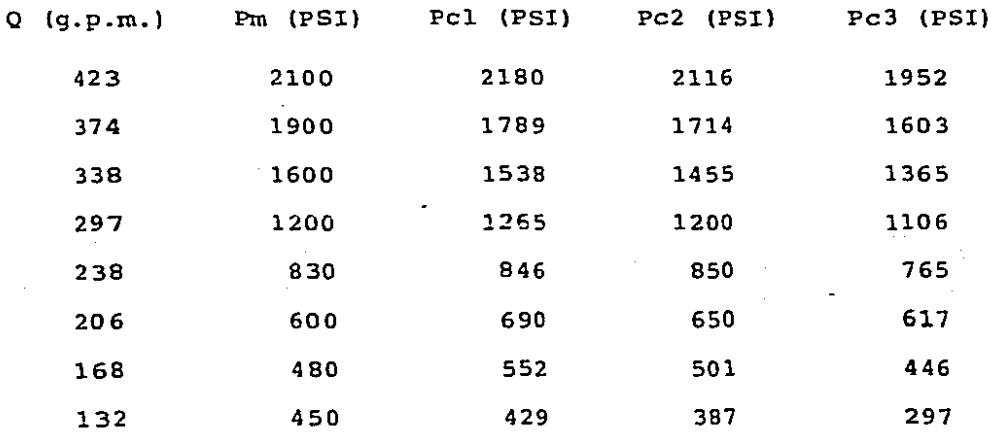

Tabla 4-8.- Gastos y caídas de presión medidas y calculadas con<br>el fluido a 100, 120 y 150°F, con la barrena estacionada a 1,000<br>m. Lodo Perfoil, densidad 1.84 gr/c.c. (Pozo Caletón # 1).

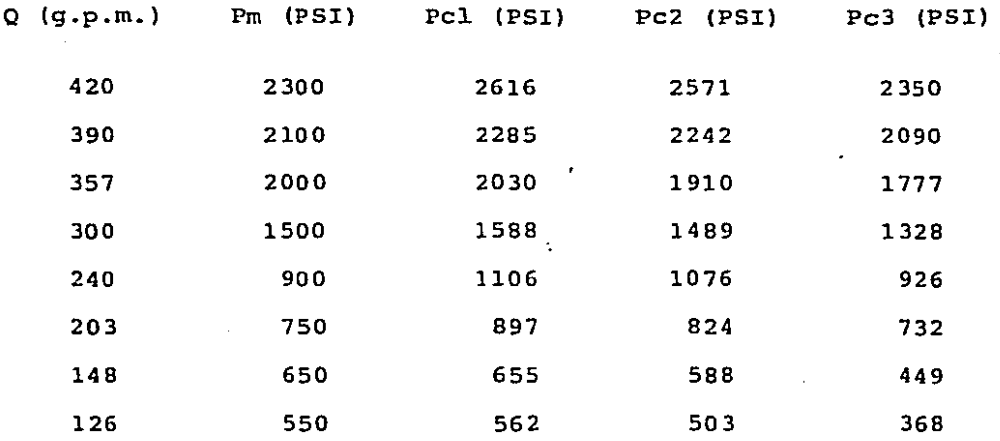

**Tabla 4-9.- Gastos y caídas de presi6n medidas y calculadas a- 100, 120 y lSOºF, con la barrena estacionada a 2,000 rn. Lodo-Perfoil, densidad 1.84 gr/e.e. (Pozo Calet6n # 1).** 

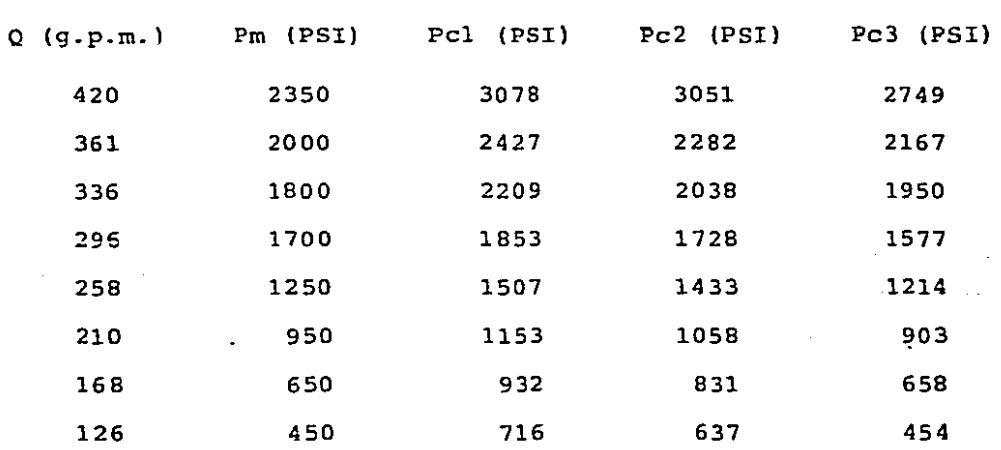

**Tabla 4-10.- Gastos y caídas de presión medidas y calculadas a 100, 120 y lSOºF, con la barrena estacionada a 3,000 rn. Lodo-Perfoil, densidad 1.84 gr/e.e. (Pozo Calet6n #1).** 

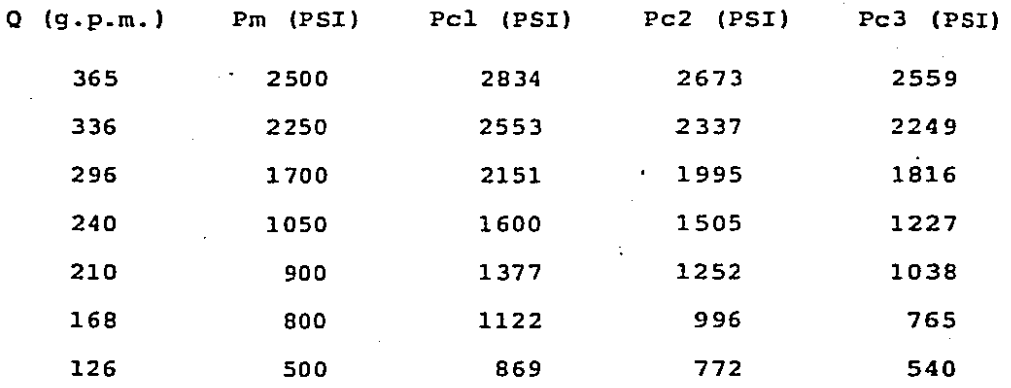

Tabla 4-11.- Gastos y cafdas de presión medidas y calculadas <mark>a 100, 120 y 150ºF, con la barrena estacionada a 4,000 m. Lodo-</mark> **Perfoil, densidad 1.84 gr/e.e. (Pozo Calet6n \* 1).** 

El cálculo de Pcs se hizo con la ec.  $P = C Q^m$ , donde:  $c = 0.0711$ ,  $m - 1.52$  y  $\overline{E} = -0.614$ , SD = 20.81 PSI (Pozo Ocua-**pan i 201-A}.** 

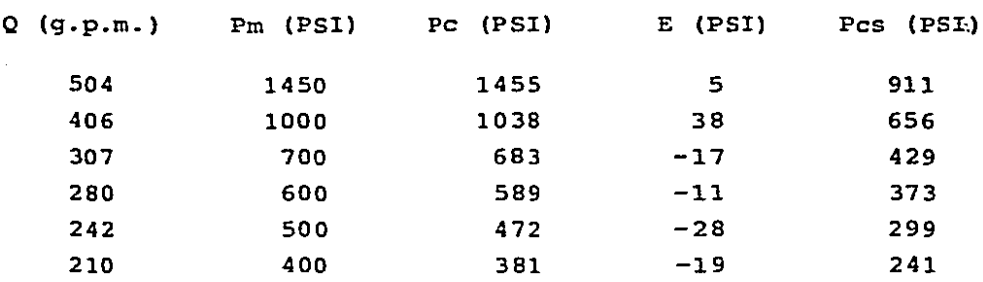

 $E = -5.33$  y SD = 21.8 PSI

**Tabla 4-12.- Caídas de presión medidas y calculadas a lOSóF, y error de la presión calculada con respecto a la medida en**  conexiones superficiales y 137 m de lastrabarrenas de 65" x -<br>2 13/16". Lodo perfoil, densidad 2.01 gr/c.c. (Pozo Ocuapan- $\frac{1}{2}$  **201-A)** 

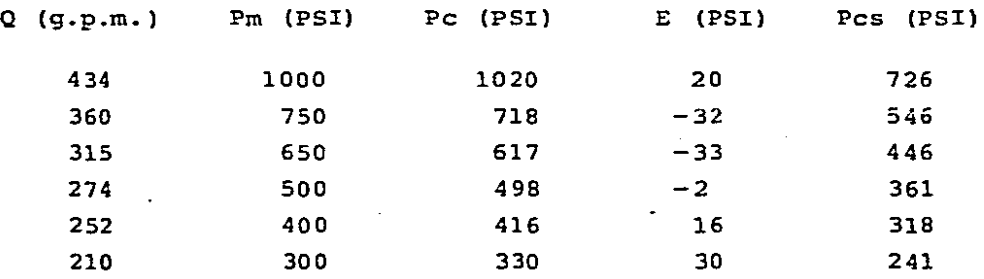

 $E = -0.166$  y SD = 24.7 PSI

Tabla 4-13.- Gastos y caídas de presión medidas y calculadas-<br>a 105°F, y error de la presión calculada con respecto a la me **dida en conexiones superficiales y 137 m de tuberfa de paredgruesa de 5". Lodo Perfoil, densidad 2.01 gr%c.c. (Pozo Ocua**pan  $\frac{1}{2}$  201-A).

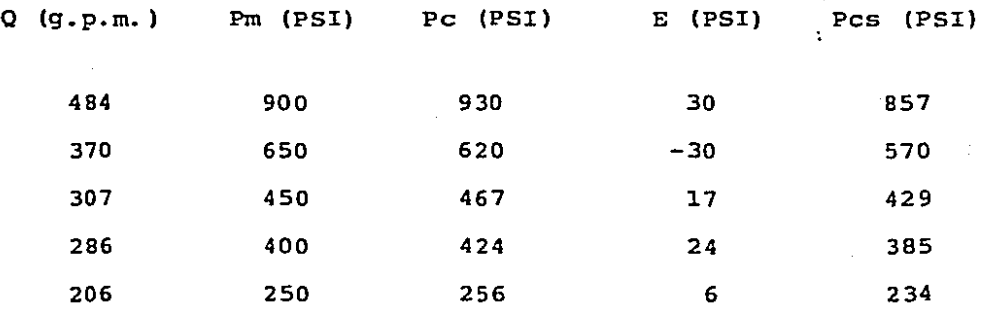

 $E = 0.4$  y SD - 21.2 PSI

**Tabla 4-14.- Gastos y caídas de presión medidas y calculadas-** <sup>ª</sup>**lOSºF en conexiones superficiales y 140 m de tubería de per foraci6n de 5", 19.5** ~/pie, **grado E, y sus errores de la pre-= si6n calculada con respecto a la medida. Lodo Perfoil, densi dad 2.01 gr/e.e. (Pozo Ocuapan # 201-A).** -

### 77

El cálculo de Pcs se hizo ;on la ec.  $P = C Q^m$ , en gastos bajos **(menos de** 420 **g.p.rn.), donde** e = 0.0178, m - l. <sup>76</sup>y SO=l·5' 7 . PSI **{Pozo Luna** l! 33) .

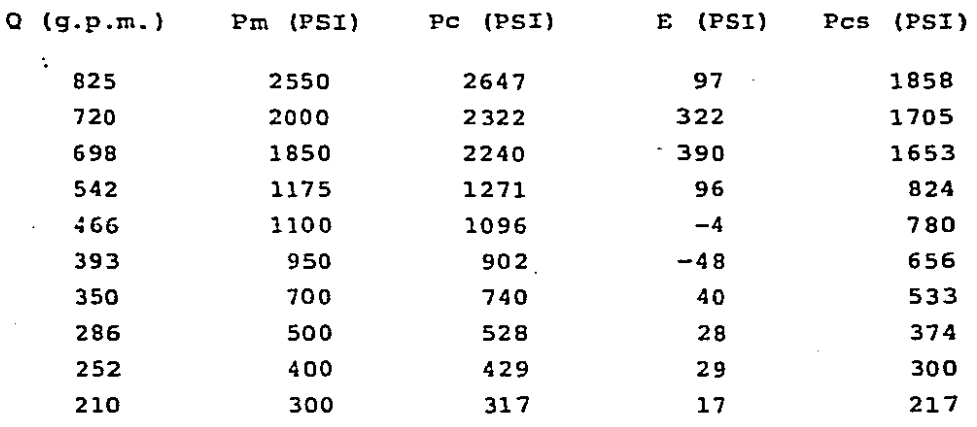

 $E = 10.5$  y SD = 29.5 PSI

**Tabla 14-15.- Gastos y caídas de presión medidas y calculadas a llSºF, en conexión superficiales y 129 m de lastrabarrenas**de 6<sup>1</sup> x 2 13/16", y errores de la presión calculada con res**pecto a la medida, lodo drilex,** de~sidad **1.67 gr/e.e. (Pozo** - Luna  $#$  33).

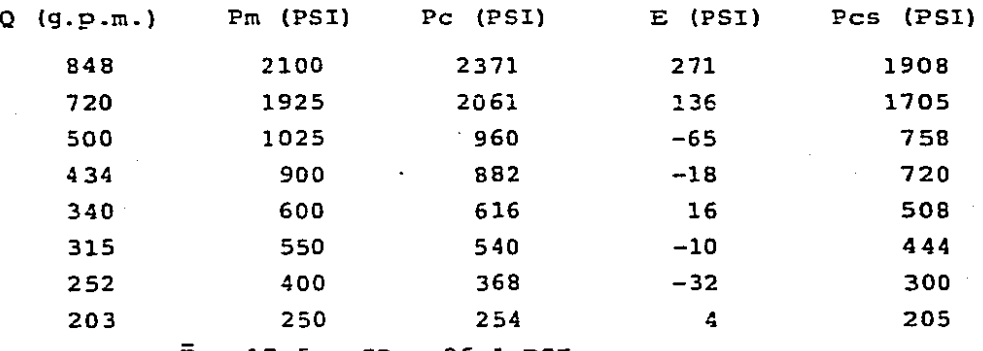

 $\bar{E}$  = 17.5 y SD = 26.1 PSI

Tabla 4-16.- Gastos y caídas de presión medidas y calculadas-<br>a 115°F en conexiones superficiales y 107 m de tubería de pa**red gruesa de 5", y errores de la presión calculada con res- pecto a la** ~edicla, **lodo drilex, densidad 1.67 gr/e.e. (Pozo** -  $\text{Luna} \neq 33$ ).  $-78$ 

# ESTA TESIS M5 Df.Bf SALIR DE LA BIBLIETECA

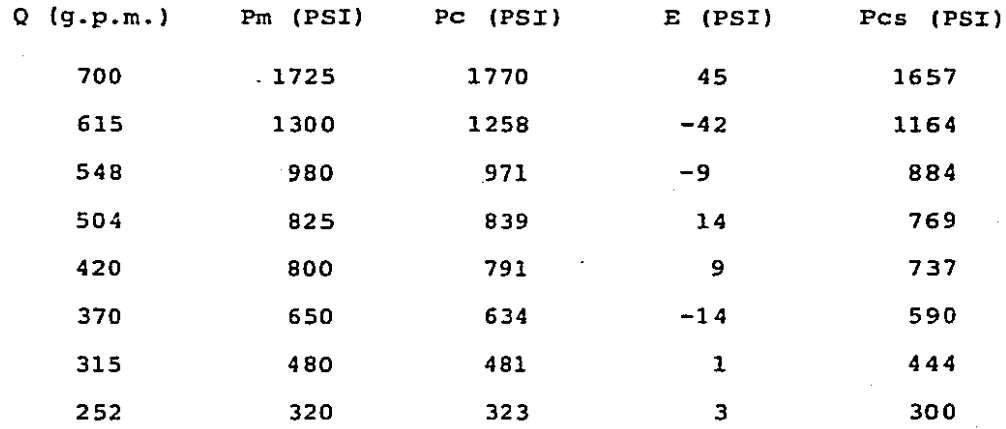

## $\bar{E} = 0.875$  y SD - 23.3 PSI

**Tabla 4-17.- Gastos y ca!das de presión medidas y calculadas-** <sup>ª</sup>**llSªF en conexiones superficiales y 141 m de** tuber~a **de per foraci6n de 5", 19. 5 i!: /pie, grado E, y errores de la presión= calculada con respecto a la medida. Lodo drilex, densidad** -- **1.67 gr\c.c. {Pozo Luna i! 33).** 

#### NOMENCLATURA

 $a =$  Parámetro definido por la ecuación (4.11)  $b$  = Parámetro definido por la ecuación (4.12)  $C = Coeficiente$  en la ecuación  $P = C Q^m$  $D = D$ iámetro (pies). Dh = Diámetro de agujero (pies)  $D_p$  = Diámetro de la tubería (pies)  $E = Error$  $\bar{E}$  = Media del error.  $f = Coeficiente$  de fricción de Fanning f'<sub>l</sub>= Coeficiente de fricción de flujo laminar máximo  $f'_{t}$ =Coeficiente de fricción de flujo turbulento mínimo  $g_c$  = Constante gravitacional (32.17 (1b<sub>m</sub>/lb<sub>f</sub>)(ft/seg<sup>2</sup>)]  $k = Indice de consistencia del fluido (ley de potencias)$  $k'$  = Indice de consistencia definido por la ecuación (4.6) L = Longitud (pies)  $m =$  Exponente del gasto (Q) en P = C  $Q^m$ n = Indice de comportamiento de flujo (ley de potencias) n' = Indice de comportamiento de flujo definido por ec. (4.3)  $P_m$  = Presión medida (psi)  $P_{e}$  = Presión calculada (psi)  $Q =$  Gasto (galones/minuto) Re'= 1;Wnero de Reynolds generalizado definido por ec. (4. 2)  $SD =$  Desviación estándart.  $V = Velocidad (ft/seg)$  $\Delta P$  = Diferencia de Presión (lb/pie<sup>2</sup>).

 $-80 -$ 

Pes = Presión en conexiones superf icia1es (PSI)  $\rho$  = Densidad (1b/pie<sup>3</sup>)

Nota: Los subíndices 1, 2 y 3 corresponden a las presiones calculadas a las tres diferentes temperaturas a las cuales se calcularon las propiedades reol6gicas de los lodos delos pozos Chacuaco #1 y Caletón #1.

### REFERENCIAS

- (1) Metzner A.B. and Reed J.C. Flow of Non-Newtonian Fluids Correlation of the Laminar, Transition and Turbulent-Flow Regions. A.I.Ch.E. Journal, Diciembre, 1955, p. 434-435.
- (2) Dodge D.W. and Metzner A.B. Turbulent Flow of Non-Newtonian Systems. A.I.Ch.E. Journal Vol. s, No. 2, Junio 1959, p. 191.
- (3) Wohl, M.H. Dynamics of Flow Between Parallel Plates and in-Noncircular Oucts. Chemical Engineering, parte S, 6 de mayo de 196B, p. 1B3-1B5.
- (4) Dodge D.W. and Metzner, A.B. Turbulent flow of Non-Newtonian systems. A.I.Ch.E. Journal, Vol. 5, No. 2, Junio de 1959, p. 197.
- (5) Richard LeBaron, Bowen, Jr. Oesigning Turbulent-Flow Systems Chemical Engineering, Julio 24, 1961, p. 145.

 $- 81 -$ 

- (6) Zamora, M. and Lord. D.L. Practica! Analysis of Drilling -- Mud Flow in pipes and Annuli. Paper No. SPE 4976, Dallas, -Tex. 1974, p.-4.
- (7) Dodge o.w. and Metzner, A.B. Turbulent Flow of Non-Newtonian Systems. A.I.Ch.E. Journal, Vol. 5, No. 2, Junio 1959, p.  $-$ 189-204.
- (8) McMordie, W.C., Bennett, R.B. and Bland R.G. The effect of-Temperature and Pressure on the viscocity of Oil Base Muds. Paper No. Spe 4974. Dallas, Tex. 1974, p. 2, Figs. 4, 5, 6 y 8.
- (9) API Spec.  $5.A.,$  Edición 33. American Petroleum Institute. -Dallas Tex. Marzc, 1976, p. 32-33.
- (10) Streeter, V.L. Mecánica de Fluidos. Libros McGraw-Hill, Mé xico, cuarta Edici6n, 1974, p. 457.
- (11) Metzner, A.B. y Reed, J.C. Flow of Non-Newtonian Fluids Co rrelation of the Laminar, Transition, and Turbulent - Flow Regions. A.X.Ch.E. Journal. Diciembre, 1955, p. 434-440.

- 82 -

# OBTENCION DE CAIDAS DE PRESION EN EL SISTEMA BAJO CONDICIONES REALES DE FLUJO PERMANENTE Y EN ESTADO ESTABLE

En el capítulo anterior se obtuvieron caídas de presión con los criterios delineados, bajo condiciones de temperatura y presión constantes.

La realidad sin embargo, es que en los pozos las condiciones existentes no son ni de presión ni de temperatura constan-tes. Tanto presión como temperatura aumentan conforme al aguje ro se profundiza y es diferente en cada punto.

En este capítulo trataremos condiciones de estado estable, es decir cuando la variación de la temperatura (perfil de tempe raturas) sea constante en el tiempo.

Se considerará que un sistema está en estado estable cuando las temperaturas del lodo a la entrada y salida del pozo per manezcan constantes.

Para analizar condiciones de flujo permanente y en estadoestable se recabaron datos de varios pozos trabajando bajo ta-les condiciones, y se compararon sus caídas de presión reales -(medidas en el pozo), con las caídas de presión calculadas en -

 $-83 -$ 

base a las condiciones reológicas del lodo medidas a temperatura de salida del lodo del pozo.

Para tal propósito se definirá un factor de corrección Fcque será igual a la presión medida en el pozo entre la presi6ncalculada con los criterios delineados por Metzner y Reed en flujo laminar y los de Dodge y Metzner en flujo turbulento, y con los parámetros n y k calculados a la temperatura del fluido en la salida del pozo (Fe= Pm/Pc).

se escogieron 10 pozos de la zona sureste de México trabajando en condiciones de estado estable, su geometría, condiciones del lodo, así como las presiones medida y calculada a condi ciones de salida del pozo están en las tablas  $5-1$  a  $5-10$ . En las mismas tablas están los factores de correcci6n.

Las presiones utilizadas para el cálculo de dichos facto-res son las presiones totales menos las presiones en barrena yconexiones superficiales, el factor de ccrrecci6n debe aplicarse a la caída de presión en la sarta únicamente, ya que la presión en la barrena dependerá solanente de la densidad y velocidad del fluido y la presión en conexiones superficiales medidaen el pozo es la real, ya que tanto temperatura como presi6n - permanecen constantes.

Para calcular las caídas de presión en la barrena se consi der6 que el lodo es incomprensible y de densidad constante, aun

 $-84 -$ 

que se sabe que ningún lodo exhibe estas características al  $100\$ <sup>(1)</sup>, en base a lo anterior aquí consideraremos las caídas de presi6n en la barrena reales y calculadas de igual magnitud.

En el capítulo III se vi6 el efecto de la temperatura en las condiciones reol6gicas del lodo y en el IV su efecto sobrecaídas de presi6n.

En este capítulo dnicamente se pretenderá demostrar que el factor de correcci6n propuesto tiene aplicaciones prácticas den tro de los límites que se señalan.

La temperatura del lodo en el pozo dependerá del gradiente geotérmico del área y de la profundidad del pozo, si el pozo se encuentra circulando, también dependerá del gasto con que se trabaje. $(2)$ 

A mayor gasto, mayor enfriamiento, menor temperatura y viceversa.

Un parámetro más adecuado para cuantificar este enfriamien to es el gasto por unidad de longitud del diámetro del agujero, en nuestro caso utilizaremos galones por minuto por pulgada dediámetro de agujero.

Dicho parámetro es rnás adecuado por el hecho de que gastos por pulgada de diámetro de agujero iguales arrojarán tiempos de

 $-85 -$ 

estancia dentro del pozo y regímenes de flujo "similares".

Al hablar de gastos en este capítulo nos referiremos al pa rámetro definido anteriormente (galones por miryuto por pulgada-· de diámetro de agujero) , a menos que se especifique lo contra- ria.

El otro parámetro que también afecta a las condiciones reo lógicas del'lodo aunque en menor grado es la presión, que depen derá de la profundidad del pozo y de la densidad del fluido. Este último parámetro (la presión) será considerado para el cál culo del factor de correcci6n s6lo parcialmente, es decir, en función únicamente de la profundidad.

La densidad del lodo se utiliza para calcular las caídas de presi6n en la sarta a presi6n y temperatura constantes, donde se omite parcialmente el cálculo del factor de correcci6n.

En la figura No. 5-1 se grafican los factores de corrección reales de los 10 pozos mencionados (Tablas 5-1 a 5-10) contra la profundidad, un rápido análisis es suficiente para percatarse que a mayor profundidad corresponderá mayor corrección.

Un análisis más detallado nos indica que a una misma pro-fundidad gastos mayores arrojan correcciones menores, es decir, existe una relación inversa entre el gasto y el factor de co--rrecci6n, considerando el factor de correcci6n nulo igual a la-

 $-86 -$ 

 $\lim_{\lambda\to 0} \left\|\psi_\lambda\right\| \leq \lim_{\lambda\to 0} \left\|\psi_\lambda\right\| \leq \left\|\psi_\lambda\right\| \leq \delta \log n^{-\frac{1}{2}}$ 

unidad.

Cuando la corrección a hacer es cero, las presiones medida  $y$  calculada serán iguales y Fc=1. Mientras mayor sea la correc ción Fc se alejará más de la unidad.

Entonces para un mismo gradiente geotérmico tendremos una-1ínea para cada gasto dentro de los ejes definidos (Fe vs. Pro- fundidad). Si el gradiente geotérmico define un comportamiento 1ineal con respecto a la profundidad, entonces nuestras lfneasque definen al factor de corrccci6n serán una familia de rectas (cada una definiendo a un gasto) con ordenada al oriqen igual a uno.

Este es Ptecisamente nuestro caso ya que el gradiente geotérmico de la zona sureste exhibe un comportamiento lineal conrespecto a la profundidad.

Dicho comportamiento lineal se acentGa después de los l,OOOm aunque el gradiente geotérmico promedio se tomará considerandoun comportamiento lineal a lo largo de todo el pozo, el rango de utilización del factor de correcci6n propuesto sera de 1,000 a 7,000 in.

El gradiente geotérrnico promedio de la zona sureste es de: 2.1°C/100 m 6 1.15°F/100 Ft. con una desviación máxima y mínima de  $0.12$ °C/100 m y  $0.14$ °C/100 m.<sup>(3)</sup>

 $87 -$ 

La familia de rectas mencionada anteriormente será del tipo  $y = m x + 1$ , donde  $y =$  factor de corrección,  $x =$  profundidad  $y$  m = pendiente.

La pendiente guardará una relación inversa al gasto, y ten dremos entonces que m =  $C/QA$ , donde C será una constante que de berá obtenerse experimentalmente y que variará de acuerdo al  $$ gradiente geotérmico del área, y QA el gasto por unidad de longitud de diámetro de agujero.

Para el caso de la zona sureste de México, basándose en los 10 pozos en estudio,  $C = -8.2 \times 10^{-4} \times \text{gal/min}$ , pulg. m.

Para la obtención de dicha constante se elaboró un programa de cornputaci6n en lenguaje BASIC, que se expone en el anexode esta tesis.

El error máximo obtenido con este valor de C fue de 40.08-PSI, el promedio de errores  $-1.762$  y la desviación estándart -20.30 PSI.

En la tabla 5-11 están los errores resultantes en los 10 pozos, gastos, densidades, relación agua/aceite, contenido de sólidos y factor de corrección calculado con C =  $-8.2 \times 10^{-4}$  -gal/min. pulg. m.

- 88 -

En la tabla 5-11 podernos observar que no existe ningün indicio claro del efecto que la densidad pudiera tener en el facter de correcci6n, aunque las densidades estuvieron en un rango definido de 1.62 a 2.02 gr/e.e. con un promedio de densidades en los 10 pozos de 1.83 gr/e.e.

Las profundidades por otro lado son de 2,100 a  $6,238$  m, pe ro la mayoría de los casos están entre los 3,000 y 6,500 m (8 casos) y 6 entre los 4, 500 y 6, 500 m.

Los factores de corrección calculados con  $C = -8.2 \times 10^{-4}$ (familia de rectas) están graficados enla figura 5-1 y se puede observar su relaci6n con los factores reales (puntos).

Para verificar si el factor de corrección propuesto reproduce presiones medidas (reales) dentro de rangos aceptables sehará este sencillo estudio:

El error E se definirá como  $E = Pc - Pm$  ------ (5.1)

La media de los errores E será E  $\sum_{i=1}^{n}$  Ei ------ (5.2) <u>i=1</u> n

<sup>y</sup>la desviaci6n estándar de los errores:  $S\bar{E} = SD/ n$  ------- (5.3)

Primero probaremos la hip6tesis: Ho:  $\bar{E} = 0$ , mediante la ve rificación de la hipótesis alterna: Ha:  $\bar{E} \neq 0$ .

 $-89 -$ 

Para lo anterior se calculará el parámetro estadístico "t":

 $t = \bar{E} / S\bar{E}$  ---------- (5.4)

Criterios:

a) H<sub>a</sub> será verdadera si

 $\text{ltl} > t_{v_1}$  (1- $\infty$ ) (de tablas), donde:

<sup>v</sup>= Grados de libertad (n-1)

 $\alpha$  = Probabilidad de error

Si  $H_n$  es verdadera se rechaza Ho y el modelo NO predice Pm bajo condiciones de confianza.

b) Si ltcl  $\leq$  tv<sub>1</sub> (1- $\alpha$ ) (de tablas)

Se rechaza  $H_A$ , se acepta Ho y se concluye que, para (1-X) % decasos, el modelo reproducirá la presión medida con (1- $\le$ )% de confianza.

1.- Se fijara el 95% de confianza mínima. De la tabla 5-12 tendremos:  $\bar{E} = -1.765$ , SD = 20.308  $\therefore$  t = -0.274 ; de tablas <sup>(4)</sup> obtenemos: t<sub>(0.05)</sub> = 2.265,

como ltl  $\zeta$  t<sub>(0.05)</sub>, se rechaza H<sub>A</sub>, se acepta Ho y concluirnos que con un 95% de confiabilidad el modelo oroµuesto resulta en valores de presión que son iguales a los valores medidos.

En lo referente al intervalo de confianza tendremos: Ic =  $(E \pm E)$  (SE\* t<sub>(0.05)</sub>) con un nivel de 95% de confianza Ic =  $-1.756 + (6.421 * 2.262)$ 

 $\text{IC}_{(0.095)}$  = (-16.28, 12.77) psi

Lo cual indica que con un 95% de confianza aseguramos quenuestro modelo (Fc =  $(-c/QA)*Profundiad + 1)$ , no rebasará el in tervalo mencionado (Ic $(0.095)$ ).

Lo anterior hace evidente que el rango de + 50 Psi está -muy por encima de los valores calculados dentro del rango de 95% de confiabilidad.

Ya que el rango de gastos utilizados fue de 24.4 galones por minuto por pulgada de diámetro de agujero (g.p.p.a.) a 43.3 g.p.p.a., se propone este factor para un rango de 20 a 50 g.p.p.a. con un rango de profundidades de 1,000 a 7,000 m.

Por lo que respecta a densidades de un rango de 1.55 a 2.10 gr/e.e., es el recomendado.

Las restricciones antes mencionadas están dentro de los - rangos comprobados experimentalmente, pero nada nos indica que-

 $- 91 -$ 

su ampliaci6n no sea posible y correcta, sin embargo mientras más fuera de los límites señalados, la probabilidad de error - será mayor.

#### CONCLUSIONES

- 1.- El factor de corrección propuesto toma como base las condiciones de presión y temperatura del fluido a la salida delpozo. Si las condiciones reol6gicas del fluido son tomadas bajo otras condiciones, el factor propuesto carece de signi ficado.
- 2.- La forma general del factor de correcci6n propuesto será Fc =  $(C/QA)$  x Profundiad + 1, donde C será una constante -que dependerá del gradiente geotérmico del área y deberá ob tenerse experimentalmente, en la zona sureste de México: -- $C = -8.2 \times 10^{-4}$  gal/min. pulg. m.
- 3.- Con la utilizaci6n de este factor y las teorías delineadasen el capítulo IV se puede calcular la presi6n real en un pozo con un error menor a + 50 PSI.

- 92 -

POZO  $#$  1R OCUAPAN # 201 Lodo Perfoil

Ą

 $VA = 75$  $LT = 5,722$  m  $VP = 55$  $S^+= 25$  PSI  $Q = 316$  g.p.m.  $QA = 37.5 g.p.p.a.$  $Pm = 175$  Kg/cm<sup>2</sup> = 2485 psi  $\rho = 2.00$  gr/c.c.  $3$  Toberas =  $0.5$ " Diam.  $Pc = 2,769$  psi  $Pb = 439$  psi  $Fc = 0.876$ HERRAMIENTA  $Di = 2.8125"$  $Pr = 2,481$  psi  $DE = 6.5"$  $Fcc = 0.875$  $DA = 8.4"$  $E = -4$  psi

HEVI-WATE  $DI = 3<sup>n</sup>$  $DE = 5"$  $DA = 8.4"$  $L = 140 m$  $T.P. \t11$  $DI = 4.27"$  $DE = 5"$  $DA = 8.4"$  $DJ = 3.75$  $L = 5,386$  m

 $L = 196 m$ 

Tabla  $\equiv$  5-1

 $-93 -$ 

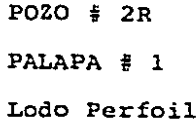

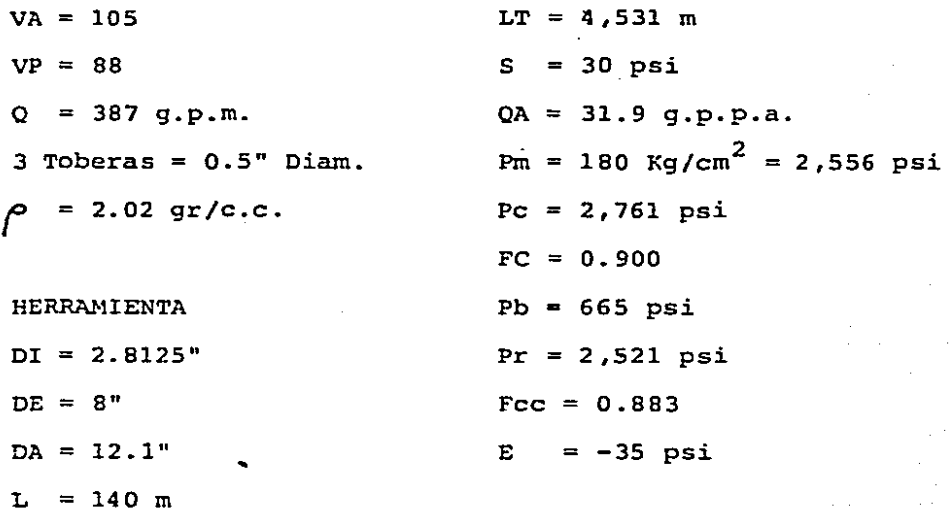

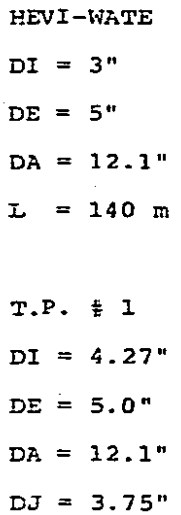

 $4,251$  m I

Tabla  $# 5-2$ 

POZO  $# 3R$ 

ARRASTRADERO # 3-D

Lodo Perfoil

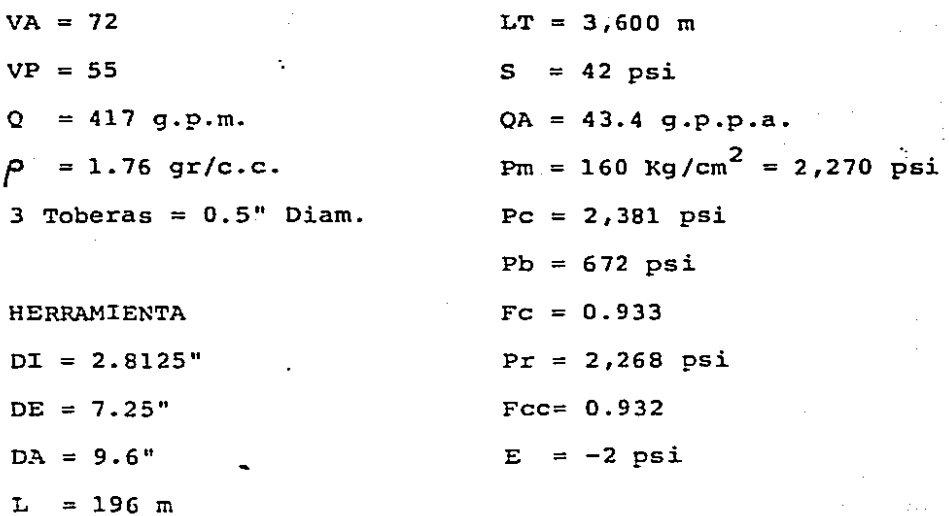

HEVI-WATE

 $DT = 0$ 

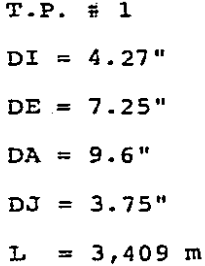

## Tabla #  $5-3$

 $95 -$ 

 $POZO$  #  $4R$ LUNA #  $22$ Lodo Drilex

 $VA = 57$  $LT = 3,160$  m  $VP = 61$  $QA = 36.3 g.p.p.a.$  $Pm = 170$  Kg/cm<sup>2</sup> = 2,414 psi  $Q = 440 g.p.m.$  $\rho = 1.92$  gr/c.c.  $Pc = 2,521$  psi  $Pb = 815$  psi  $3$  Toberas =  $0.5$ " Diam.  $Fc = 0.936$  $Pr = 2,402$  psi HERRAMIENTA  $DT = 2.8125"$  $Fcc = 0.929$  $E = -12$  psi  $DE = 8"$ 

 $DA = 12.1"$  $L = 118 m$ 

HEVI-WATE  $DI = 3"$  $DE = 5"$  $DA = 12.1"$  $L = 114 m$  $T.P. # 1$  $DT = 4.27"$  $DE = 5<sup>n</sup>$  $DA = 12.1"$ 

 $DJ = 3.5"$ 

 $L = 2.933$ 

Tabla  $\frac{1}{2}$  5-4

 $POZO \# SR$ IRIDE # 151 Lodo Drilex

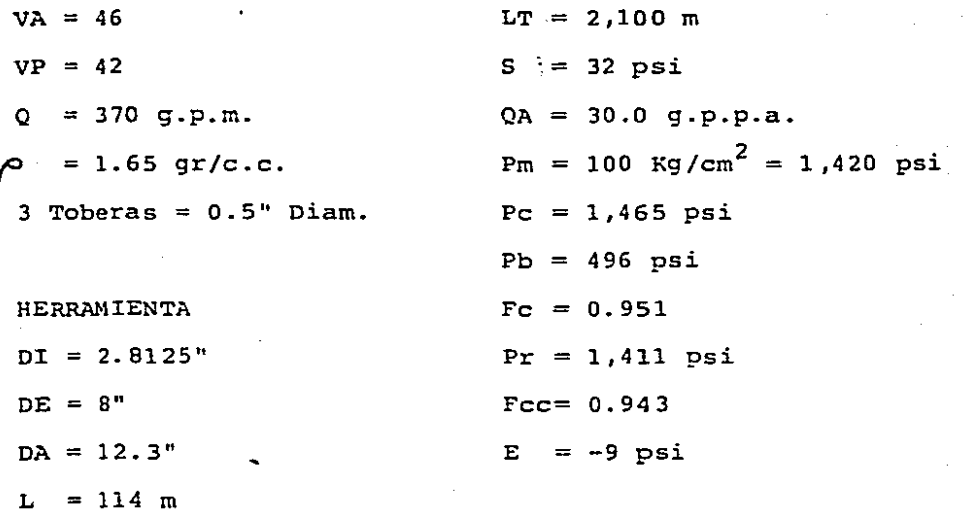

HEVI-WATE

 $DT = 0$ 

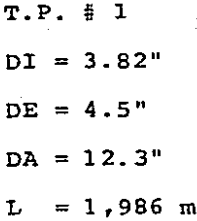

Tabla  $\neq$  5-5

97

POZO  $# 6R$ TAPANCO  $# 11-B$ Lodo Perfoil

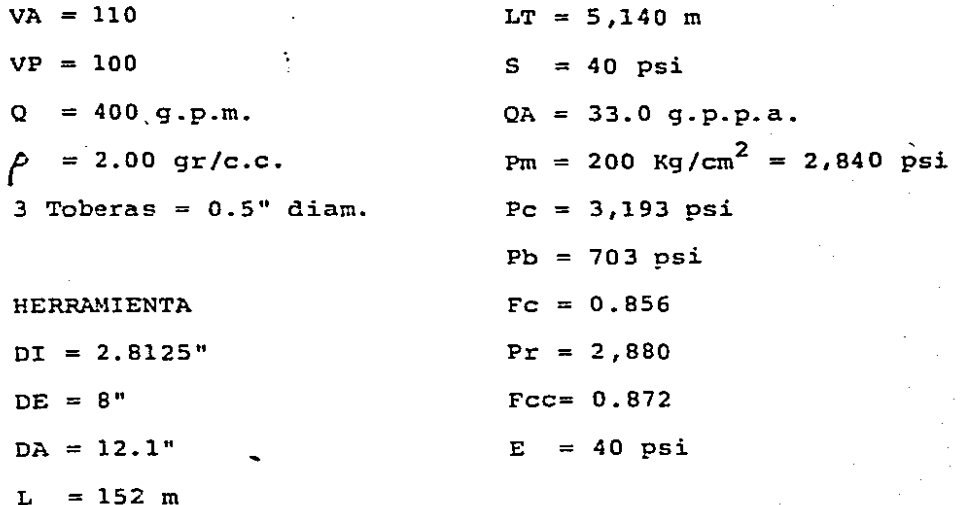

HEVI-WATE  $DI = 3<sup>n</sup>$  $DE = 5"$  $DA = 12.1"$  $L = 114 m$  $T.P. \t \t \t \t 1$ 

 $DI = 4.27"$  $DE = 5"$  $DA = 12.1"$  $DJ = 3.75$ "  $L = 4,874$  m

Tabla  $\equiv$  5-6

98 -

PO20 # 7R LUNA # 23 Lodo Perfoil

- $VA = 57$  $T.P. # 2$  $\overline{p1}$  = 2.76"  $VP = 42$  $DE = 3.5<sup>n</sup>$  $Q = 160$  g.p.m.  $DA = 6.6"$  $\rho$  = 1.62 gr/c.c.  $DJ = 2.5"$  $3$  Toberas =  $0.5$ " Diam.  $L = 3,485$  m
	- HERRAMIENTA  $LT = 5,612$  m  $DI = 2.25$ "  $S = 7$  psi  $DE = 4.75"$  $QA = 25.3 g.p.p.a.$  $Pm = 190$  Kg/cm<sup>2</sup> = 2,698 psi  $DA = 5.9"$  $Pc = 3,285$  psi  $L = 227 m$  $Pb = 91$  psi  $Fc = 0.815$ **HEVI-WATE**  $DT = 2.1"$  $Pr = 2,705$  psi  $DE = 3.5"$  $Fcc = 0.818$  $DA = 5.9"$  $E = 7$  psi
	- $T.P. \t= 1$  $DI = 2.76$  $DE = 3.5"$  $DA = 5.9"$  $DJ = 2.68"$  $L = 1,786$  m

 $L = 114 m$ 

 $-99 -$ 

TABLA  $\neq$  5-7

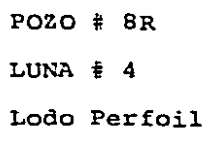

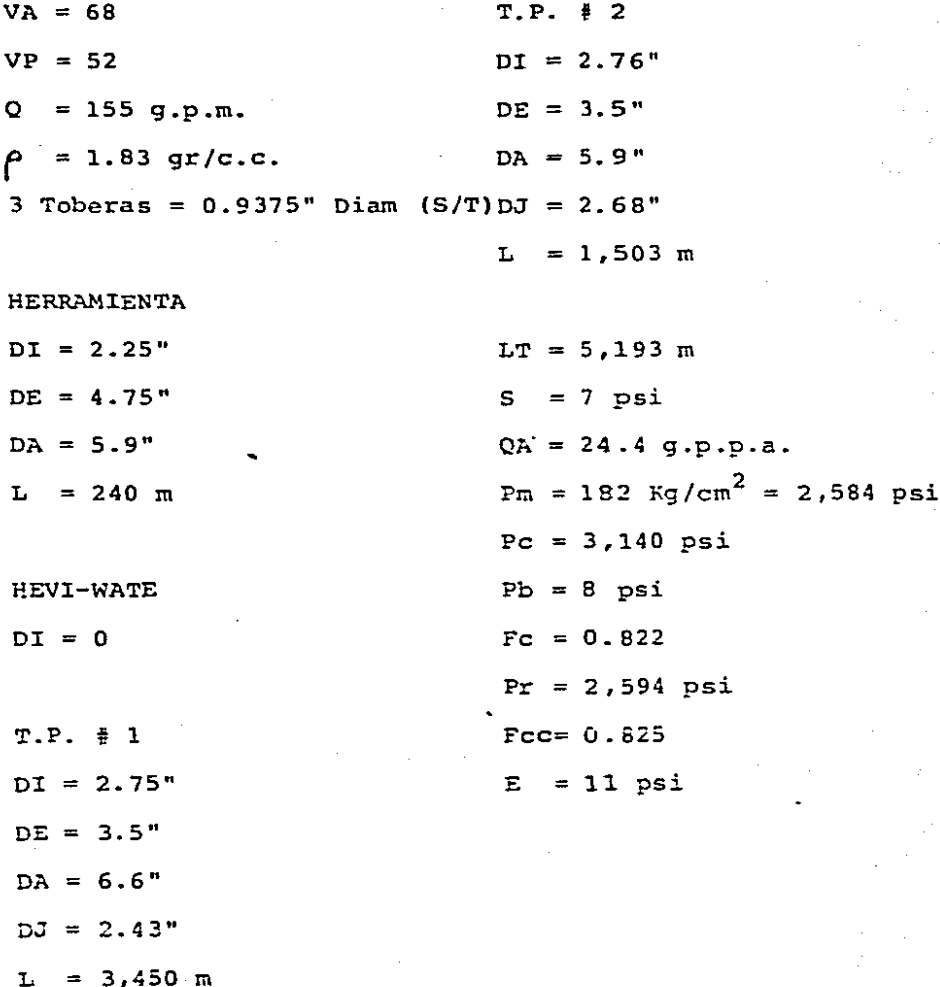

Tabla  $\frac{1}{2}$  5-8

**POZO # 9R** CALETON  $# 1-A$ Lodo Perfoil

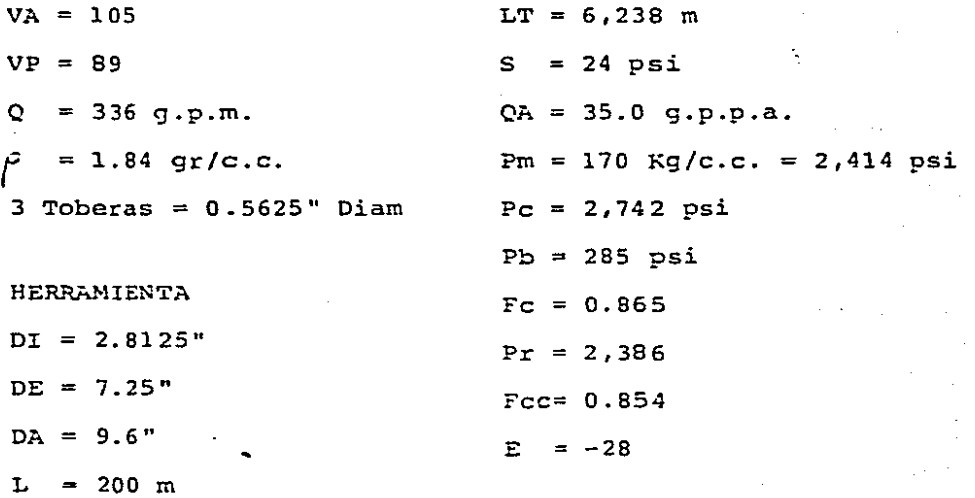

HEVI-WATE

 $DI = 3<sup>n</sup>$ 

 $DE = 5"$  $DA = 9.6"$ 

 $L = 114$  m

 $T.P. \pm 1$ 

 $DI = 4.27"$ 

 $DE = 5"$ 

 $DA = 9.6"$ 

 $DJ = 3.25"$ 

 $L = 5,925 m$ 

TABLA # 5-9

 $\overline{\phantom{0}}$  $101 -$  POZO # 10R LUNA  $#$  33 Lodo DRILEX

 $VA = 80$  $T.P. \pm 2$  $VP = 62$  $DT = 4.27"$  $Q = 250$  g.p.m.  $DE = 5"$  $\rho = 1.67$  gr/c.c.  $DA = 8.4"$  $2 T = 0.4375" Y 1 T = 0.4687"$ Diam DJ = 3.5"  $L = 3,000$  m **HERRAMIENTA**  $DT = 2.8125"$  $LT = 5,574 m$  $DE = 6.5"$  $S = 15$  psi  $DA = 8.4"$  $QA = 29.7 g.p.p.a.$  $L = 180$  m  $Pm = 110$  Kg/cm<sup>2</sup> = 1,562 psi  $Pc = 1,794$  psi **HEVI-WATE**  $Pb = 355$  psi  $DT = 3"$  $Fc = 0.837$  $DE = 5"$  $Pr = 1,574$  psi  $DA = 8.4$ "  $FCC = 0.846$  $L = 114$  m  $E = 12$  psi  $T.P. \t= 1$  $DI = 4.27"$  $DE = 5"$  $DA = 8.4"$ Tabla  $\neq$  5-10  $DJ = 3.75"$  $L = 2,290$  m

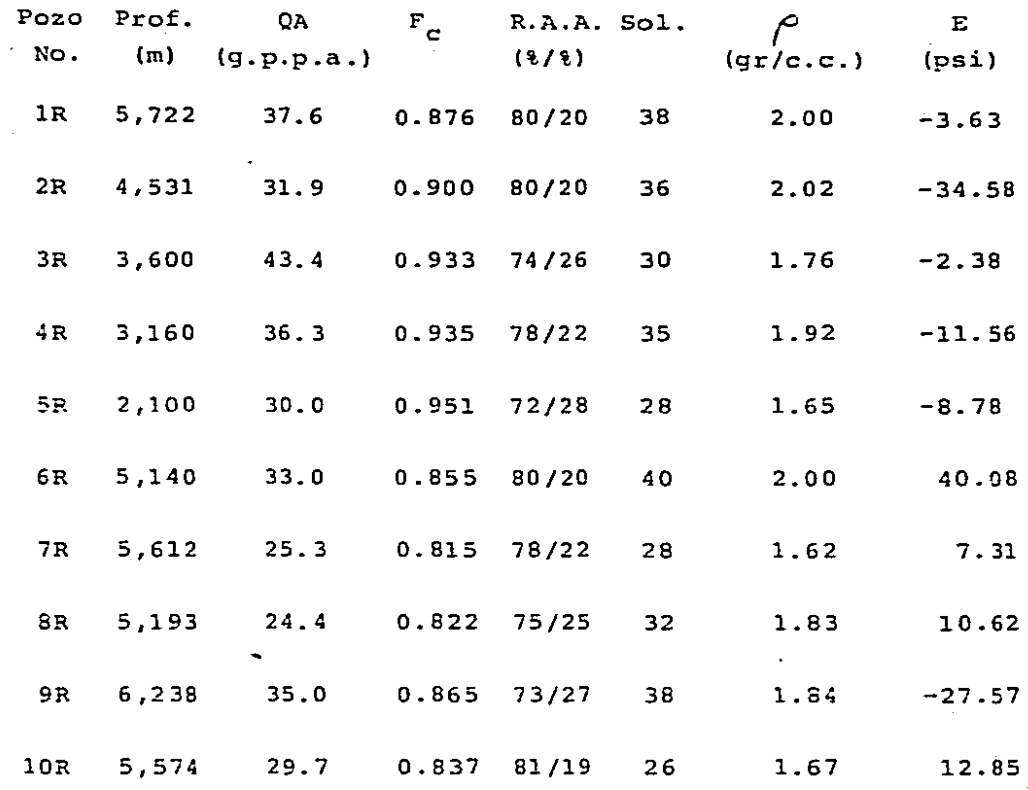

Tabla  $\neq$  5-11.- **Errores obtenidos en los 10 pozos estudiados** y su comparación con los parámetros, densidad, contenido de sólidos y relación agua aceite.

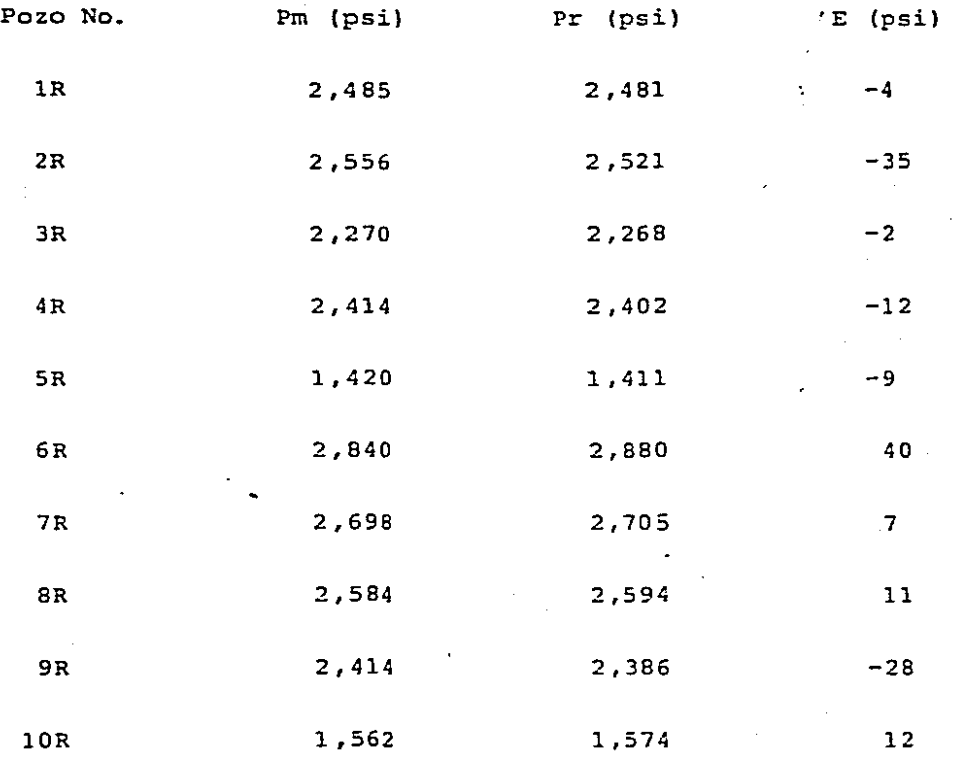

Tabla No. 5-12. - Presiones medidas en los pozos y calculadasutilizando el factor de corrección propuesto, con sus respectivos errores.

 $104 -$ 

 $\sim$   $\sim$   $\sim$
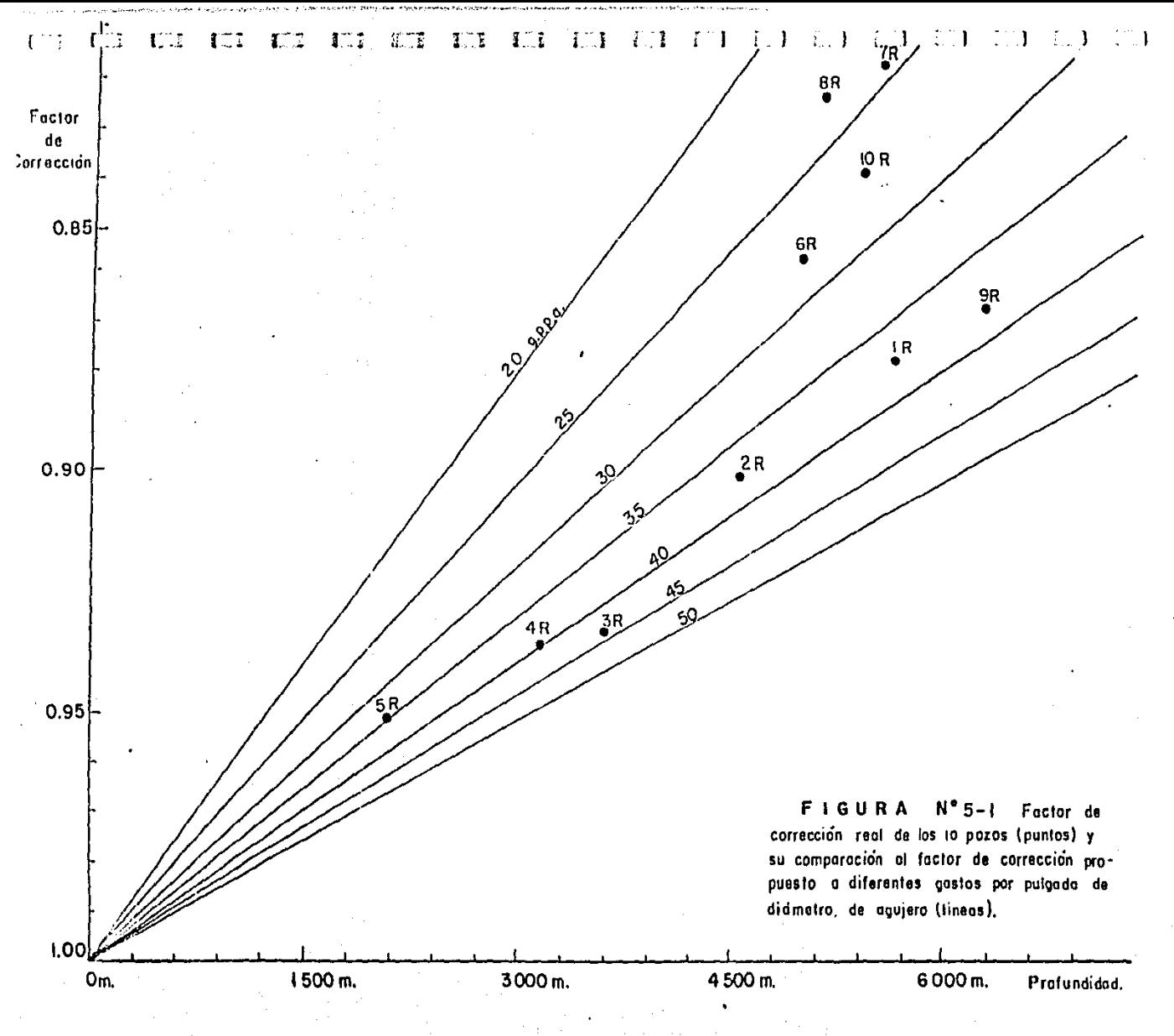

REFERENCIAS

- (1) Steeter, V.L. Mecánica de los Fluidos. Libros McGraw-Hill, México. Cuarta Edici6n, 1974. p. 26.
- (2) Galate, J.W. y Mitchell, R.F. Behavior of Oil Muds During Drilling Operations. SPE Drilling Engineering. Abril, 1986. p. 99 - 101.
- (3) Estudios hechos por el IMP y el Depto. de Yacimientos de  $-$ PEMEX de Villahermosa, Tab., 1978. En base al gradiente de 10 diferentes campos de~la zona sureste en el intervalo de-1,000 a 5,000 m de profundidad.
- {4) F.J. Rohlf y R.R. Sokal. Statistical Tables. 2nd Edition. W.H. Freeman and Co. State University of New York at Stony-Brook, 1967, Tabla No. 12, p. 81.

#### NOMENCLATURA

- $C =$  Constante a obtener experimentalmente que depende del gra-diente geotérmico.
- $DA = Diametro del agujero$
- $DE = Diametro$  externo
- DI Diámetro interno
- DJ Diámetro interior de la junta de la tubería de perforaci6n

 $E = Error$ 

- $E =$  Media del error
- Fe Factor de correcci6n real
- Fcc= Factor de correcci6n calculado
- Ic = Intervalo de confianza

 $L = Longitud$ 

 $LT = Longitud total$ 

Pb = Caída de presión en la barrena

Pe = Presión calculada

 $Pm =$  Presión medida

 $Pr = Presi$ 6n calculada con el factor de corrección propuesto

 $0 =$ Gasto

QA = Gasto por unidad de longitud del diámetro del agujero

R.A.A. = Relación aceite-agua del lodo

s = Presi6n en conexiones superficiales

 $SD = Desviación estándart$ 

Sol. = Contenido de s61idos en el lodo

 $t =$  Parámetro estadístico

- 107 -

 $T.P.$  = Tubería de perforación

 $VA = Viscccidad$  aparente

 $VP = Viscccidad$  plástica

 $\rho$  = Densidad

## CONCLUSIONES GENERALES

Haciendo un resumen de las conclusiones obtenidas en cadacapitulo tendremos:

- A) Nada indica que las f6rmulas tradicionalmente usadas para ob tener caídas de presi6n en las toberas de la barrena, no sean correctas.
- B) Los fluidos de emulsión inversa base Diesel siguen el modelo de Ostwald-DeWale en los rangos de interés para la perfora-ci6n de pozos petroleros.

Existen dos, tendencias bien definidias en el comportamientoreológico del fluido, una a velocidades de corte bajas (me-nos de 40 seg<sup>-1</sup>) y otra a velocidades de corte altas (de 40a 1,050  $seq^{-1}$ ), ambas tendencias siguen el modelo de Ostwald DeWeale.

Una tercer tendencia a velocidades de corte muy altas (más de 1.100  $\sec^{-1}$ ) ha sido detectada, pero su estudio no podráefectuarse con el viscosímetro rotacional estándart debido a su limitaci6n a 600 R. P.M.

C) Es posible calcular caídas de presi6n cuando se utiliza este tipo de fluidos, con un error menor a + 50 PSI bajo condicio nes de flujo permanente y en estado estable.

 $-109 -$ 

Para esto las caídas de presión deberán calcularse con las condiciones reol6gicas a la temperatura del lodo a la salida del pozo, siguiendo las teorías delineadas por Metzner, Reed y Dodge, y posteriormente aplicando el factor de correcci6npropuesto en este trabajo.

110

#### COMPUTACION ANEXO  $D^{\top}E$

# PROGRAMA PARA CALCULAR EL COEFICIENTE DE FRICCION EN LAS TOBERAS

Este programa calcula el valor del coeficiente de fricci6n (C) en base a la f6rmula C =  $\sqrt{\rho v^2/2 \Delta P}$ , con los diferentes gastos y presiones en la barrena de que se disponga, en el ejemplo aquí ilustrado se utilizaron los datos recabados en la prueba  $\stackrel{.}{\cdot}$ del pozo Caletón # 1, en una barrena con dos toberas de 13/32"<sup>y</sup>una de 14/32".

Después de calcular el coeficiente para cada gasto, el pro grama proporciona el coeficiente promedio.

### NOMENCLATURA

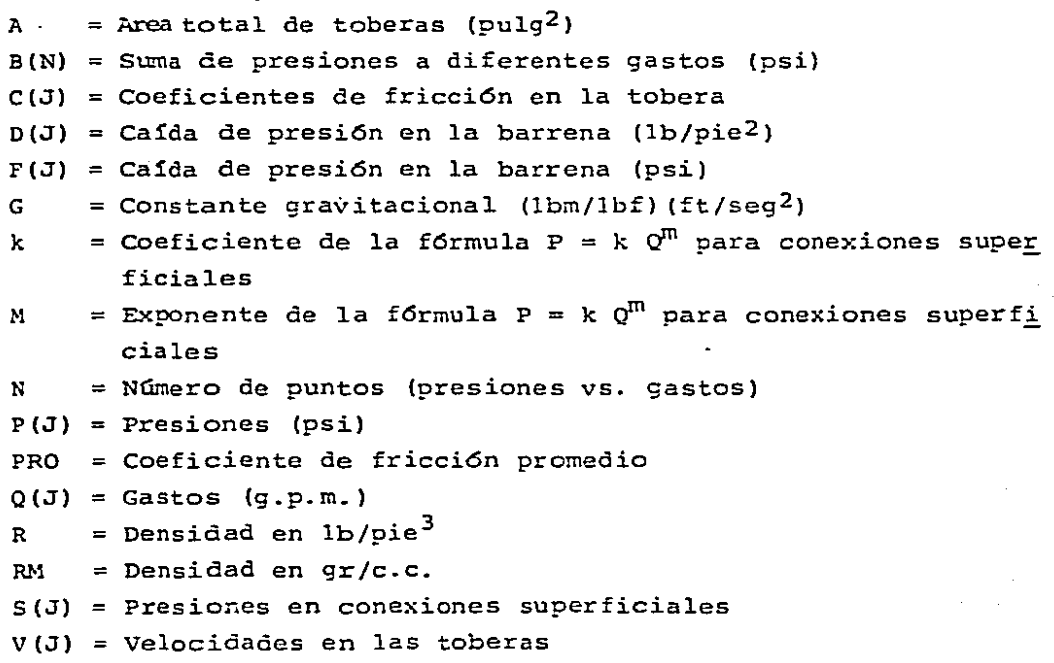

 $-112 -$ 

#### **JPR#G** ji IST

REM COEFICIENTE DE TOBERAS<br>INPUT "NO. DE PUNTOS?="IN<br>INPUT "AREA TOTAL DE TOBERAS? 16 20 36. Ξ'IA INPUT \*DENSIDAD (GR/CC)  $7 = 1R$ 40 ĸ 45 R = 62.3 <del>#</del> RM<br>50 INPUT "COEF.CONEX.SUP. (K)?="1 50 K Ğβ. INPUT "EXP.CONEX.SUP. (M) ?="IM  $76$  G = 32.17 76 G = 32.17<br>
96 FOR J = 1 TO N<br>
96 READ P(1)<br>
166 DATA 2968, 1726, 1553, 886, 586<br>
148 POR J = 1 TO N<br>
129 FOR J = 1 TO N<br>
138 READ Q(3)<br>
148 READ Q(3)<br>
148 READ Q(3)<br>
148 14, 376, 336, 274, 215, 17 145 DATA 414,3/6,335,2/4<br>158 NEXT J<br>158 NEXT J<br>158 NEXT J<br>168 S(J) = 8.3208B \* 8(J)<br>188 S(J) = 8.3208B \* 8(J)<br>188 S(J) = 8.3208B \* 8(J)<br>188 S(J) = 8.4) = 5(J)  $\mathbf{A}$  $P$  $RINT$   $\vdash P$ ,  $C$ ,  $S$ ,  $=$   $\vdash$   $S(3)$  :  $\vdash$ 263.  $e - i$ <u>ונז</u>ם ទី<u>ទេ</u><br>ទីឡើរ PRINT  $\cdot$ P.D.C.= $\cdot$ ID(J): **Q \* :**  $\frac{228}{229}$  = (1) = D(3)  $\frac{1}{2}$  144<br>233 C(3) = SGR ((R \* (V(3) ^ 2))<br>/ (2 \* G \* F(3)))<br>249 PRINT \*C= [C(3); \* = 0 \*;0(3) 245 B(Ø) = Ø<br>248 B(J) = B(J – 1) + C(J)<br>258 PRINT<br>260 NEXT\_J PRINT<br>NEXT J<br>PRINT 278  $289$  PRO = B(N) / N 290 i<br>" PRO PRINT COEFICIENTE PROMEDIC= ் என ิ์ "ิะผจ

 $\bullet$ 

 $\ddot{\phantom{a}}$ 

Ř

**IRUN<br>NO. DE PUNTOS7=8<br>AREA TOTAL DE TOBERAS? =3.40937<br>DENSIBAD (GR/CC)? =1.84<br>COEF.CONEX.SUP.(K)?=0.03794<br>EXP.C.S.=629.521224 = 414<br>P.C.S.=629.521224 = 414<br>P.D.C.=1370.47878 = 414<br>C=.974562858 = 414** P.C.S.=523.998711<br>P.D.C.=1181.00129 8 376<br>8 376

大学 计分类

内 ライコネイン

PROGRAMA PARA AJUSTAR UNA CURVA DEL TIPO P =  $k Q^m$  por medio de UNA SERIE DE LINEALIZACION DE TAYLOR

En una serie de linealización de Taulor para linealizar -una curva del tipo  $P=kQ^{m}$  ó  $\tau=k\gamma^{n}$ , tendremos que en términos -MATRICIALES:

$$
b_{j+1} = b_j + (z^j j z_j)^{-1} z^j (y-f)
$$

Donde suponiendo  $P = k Q^{m}$  tendremos:

$$
b_{j} = \begin{bmatrix} k \\ m \end{bmatrix} \qquad y = \begin{bmatrix} p_{1} & k \rho_{1}^{m} \\ p_{2} & f = \frac{K \rho_{1}^{m}}{k \rho_{1}^{m}} \\ \vdots \\ p_{m} & k \rho_{n}^{m} \end{bmatrix} \qquad z_{j} = \begin{bmatrix} \rho_{1}^{m} & k \rho_{1}^{m} & 1_{n}(0) \\ \rho_{2}^{m} & k \rho_{2}^{m} & 1_{n}(0) \\ \vdots & \vdots & \vdots \\ \rho_{n}^{m} & k \rho_{n}^{m} & 1_{n}(0) \end{bmatrix}
$$

y Z', será la traspuesta de Z,.

El resultado consistirá en una serie de iteraciones que con vergerá dependiendo de los valores iniciales k y m, si con losvalores escogidos la serie no convergiera, se escogerán otros--valores iniciales hasta que la serie converja.

En el caso aquí ilustrado se tomaron las 8 lecturas del -viscosimetro del rango de velocidades de corte superior (de 30a 600 R.P.M.) del lodo del pozo caletón #1 a una temperatura de  $120°F.$ 

En los resultados podrá observarse como la serie convergearrojando un mismo valor en las sucesivas iteraciones.

Posteriormente el programa da los errores que son la diferencia entre los valores medidos y los calculados con parámetros n y k previamente calculados y los porcentajes del error en relación a la lectura real.

Finalmente el programa calcula el promedio de errores (me-día), el porcentaje del promedio de error y la desviación están dart.

NOHENCLATURA

 $ERR(J) = Errors$  $K=C =$  Valor inicial del coeficiente de  $P=kQ^{m}$  6  $\mathbb{C} = kX^{n}$  $M =$  Valor inicial de exponente de P=kQ<sup>m</sup> 6  $T=$ k $Y<sup>n</sup>$  $MA = Media$  $NP = N = N$ úmero de puntos (lecturas)  $P(J) =$  Presiones o esfuerzos de corte medidos PCA(J) = Presiones o esfuerzos de corte calculados  $PMM =$  Promedio del porcentaje de error  $POE(J) = Porcentaie del error$  $Q(J)$  = Gastos o velocidades de corte medidos  $SD =$  Desviación estándart.  $b_i = B(I,J)$  $Y = Y(I,J)$ 

- 116 -

f = F(I, J)  
\n
$$
Z_{j} = Z(I, J)
$$
\n
$$
Z'_{j} = U(I, J)
$$
\n
$$
(Z'_{j}Z_{j}) = V(I, J)
$$
\n
$$
(Z'_{j}Z_{j})^{-1} = W(I, J)
$$
\n
$$
(Z'_{j}Z_{j})^{-1} Z'_{j} = X (I, J)
$$
\n
$$
(Y-f) = R(I, J)
$$
\n
$$
(Z'_{i}Z_{j})^{-1} Z'_{j} (Y-f) = T(I, J)
$$

**IPR#9 TLIST** THE REM SERIE DE TAYLOR PARA LIN<br>
EALIZAR.<br>
28 DIM Y(18,1), B(2,1), F(18,1), Z(18,2), W(2,2), W(2,19), R(18,1), T(2,1), T(2,2),<br>
19, 2), U(2,18), T(2,1), T(2,1),<br>
30 INPUT "NP="1N<br>
38 INPUT "N="1N<br>
58 INPUT "N="1N<br>
58 INPU  $\frac{1}{7}$   $\frac{31}{7}$ 131<br>
162 Next J<br>
162 FOR J = 1 TO N<br>
116 READ 9(J)<br>
125 DATA 1641,521,<br>
56,164,52 1941, 521, 347, 312, 174, 1 LOG (9(K))<br>
388 FOR  $J = 1$  TO<br>
338 FOR  $J = 1$  TO<br>
338 FOR  $J = 2(1, 3)$ <br>
338 FOR  $J = 2(1, 3)$ <br>
338 FOR  $J = 1$  TO<br>
338 FOR  $J = 1$  TO 2<br>
358 FOR  $J = 1$  TO 2<br>
378 V(1, J) = 9.9<br>
378 V(1, J) = 9.9<br>
378 FOR K = 1 TO N<br>
379 V(1, J)  $\begin{array}{ll}\n\ddot{z}\ddot{\varphi}\ddot{g} & \dot{y}(1,3) = \dot{y}_{13} - 1 \\
\dot{y}\ddot{g} & \text{NEXT K}, \ddot{y}\ddot{f} \\
\dot{z}\ddot{g} & \text{NEXT K}, \ddot{y}\ddot{f} \\
\dot{z}\ddot{g} & \text{V}(1,1) = \dot{y}(2,2) \dot{f} \\
\dot{z}\ddot{g} & \text{V}(1,1) = \dot{y}(2,2) \dot{f} \\
\dot{z}\ddot{g} & \text{V}(1,1) = \dot{y}(2,2) \dot{f} \\
\dot$  $R_{X,1}^{R,3}$ <br>
FOR  $J = 1$  TO N<br>
FOR  $J = 1$  TO 1<br>
FOR  $J = 1$  TO 1<br>  $R_{X,1}^{R,3}$  To 1<br>
FOR  $I = 1$  TO 2<br>
FOR  $J = 1$  TO 2<br>
FOR  $J = 1$  TO 1<br>
T(1, 3) = 1(1, 3) +  $X(T,K) \neq R$ 520<br>530  $540$ ริรธิ 369<br>570<br>520 Eēã  $\sum_{k=1}^{n}$ )<br>
FOR I I TO 2<br>
FOR I = 1 TO 1<br>
P(I I) = F(I, I) + T(J, I) 

 $\overline{\mathbf{r}}$ 

25.草原型

 $\label{eq:3.1} \begin{array}{c} \displaystyle \frac{d}{dt} \, e^{i\theta} \, \frac{d}{dt} \, e^{i\theta} \, \frac{d}{dt} \, . \end{array}$ 

**PRINT - Mu - 15(2, 1)**<br>C = B(1, 1)<br>C = B(1, 1)<br>M = B(2, 1)<br>NEXT L = 1 TO N<br>PCA(J) = B(1, 1) \* (G(J) ^ B(2) 678 3eō 682 684<br>690 708 708 FCR. 3 = 1 TO N<br>
718 FCA(3) = B(1,1) + (Q(3) ^ B(<br>
728 ERR(3) = PCA(3) - P(3)<br>
738 FED(8) = 8<br>
738 HED(8) = 8<br>
758 HED(3) = HED(3 - 1) + ERR(3)<br>
754 S(3) = S(3 - 1) + ERR(3) ^ 2<br>
768 POE(3) = (ERR(3) / P(3)) + 1 POE(3) = (ERR(3) / P(3)) \}<br>S(3) = S(3 - 1) + ERR(3) ^<br>S(3) = S(3 - 1) + ERR(3) ^ īσ 2<br>
788 PRO(3) = RO(3-1) + POE(3)<br>
788 PRO(3) = PRO(3-1) + POE(3)<br>
798 PRINT "X ERROR="|POE(3)<br>
810 NEXT 3<br>
810 NEXT 3<br>
810 PRINT "THEDIA" - THA<br>
838 PPINT = PRO(N) / N<br>
8358 PRINT "PRO, X ERR. 5" PMH<br>
8352 SD = (S(N) / N) 858 PRINT 860 **END 1RUN**  $NP = B$  $K = 3.7$  $N = 1.5$ K=.0847607148<br>H=1.46430721 K=.0920876543<br>M=1.34392004 K=.189349125<br>N=1.08630895 K=.634178341<br>M=.719950484 K=1.66703613<br>H=.782281424 K=1.6427529<br>H=.749114782 ÷ K=1.68297943<br>M=.746579679 K=1.49415237<br>M=.748440496 K=1.68413509<br>M=.74944213 K=1.6841353<br>M=.740442111 ERROR=1.81820643<br>% ERROR=.633521404 ERROR=-4.02321275<br>% ERROR=-2.26170212 ERROR=. 5394788384<br>% ERROR=. 0308428425 ERROR=-1.65386707<br>% ERROR=-1.87822256

# ERRUR=1.682259 --<br>% ERROR=2.403012

ERROR=1.8367759<br>% ERROR=2.66199406

ERROR=1.46545008<br>% ERROR=2.87343153

ERROR=. 403504588<br>% ERROR=1.3016277

**MEDIA-.213574377** 

PRO,% ERR. =. 783963107

SD=1.96852308

# PROGRAMA PARA CALCULAR CAIDAS DE PRESION EN EL SISTEMA

En este programa se utilizan las f6rrnulas vistas en el capítulo II para obtener pérdidas en la barrena y las analizadasen el capítulo IV (Metzner, Reed y Dodge) para obtener las pérdidas en la sarta.

Se utilizan las aproximaciones de Schuh para obtener un factor de fricción en una aproximación del tipo Blasius (f=a Re<sup>-b</sup>) al factor definido por Dodge y Metzner, así como para determi-nar el tipo de flujo (laminar, transición o turbulento).

El programa está diseñado en base a subrutinas, cada una de éstas calculará· la presi6n en cada secci6n de la sarta {ba- rrena, Herramienta, Hevi-Wate y tubería de perforación) y al fi nal del programa las sumará para obtener la presión total calcu lada (PTC) •

E1 programa puede trabajar con los parámetros n y k, la - viscocidad aparente y plástica, o directamente con las lecturas del viscosímetro a 300 y 600 R.P.M.

Inicia pidiendo el valor de n, si no deseamos trabajar con n y k basta poner un cero al valor de n y nos pedirá el valor de la viscocidad aparente, si tampoco deseamos trabajar con vis cocidades aparente y plástica igualamos a cero 1a viscocidad - aparente y se nos pedirá la lectura del viscocímetro a 600 R.P.M.

 $-121 -$ 

y posteriormente la lectura a 300 R.P.M.

En la primera subrutina nos pedirá el diámetro de las tobe ras a utilizar, si no deseamos que se calcule la presión en labarrena se deberá poner un número mayor a uno como diámetro dela primer tobera y el programa se saltará esa subrutina, y procederá a pedirnos las dimensiones de los lastrabarrenas.

Si no se desea que se calcule la presi6n en los lastraba- rrenas, se deberá igualar a cero el primer dato que nos pida -acerca de la misma (diámetro interior) y se saltará dicha subru tina.

El procedimiento será el mismo si no deseamos que calculecaídas de presión en Hevi-Wate o tubería de perforación.

Las variables que no se utilicen, al final del programa se tomarán como cero y no afectarán el resultado final.

El programa prevé un tipo de lastrabarrenas, un tipo de tu bería de pared gruesa y dos tipos de tubería de perforación, pe ro puede ampliarse al número que se desee de secciones de las-trabarrenas, tubería de pared gruesa o tubería de perforación simplemente duplicando el procedimiento de cálculo para cual-- quiera de estas secciones, esto se puede apreciar claramente si se revisan las memorias de cálculo para las secciones de tuberfa de perforación Nos. l y 2, en donde el cálculo para obtener caí

 $-122 -$ 

das de presión para la secci6n #1 es el mismo que para la sec- ción #2, lo ünico que cambiarán serán los datos y el nombre delas variables a usar.

El programa considera las reducciones que tienen las jun- tas en el interior con respecto al diámetro interior del tubo en la tubería de perforación, pero las desprecia en el espacioanular por considerar la diferencia en caídas de presión insignificantes.

Asimismo, considera la posibilidad de los tres diferentestipos de flujo en el interior de la sarta y solamente considera el flujo laminar para el espacio anular, lo anterior ya que para alcanzar velocidades para flujos de transición o turbulentoen el espacio anular se necesitarían velocidades de corte demasiado altas en e1 interior de la sarta, lo cual como se vio enel capítulo IV se saldrá del rango de estudio y dará resultados err6neos.

En espacios anulares reducidos (agujeros reducidos), donde esto podría no ser cierto, las caídas de presión en el sistema, debido a la profundidad a la que generalmente se encuentran los pozos, imposibilitan el usar gastos elevados y alcanzar otro ti pe de flujo en el espacio anular que no sea el laminar.

En el ejemplo ilustrado aquí se escogió el pozo No. 7R (Lu na ª 23) por utilizar dos tipos de tubería de perforaci6n. Pri

- 123 -

mero se da un listado del programa y luego se corre con los datos del pozo mencionado.

### NOMENCLATURA

A = Variable definida por la Ecuación 4.12.

 $AC = Difmetro exterior de 1a herramienta.$ 

AH = Diámetro exterior de la Hevi-°ate

 $Al = Diametro del agrijero en la sección de T.P. #1$ 

 $B = Variable definition$  por la ecuación 4.13

- $BN = Area total de toberas$
- $Cl = No.$  de Reynolds generalizado de cambio de flujo laminar a transición
- $C2 = No.$  de Reynolds generalizado de cambio de flujo de transici6n a turbulento

 $DA = Diametro de agujero$ 

DC = Diámetro interior de la herramienta

OH Diámetro del agujero en la secci6n de hevi-wate

 $DW =$  Diámetro en el interior de la hevi-wate

DE = Diámetro equivalente (del espacio anular)

 $E1 =$  Diámetro exterior de la sección de T.P. #1

 $E2 =$  Diámetro exterior de la sección de T.P. #2

 $F = Factor$  de fricción

- Fl = Factor de fricción en el interior de juntas de secc. de -T.P. ªl
- $F2 = Factor$  de fricción en el interior del tubo de secc. de T.P. ?2.

- 124 -

F4 = Factor de fricci6n en el int. de juntas de secc. de T.P. #2  $I1 = Di$ ámetro interior del tubo de la secc. de T.P. #1 I2 = Dilimetro interior. del tubo de la secc. de T .P. #2  $J1 =$  Diámetro interior de la junta de la secc. de T.P. #1  $J2$  = Diámetro interior de la junta de la sección de T.P. #2  $k = Indice$  de consistencia  $KP = Indice$  de consistencia definido por la ecuación 4.6 (K')  $L =$  Longitud de la herramienta o hevi-wate LC = Longitud de la herramienta en metros  $LH =$  Longitud de la hev-wate en metros  $L1 =$  Longitud de las juntas de la sección de T.P. #1 en pies  $L2 =$  Longitud del tubo de la sección de T.P. # 1 en pies  $L3 =$  Longitud total de la sección de T.P. #1 en pies  $L4 =$  Longitud de las juntas de la sección de T.P. #2 en pies LS Longitud del tubo de la *secci6n* de T.P. #2 en pies  $LG = Longitud total de la sección de T.P. #2 en pies$ Ml Longitud total de la secci6n de T.P. #1 en metros  $M2$  = Longitud total de la sección de T.P. #2 en metros  $N = Indice$  de comportamiento de flujo NRE = No. de Reynolds generalizado en herramienta o hevi-wate

- $N_1 = No.$  de Reynolds generalizado en interior de juntas de la-sección de T.P.  $# 1$ 
	- N2 = No. de Reynolds generalizado para el interior del tubo dela secci6n de T.P. #l.
	- N3 = No. de Reynolds generalizado para el interior de las jun-tas de la sección de T.P. #2.

- 125 -

 $N4$  = No. de Reynolds generalizado para el interior del tubo dela sección de T.P.  $#2$ 

 $PA = CAIda$  de presión en el espacio anular de hta. o H.W. PB = Caída de presión en la barrena  $PC = Cafda$  de presión total en la herramienta  $PH =$  Caída de presión total en hevi-wate PI = Caída de presión en el interior de herramienta o hevi-wate PT=PTC = Presi6n total. calculada  $P1 = Cafda de presión en el int. de juntas de sec. de T.P. #1$ P2 = Caída de presión en el int. del tubo de secc. de T.P. #1  $P3 =$  Caída de presión en el espacio anular de secc. de T.P. #1 P4 = Caída de presión en el interior de juntas de secc. de T.P.#2 P5 = Caída de presión en el interior del tubo de secc. de T.P. #2 P6 = Caida de presión en el espacio anular de la secc. de T.P. #2  $Q =$ Gasto  $R =$  Densidad en lb/pie $3$  $RM =$  Densidad en gr/c.c.  $R3$  = Lectura del viscosímetro  $R6$  = Lectura del viscosimetro  $300 R.P.M.$ 600 R.P.M.  $S = Cafda de presión en conexiones superficiales$  $ST = No.$  de secciones de tubería de perforación Tl = Ca!da de presión total en la secci6n de T.P. u T2 Ca!da de presión total en la secci6n de T.P. #2 VA = Viscosidad aparente  $VE = Velocidad en el espacio anular de herramienta o hevi-wate$ VI = Velocidad en el interior de herramienta o hevi-wate  $VP = Viscccida\ddot{\alpha}$  plástica

 $- 126 -$ 

VT = **Velocidad** en las **toberas** de **la barrena** 

Vl = **Velocidad** en el **interior** de **juntas** de **secc.** de T.P. lll V2 = Velocidad en el interior del tubo de la secc. de T.P. #1 V3 = Velocidad en el espacio anular de la sección de T.P. #1 V4 **Velocidad** en el **interior** de **juntas** de la **secc.** de T.P. i2 vs **Velocidad** en el **interior \del** tubo de la **secci6n** de T.P. i2 V6 = Velocidad en el espacio anular de la sección de T.P. #2 Xl **Diámetro** de **tobera** i 1

X2 **Diámetro** de **tobera** • 2 •

 $X3 = D<sub>i</sub>$ ámetro de tobera # 3

# LIST

10 **REM** CALCULO DE PERDIDAS EN E LE REAL PALLULL BE 18 INPUT<br>28 INPUT "VISC. APARENTE ?=";VA<br>25 INPUT "VISC. APARENTE ?=";VA<br>25 INPUT "VISC. PLASTICA ?=";VP<br>48 Rá = 2 + VA<br>58 Rá = 2 + VA  $\frac{57}{54}$ GOTO 68 "<br>INPUT "LECTURA A 608 RPM? ="1 Ř6 56 INPUT "LECTURA A 300 RPM? ="1 ŘЗ K3<br>
20 N = 1.44 + LOG (R6 / R3)<br>
70 K = R3 / (511 ^ N)<br>
80 KP = (K / 190) + ((((3 + N) +<br>
70 INPUT "GASTO (G.P.M.)7="10<br>
70 INPUT "DENSIDAD (GR/C.C.)7="  $\frac{130}{31}$  A = ((8.434 \*  $LOG (N) + 3.9$ 140 B = (1.75 - (8.434 <del>X</del> 140 B = 11...<br>
144 C1 = 3470 - (1370 \* N)<br>
144 C1 = 3470 - (1370 \* N)<br>
150 GOSUB 220<br>
160 GOSUB 270<br>
160 GOSUB 230 LOG (N)  $\frac{188}{198}$  603UB 540<br>199 PT = PB + PC + FH + T1 + T2 + ĭ95 PRINT 179<br>200 PR11-<br>- G-P-M-<br>- PRINT PRINT "PTC=";PT;" PSI @ ";@;  $\overline{210}$ **END** 220 INPUT "DIAM.TOBERA #1 (PULG.) 75 xI<br>225 xI 225 IF X1 > 1 GOTO 168<br>230 INPUT "DIAM.TOBERA #2(PULG.) 246 X3<br>
= 'X3 BN = ((X1 - 2) \* 0.785) + ((<br>
X2 - 2) \* 0.785) + ((X3 - 2) \* 0.785) + ((<br>
X2 - 2) \* 0.785) + ((X3 - 2)<br>
266 YT = (0.32 \* 0) / BN<br>
266 YT = (R \* (VT - 2)) / 8278<br>
272 BRENT \*PB= 'IPB<br>
272 BRENT \*PB= 'IPB<br>
273 2/5 PRINT \* <sup>(VI -</sup> 2)) / 8279<br>278 PRINT \*PB=";PB<br>278 PRINT<br>280 RETURN<br>289 RETURN<br>=";DC<br>=";DC<br>295 IF DC = 9,00IO 170<br>295 IF DC = 9,00IO 170<br>380 IKPUT \*h\*A0IO 170  $\frac{1}{3}$  $\frac{1}{9}$  $\frac{1}{9}$ INPUT 'DIAM.AGUJERO (PULG.)?  $326$  INPUT \*LONG.HTA. (M)?=";LC<br>326 INPUT \*LONG.HTA. (M)?=";LC<br>330 L = 3.2786 \* LC<br>340 VI = (0.32 \* 8) / (6.785 \* (D  $2\overline{1}$ 35ø ÑŔÉ = (((DC / 12) ^ N) \* (VI ^<br>!2 − N)) \* R) / (32.17 \* KP \*  $\frac{1}{2}$  (N  $\frac{1}{2}$  )))<br>5 IF MRE < C2 GOTO 364<br>8 F = A / (NRE ^ B)<br>2 GOTO 378 ťΕ 355 33G 362

```
364 F = 16/HRE<br>366 F = 16/HRE < C1 GOTO 378<br>366 F = 116/C1 1<br>8881 + 16/C2 * B11 = 116<br>76 F1111<br>379 F132.2 * 50 / 12111 /<br>211 / 32.2 * 50 / 12111 /
  144 / 132.2 * 196 / 12111 /<br>
389 DE = DA - AC<br>
DA - 21 - (AC - 21))<br>
499 PA = ((144 * 12))<br>
499 PA = ((144 * 12))<br>
499 PA = ((144 * 12) / (34 * 12))<br>
((K * 1) / (36 * 12))<br>
412 PRINT PAC = 1PA<br>
412 PRINT PAC = 1PA<br>
412 PR
                                IF DW = Ø GOTO 18Ø<br>INPUT "DIA.EXT. H.W. (PULG.)?
   440 INPUT "DIA.EXT. H.W. TPULG...<br>"HAH<br>450 LUPUT "DIA.AGUJERO H.W. (PULG
456 liput = DIA.AGUJERO H.W. (PULG<br>
456 liput = LONG.H.W. (M)?="1LH<br>
466 liput = LONG.H.W. (M)?="1LH<br>
476 LP = 3.2786 \pm LH (M)?="1LH<br>
476 LP = (6.32 \pm B) / (6.785 \pm (D)<br>
476 LP = ((DH) / 12) ^ N) \pm211 / (32.17 + (DW 7 121)) /<br>
1211 / (32.17 + (DW 7 121)) /<br>
522 DE = DH - AH<br>
522 DE = (0.32 + 0) / (0.785 + ((<br>
532 PA = ((1144 + 21)) / (2.785 + ((2)<br>
532 PA = ((1144 + VE / DE) + ((2)<br>
132 PA = ((1144 + VE / DE) + ((2
      15T
  ist<br>
545 IF ST = 0 GOTO 190<br>
570 INPUT "DIAM.INT.T.P#1 (PULG.<br>
17=", INPUT "DIAM.EXT. T.P.#1 (PUL<br>
580 INPUT "DIAM.EXT. T.P.#1 (PULG.)?="!Ali<br>
690 INPUT "DIAM.AGUJERO T.P. #1<br>
600 INPUT "DIAM.INT.JUNTA T.P.#1<br>
610 INPUT "L
   618 7\frac{1}{10}623 \text{ L1} = 8.22 \div 11<br>
623 \text{ L2} \approx (3.278 \div 11) - \text{ L1}<br>
648 \text{ L3} \approx (1 \div 12)<br>
648 \text{ L3} \approx 11 \div 2<br>
658 \text{ V1} = (6.32 \div 0) / (8.785 \div (3)<br>
1.6 \text{ W1} \times (12) \times 10 \div 11 \times 111 \times 111 \times 111 \times 1111 \times 1111 \times 1111 \times 1111 \times 1111 \times 12 21)<br>
65 21)<br>
65 21)<br>
65 21 \pm 21)<br>
65 21 \pm 21)<br>
65 21 \pm 21)<br>
65 2 \pm 21<br>
65 21 \pm 22 \pm 22<br>
65 25 \pm 24<br>
67 22 \pm 21<br>
67 22<br>
67 22<br>
67 22<br>
67 22<br>
67 21<br>
67 21<br>
67 21<br>
```
어머니 자료

144 432 PRINT<br>685 PRINT "P1=";P1<br>695 V2 = (Ø.32 \* Q) / (Ø.785 \* (I  $\frac{5}{21}$ 786  $\overline{N2}' =$  (((11 / 12) ^ N) + (V2)<br>(2 - N)) + R) / (32.17 + KP +<br>(9 ^ (N - 1))) (8 - (N - 1)))<br>715 F2 = A / (N2 - B)<br>715 F2 = A / (N2 - B)<br>712 GGTO 726<br>714 F2 = 16 / (N2<br>716 F2 = (16 / C1) + (((N2 -<br>718 F2 = (16 / C1) + (((N2 -<br>899) + ((A / (C2 - B)) - (16  $\overline{\text{CUR2}}$  - C1)  $\overline{I}$   $(1)$ )  $720$   $92'$   $(2 + 52 + 12 + 8 +$ <br> $711$  / (32.17  $*$  (11 / 12))) / **ี่ เ**ข2 ^ 144<br>725 PRINT 'P2='1P2<br>739 V3 = (8.32 + 8) / (8.785 + ((<br>81 ^ 2) - (61 ^ 2))<br>749 DE = A1. 541<br>749 DE = A1. 544 + V3 / DE) + (((2) 758 P3 = A1 (144 + V3 / DE) + (((2<br>
+ N) + 1) / (3 + N))) ^ N) +<br>
((K + L3) / (309 + DE))<br>
755 PRINT \*P3="1P3<br>
765 T1 = P1 + P2 + P3<br>
765 T1 = P1 + P2 + P3<br>
765 FRINT \*PT1="1T1 245<br>262<br>228 PRINT<br>IF ST < 2 GOTO 190<br>INPUT "DIAM.INT. T.P.#2 (PUL 788  $0.77 = 112$ <br>298 INPIT INPUT "DIAM.EXT. T.P.#2 (PUL 290 1821<br>883 INPUT "DIA.AGUJERO T.P.#2 (P<br>883 INPUT "DIA.AGUJERO T.P.#2 (PU<br>810 INPUT "DIA. JUNTA T.P.#2 (PU LG.)?="[32<br>820 INPUT "LONG.T.P.#2 (H)?="IM2 830 L4 = 0.22 \* H2<br>840 L5 = (3.278 \* H2) - L4 850 L6 = 14 + L5<br>860 U4 = 14 + L5<br>860 V4 = (0.32 \* 9) / (0.785 \* (J<br>2.2 2) 2 2 211<br>
825 BM = (((32 / 12) ^ N) \* (V4 ^<br>
(2 - N)) \* R) / (32.17 \* KP \*<br>
(8 ^ (R - 11))<br>
835 F4 \* A / (N4 ^ B)<br>
835 F4 \* A / (N4 ^ B)<br>
836 F4 \* (16 / C1 COTO 876<br>
886 F4 \* (16 / C1) + ((N4 - C1)<br>
800 f4 \* (16 / C1) + ((  $\sqrt{C(1)}$ B9ø P4'+ ((2 \* F4 \* L4 \* R \*<br>211 / (32.17 \* (32 / 12))) / **LU4**  $\frac{1}{6}$ 92 892 PRINT<br>895 PRINT "P4=";P4<br>200 VS = (0.32 \* Q) / (0.725 \* (I 2 2 2 3 =  $\{(12 / 12) \land N) \neq \{V5 \land (2 - N1) \}$  7 3 =  $\{(12 / 12) \land N) \neq \{V5 \}$ <br>  $(2 - N1) \neq R$ ,  $(32.17 \neq KP)$ <br>  $(55 \land (N - 1))$ <br>
7 15 1 7 3 (  $C2$  coro 924<br>
9 22 5 =  $4 / (NS \land B)$ <br>
9 22 5 =  $16 / (NS \land B)$ <br>
9 22 5 =  $16 / (C1 \land 936)$ <br>
9 23  $211$  $/$   $C1$ )  $)$ 930 P5 = (12 \* F5 \* L5 \* R \*<br>211 / (32.17 \* (12 / 12))} / **US 1** 144<br>230 - Prim Jestijes<br>230 - Prim Jestijes

A2<sup>2</sup> ^ 2) - (E2<sup>2</sup> ^ 2)))<br>
958 DE = A2 - E2<br>
968 P6 = ((1144 \* V6 / DE) \* ((2<br>
\* N) + 1) / (3 \* N))) ^ N) \*<br>
(K \* L6) / (308 \* DE))<br>
965 PRINT \*P6=\*1P6<br>
978 T2 \* P4 + P5 + P6<br>
975 PRINT \*PT2=\*1T2 977 **PRINT** 988 **RETURN JRUN**  $N = 7$ N=BC. APARENTE ?=57<br>VISC. PLASTICA ?=42<br>DENSIDAD (GRP\_H.)?=168<br>DENSIDAD (GRPC.C.)?=1.62<br>PRESIDAD (GRPC.C.)?=1.62<br>PRESIDA EN CONEX.SUP.(P.S.I)?=7<br>DIAM.TOBERA #2(PULG.)?=0.5<br>DIAM.TOBERA #2(PULG.)?=0.5<br>DIAM.TOBERA #2(PULG)?=0 PB=91.1193247 DIAN.INT.HTA.(PULG.)?=2.25<br>DIAN.EXT.HTA.(PULG.)?=4.75<br>DIAN.AGUJERO (PULG.)?=5.9<br>LONG.HTA.(M)?=227 PAC=205.560432<br>PC=410.298307 DIA.INT.H.W.(PULG.)?=2.1<br>DIA.EXT. H.W.(PULG.)?=3.5<br>DIA.AGUJERO H.W.(PULG.)?=5.9<br>LONG.H.W.(M)?=114 PAH=20.2919641<br>PH=160.141169 No.DE SECC.DE T.P. 7=2<br>DIAM.INT.T.P#1 (PULG.)?=2.76<br>DIAM.EXT. T.P#1 (PULG.)?=3.5<br>DIAM.AGUJERO T.P. #1 (PULG.)?=3.9<br>DIAM.INT.JUNTA T.P.#1 (PULG.)?=2.68<br>LONG.SECC. TP. #1 (M)?=1786 P1=49.7286492<br>P2=606.517459<br>P3=317.849259<br>PT1=974.095359 DIAM.INT. T.P.#2 (PULG.1?=2.76<br>DIAM.EXT. T.P.#2 (PULG.1?=3.5<br>DIA.AGUJERO T.P.#2 (PULG.1?=6.6<br>DIA. JUNTA T.P.#2 (PULG.1?=2.5<br>LONG.T.P.#2 (M1?=3485 P4=132.170686<br>P5=1183.49011<br>P6=326.323902 PT2=1641.9841 PTC=3284.63826 PSI & 168 G.P.H.

PROGRAMA PARA DETERMINAR LA CONSTANTE "C" DEL FACTOR DE CORRECCION (FC) , PARA LA ZONA SURESTE DE MEXICO

• El programa primeramente calcula los factores de correcci6n reales y los imprime, posteriormente ejecuta una serie de itera ciones en la fórmula Fc =  $[ (-C/QA) \times$  Prof] + 1, para obtener el valor óptimo de Fe en base a los datos de los 10 pozos valeradas.

El rango propuesto de "C" se puede obtener con uno o va-- rios de los puntos evaluados.

El programa proporciona los errores que se obtienen con - los diferentes valores de "C" en los 10 pozos, el promedio de errores y la desviación estándar para cada valor de "C" evaluado.

Se observa como en la iteración con C =  $8.2 \times 10^{-4}$  aal/min.pulg.m. se obtiene el valor óptimo de "C", ya que tanto valores superiores como inÍeriores arrojan mayor margen de error.

El programa ya tiene todos los datos necesarios (de los 10 pozos) de manera que s61o se requiere correrlo.

#### NOMENCLATURA

 $BS(J)$  = Presiones en barrena y conexiones superficiales (psi)

 $E(J) =$  Errores (psi)

 $F(J) =$  Factores de corrección reales

 $FC(J)$  = Factores de corrección calculados

 $L(J) = Profundidad de los pozos (m)$ 

 $MA = Media$ 

PM(J) Presiones medidas (psi)

PP(J) Presi6n calculada con F(J) (reales) (psi)

PR(J) Presi6n calculada con FC(J) (psi)

Q(J) = Gastos por unidad de longitud de diámetro de agujero

 $(g.p.m./pul.)$ 

 $SD =$  Desviación estándar (psi)

#### **JPRNØ JLIST**

1L151<br>
RECORN CALCULO DEL FACTOR DE COR<br>
RECORN = 1 TO 10<br>
6 READ L(3)<br>
8 SIAG.5612,5193,6238,5374<br>
10 MEXT J<br>
20 READ Q(3)<br>
FOR 3 = 1 TO 10<br>
39 READ Q(3)<br>
37 READ Q(3)<br>
37 DATA 27.6,31.9,43.4,36.3,36,<br>
39 DATA 27.6,31.9,4

3,98,15,309,370<br>130 NEXT J = 1 TO 18<br>140 FOR J = 1 TO 18<br>150 BATA PM(3)<br>20,2849,2693,2556,2270,2414,14<br>20,2849,2693,2584,2414,1562<br>170 NEXT J = 1 TO 10<br>190 FOJ = (PM(J) - BS(J)) / (PC(<br>J) - BS(J) = (PM(J) - BS(J)) / (PC(<br>J  $268$  PP $(3)$  = ((PC(3) - BS(3)) # FC  $\begin{array}{ll}\n 275 & \text{PS}(3) \\
 278 & \text{E}(3) = \text{PP}(3) \\
 - \text{PR}(3) \\
 275 & \text{PR}(3) \\
 \end{array}$  $\begin{array}{ll}\n 338 & \text{N11} & \text{N2} & \text{N3} \\
 318 & \text{N21} & \text{N3} & \text{N4} \\
 318 & \text{N21} & \text{N4} & \text{N4} \\
 329 & \text{N21} & \text{N4} & \text{N4} \\
 329 & \text{N4} & \text{N4} & \text{N4} \\
 339 & \text{N4} & \text{N4} & \text{N4} \\
 330 & \text{N4} & \text{N4} & \text{N4} \\
 331 & \text{N4} & \text{N4} & \text{N4} \\$ **PRINT** 335 **PRINT "MEDIA="IMAI" PSI CON** 346 349<br>258 SD = (S(10) / 10) ^ 0.5<br>358 SD = (S(10) / 10) ^ 0.5<br>360 PRINT "SD="(SD)" PSI CON C="  $\frac{1}{365}$ PRINT NEXT I 380 EHD

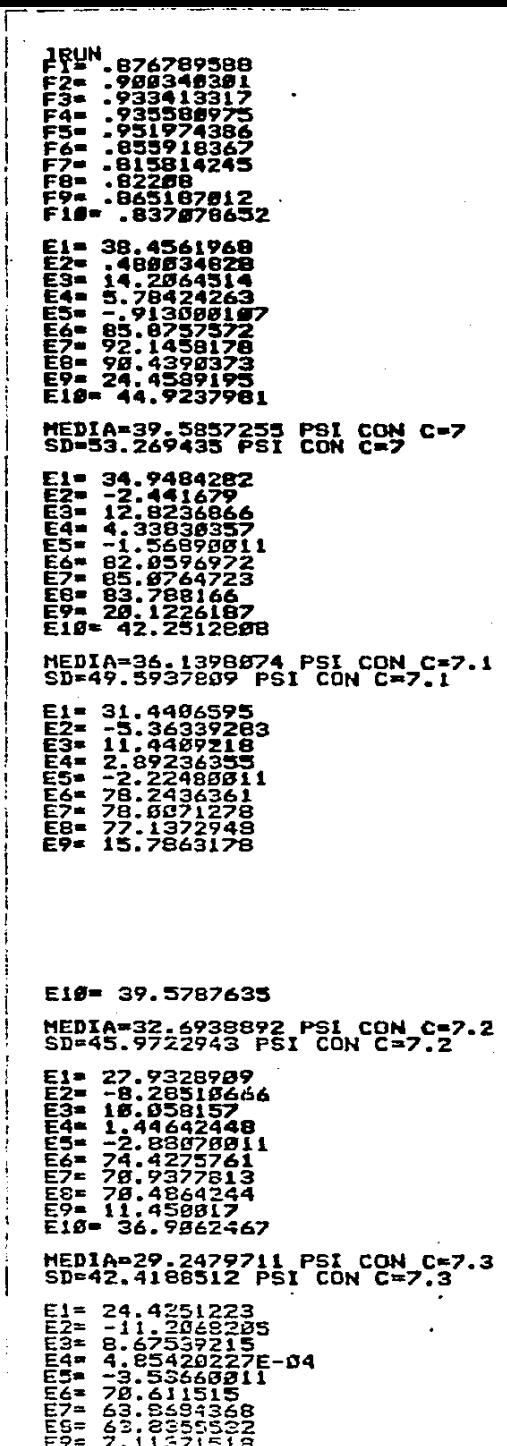

 $\sim 10^4$ 

Î,

 $\overline{\phantom{a}}$ 

l.

where  $\kappa_{\rm H}$  is a single  $\kappa$ 

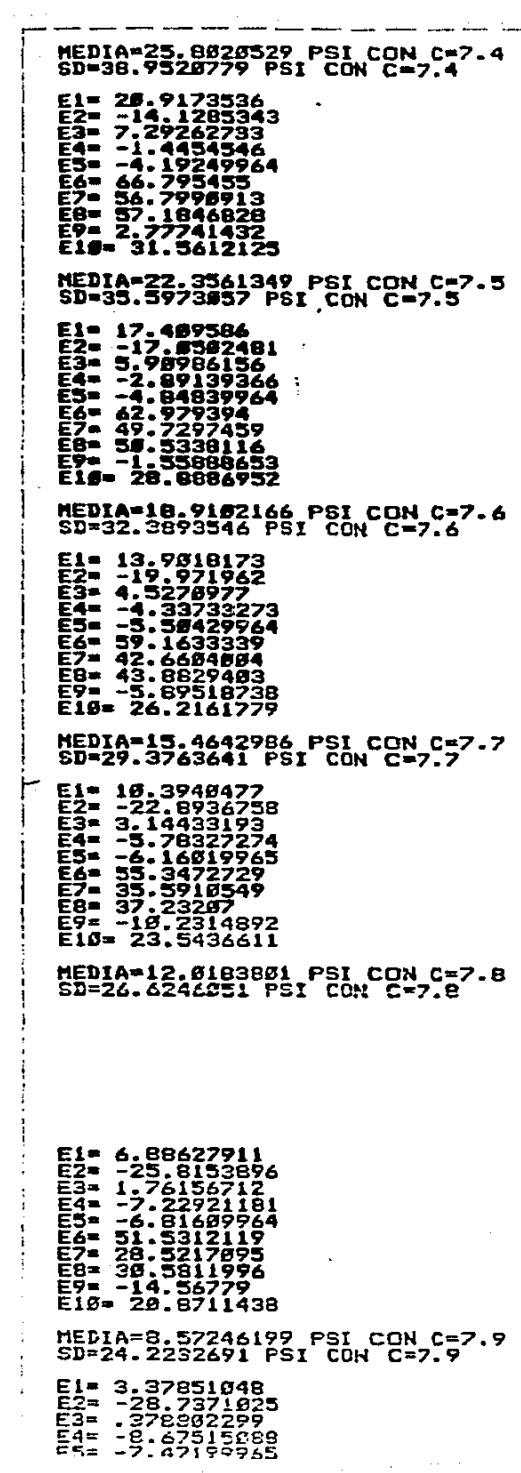

 $\mathcal{L}^{\text{max}}_{\text{max}}$ 

 $\ddot{\phantom{a}}$ 

 $\mathbf{L}^{\text{max}}_{\text{max}}$ 

 $\frac{1}{\sqrt{2}}\sum_{i=1}^{N} \frac{1}{\sqrt{2}}$ 

 $\label{eq:3.1} \left\langle \left\langle \tau \right\rangle \right\rangle \left\langle \left\langle \tau \right\rangle \right\rangle \left\langle \left\langle \tau \right\rangle \right\rangle \left\langle \left\langle \tau \right\rangle \right\rangle \left\langle \left\langle \tau \right\rangle \right\rangle \left\langle \left\langle \tau \right\rangle \right\rangle \left\langle \left\langle \tau \right\rangle \right\rangle \left\langle \left\langle \tau \right\rangle \right\rangle \left\langle \tau \right\rangle \left\langle \tau \right\rangle \left\langle \tau \right\rangle \left\langle \tau \right\rangle \left\langle \tau \right\rangle \left\langle \tau \right\rangle \left\langle \tau \$ 

ana aliyya<br>Mali 2009<br>Ma

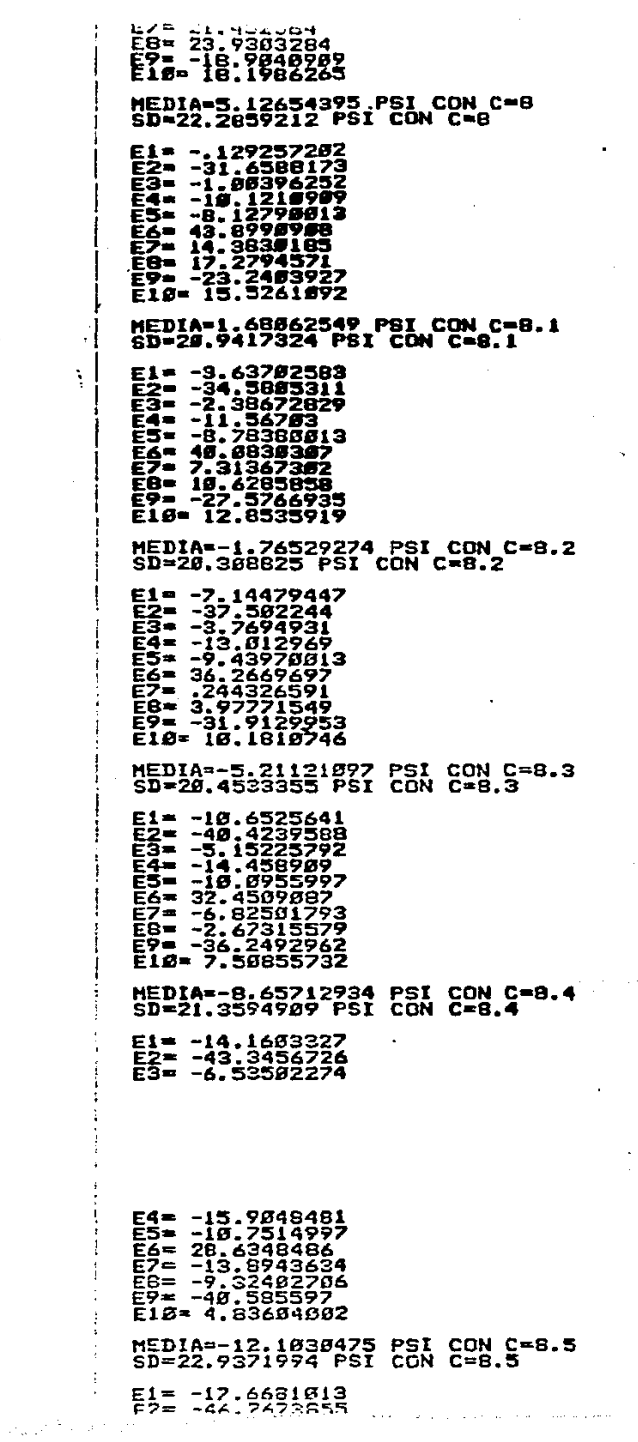

 $\bar{\mathbf{r}}$ 

 $\mathcal{L}_{\text{max}}(\mathcal{L}_{\text{max}})$  , where  $\mathcal{L}_{\text{max}}(\mathcal{L}_{\text{max}})$ 

E4= -17.3507881<br>E5= -11.4073997<br>E6= 24.818787698<br>E7= -26.9237698<br>E8= -13.9749983<br>E9= -44.9218988<br>E1#= 2.1635232 MEDIA=-15.5489658 PSI CON C=8.60000001<br>8D=23.8399427 PSI CON C=8.60000001 NEDIA=-18.9948841 PBI CON C=6.*78888881*<br>6D=27.6#22389 PSI CON C=8.7*888881* - - 24.6836374<br>
E2\* -52.1166141<br>
E2\* -12.7172951<br>
E3\* -12.7172951<br>
E4\* -25.2426665<br>
E6\* -12.186665<br>
E6\* -35.1624966<br>
E6\* -35.1624966<br>
E6\* -23.5745866<br>
E6\* -33.5745866<br>
E19= -3.18151873<br>
E19= -3.18151873 МЕДІА=−22.4408022 PSI CON C=8.80000001<br>Sü=30.4592679 PSI CON C=8.80000001 Eim -28.1914872<br>E2m -12.866883<br>E3m -12.866883<br>E4m -21.686883<br>E5m -13.375188<br>E5m -13.375188<br>E5m -32.97717463<br>E8m -37.938823<br>E8m -57.938823<br>E10m -57.9388232 NEDIA=-25.8867206 PSI CON C=8.90000001<br>SD=33.5506731 PSI CON C=8.90000001

k.

# PROGRAMA PARA CALCULAR PERDIDAS REALES EN EL SISTEMA

Es exactamente e1 mismo programa que e1 uti1izado para - calcular las pérdidas en el sistema, con la diferencia de ha-her añadido el factor de corrección de la zona sureste de Méxi co.

El ejemplo aquí ilustrado es el mismo pozo No. 7R (Luna # 23) y la dnica diferencia Con el programa de pérdidas en el sistema es que además de darnos la presión total calculada, nos dará la presión real. (La presi6n real será la calculadaaplicando el factor de correcci6n propuesto) •

#### NOMENCLATURA

- NOTA: La nomenclatura es exactamente la misma que la del pro- grama Pérdidas en el sistema, con las siguientes adiciones:
- $DQ = Diametro$  promedio del agujero (pulg.)
- FC Factor de correcci6n calculado (Zona sureste)
- $LT = Longitud total (profundidad del pozo)$  (m)
- $PR =$  Presión real (psi)

a sa kalimana na matangan na matangan na matangan na matangan na matangan na matangan na matangan na matangan<br>Mga matangan na matangan na matangan na matangan na matangan na matangan na matangan na matangan na matangan n

QA = Gasto por unidad de longitud deldiametro del agujero  $(g.p.m./pulg. de diam.).$ 

- 139 -

```
ILIST
R4<br>54
               INPUT "LECTURA A 355 RPH? ="I
R3<br>
65 N = 1.44 E LDQ (R6 / R3)<br>
75 K = R3 / (511 ^ N)<br>
86 KP = (K / 159) + ((((3 + N) +<br>
96 KP = (K / 159) + ((((3 + N) +<br>
96 INPUT "GASTO (G.P.H.)?="19<br>
105 INPUT "DENSIDAD (GR/C.C.)?="
 Ř3
195 THPUT "DENSIDAD" (GR/C.C.T?="<br>
196 THPUT "DENSIDAD" (GR/C.C.T?="<br>
196 R = RM # 62.31<br>
196 R = (19.434 # LOG (N)) + 3.9<br>
196 R = (19.434 # LOG (N)) + 3.9<br>
196 R = (1.75 - (9.434 # LOG (N))<br>
144 C1 = 3470 - (1370 # N)<br>

3<br>
195 PRINT PPTC="iPTi" PSI 2 "12;<br>
288 PRINT PPTC="iPTi" PSI 2 "12;<br>
281 LT = LC + LH + H1 + H2<br>
282 D3 = (DA + LC) + (DH + LH) +<br>
283 D3 = (DA + LC) + (DH + LH) +<br>
285 PR = ((- 8.00082 / DA) + LT)<br>
285 PR = (PT - PP - 
  285
                PR = (1PT - PB - B) = FO + P
   RT.
              s.
```
 $\sim 10^{11}$ 

 $\bullet$ 

ZDOT TRINIT "PRESION REAL""|PRI" P<br>SI & 'IGNT "BRESION REAL"|PRI" P<br>210 END - BRIME **518 FWD**<br>220 INPUT "DIAM.TOBERA<br>220 INPUT "DIAM.TOBERA<br>225 IF X1 > 1 GOTO 165 INPUT "DIAM.TOBERA WI(PULG.) 235 LINPUT "DIAM. TORERA #2(PULG.) יים<br>גאויים THPUT "DIAM.TOBERA #3(PULG)?  $29.4$ 234 ENG = (R. 1978) + (R. 1978)<br>
234 E. 2783) + (R. 1979) + (R. 1979) + (R. 1979)<br>
224 E. 2783) + (R. 1979) + (R. 1979) + (R. 1979)<br>
2278 PB = (R. 1979) + (PB<br>
2278 PB = (R. 1979)<br>
2278 PRINT<br>
PB = (PB = (PB = 198<br>
2278 R 319 INPUT "DIAM.AGUJERO (PULG.)?<br>
328 INPUT "LONG.HTA.(M)?="ILC<br>
349 UI = (8.328 # LC) / (8.785 # (D<br>
338 UI = (8.32 # R) / (8.785 # (D<br>
355 NRE = ((DC / 12) ^ N) # (VI ^<br>
355 NRE = ((DC / 12) ^ N) # (VI ^<br>
355 NRE = ((DC  $379 F1 = (2 + F + L + R + (V1 - 2))$ <br>  $379 F1 = (2 + F + L + R + (V1 - 2))$ <br>  $211 / (32.2 + (DC) - 12))1$ PC = PI + PA<br>PRINT \*PAC=\*;PA<br>PRINT \*PC=\*;PA<br>PRINT \*PC=\*;PC<br>RETURN ...<br>INPUT \*DIA.INT.H.W.(PULG.)?= 414<br>416<br>418 22ē 436 435 INPUL TRIM. ANTENDENT AND ASSESSMENT PORT OF A MORE CONTROLLY TO A MARCHER MANUSCRIPT AND A MARCHER MANUSCRIPT AND A MARCHER MANUSCRIPT AND A MANUSCRIPT AND A MANUSCRIPT AND A MANUSCRIPT AND A MANUSCRIPT AND A MANUSCRI 438 INPUT "DIA.AGUJERO H.W. (PULG<br>
127 INPUT "LONG.H.W. (M) ?="ILH<br>
428 INPUT "LONG.H.W. (M) ?="ILH<br>
428 INPUT "LONG.H.W. (M) ?="ILH<br>
428 NRE = ((DW) / 122.17 \* KP \* (VI<br>
422 - N)) \* RD / 122.17 \* KP \* (VI<br>
422 - N)) \* RD
525 DE = DH - AH<br>
525 UE = (6,32 + a) / (6.785 + (1)<br>
DH ^ 2) - (AH ^ 2)))<br>
536 PA = ((144 + VE / DE) + ((12<br>
+ N) + 1) / (3# N)))<br>
532 PRINT<br>
532 PRINT<br>
532 PRINT<br>
532 PRINT, "P<sup>AH</sup>"<sup>1</sup>PA PRINT "PAP"<br>PRINT "PH="|PH<br>PRINT "PH="|PH<br>RETURN<br>INPUT "No.DE SECC.DE T.P.?=" 549 376 **1S1** IF ST = \$ GOTO 198<br>INPUT "DIAN.INT.T.P#1 (PULG. 353 578 IMPUT PIAM.INT.FP1 (PULG.<br>
1728 IMPUT PIAM.INT.FP1 (PULG.<br>
528 IMPUT PIAM.EXT. T.P.N1 (PULG.<br>
528 IMPUT PIAM.AGUJERO T.P. 01<br>
628 IMPUT PIAM.INT.JUNTA T.P.01<br>
628 L2 = 131<br>
171 ILP.172 ISLAM.INT.JUNTA T.P.01<br>
428 L2 = 144<br>682 144 ' v----<br>
725 PRINT "P2=";P2<br>
735 U3 = (6.32 + 0) / (6.785 + ({<br>
A1 ^ 2} - (E1 ^ 2)))<br>
756 P3 = ((144 + V3 / DE) + ((2)<br>
((K + 13) / (3 + N))) ^ N) +<br>
((K + 13) / (3 + N))) ^ N) +<br>
755 PRINT "P3=";P3<br>
765 PRINT "P71=";  $\frac{144}{725}$ /65 THE FILT + PT1 + T3<br>765 PRINT + PT1 = 1 T3<br>767 PRINT<br>787 THE T3T < 2 GOTO 190<br>788 INPUT \* DIAM.INT. T.P.#2 (PUL<br>6.)?= 'IE2<br>6.)?= 'IE2

ULG.17="1A2<br>810 INPUT "DIA. JUNTA T.P.N2 (PU<br>LG.17="112<br>820 INPUT "LONG.T.P.N2 (M)7="1M2 829 INPUI -LONG.T.P.N2 (M) 7=1H2<br>8348 L5 = 8.22 H2<br>836 L6 = L4 + L5<br>836 L6 = L4 + L5<br>22 H4 = (6.32 + Q) / (8.785 + (3<br>27 H4 = ((32 / 12) + N) + (V4<br>67 H4 + R1 (22 QOTO 884<br>882 F6 TT N4 (22 QOTO 898<br>882 F6 TT N4 (21 GOTO 89 211 / (32.17 # (32 / 12)) /<br>
1442<br>
992 PRINT<br>
992 PRINT<br>
992 PRINT<br>
992 PRINT<br>
992 PRINT<br>
992 PRINT<br>
992 PRINT<br>
993 US = (6.32 # 81 / (8.785 # (15<br>
211 PRINT (32.17 # KP # 15<br>
925 FE NS (22 60TO 938<br>
922 PS = 16 / NS<br>
922  $21$ } /  $(32.17 + (J2 / 12))$  / 2)) / (32.1/ \* \\_\_<br>
144<br>
144<br>
935 PRINT "P5="1P5<br>
945 V6 = (6.32 \* 2)) / (6.785 \* (1<br>
826 P6 = (22 \* 2)) / (6.785 \* (1<br>
956 P6 = ((144 \* V6) / DE) \* (12<br>
\* N) + 1) / (33 \* N)) )<br>
(105 PRINT "P6="1P6<br>
975 FRINT "P12="1T2<br>

**1RUN** IRUN<br>VISC. APARENTE 7=57<br>VISC. PLASTICA 7=42<br>GASTO (G.P.M.)7=160<br>DENSIDAD (GR/C.C.)7=1.62<br>PRESIDN EN CONEX.SUP.(P.S.I)7=7<br>DIAM.TOBERA #2(PULG.)7=0.5<br>DIAM.TOBERA #2(PULG.)7=0.5<br>DIAM.TOBERA #2(PULG.)7=0.5

PB=91.1193247

DIAM.INT.HTA.(PULG.)?=2.25<br>DIAM.EXT.HTA.(PULG.)?=4.75<br>DIAM.AGUJERO (PULG.)?=4.75<br>LONG.HTA.(M)?=227

PAC=265.549432

DIA.INT.H.W. (PULG.)?=2.1<br>DIA.EXT. H.W. (PULG.)?=3.5<br>DIA.AGUJERO H.W. (PULG.)?=3.9<br>LONG.H.W. (M)?=114

4. 医心中的

PAH=28.2919641<br>PH=165.141169

No. DE SECC. DE T. P. 7=2<br>DIAN. INT. T. P#1 (PULG.) 7=2.76<br>DIAN. EXT. T. P.#1 (PULG.) 7=3.5<br>DIAN. AGUJERO T. P. #1 (PULG.) 7=5.7<br>DIAN. INT. JUNTA T. P.#1 (PULG.) 7=2.68<br>LONG. SECC. TP. #1 (N) ?=1786

ż

P1=49.72864*5*2<br>P2=606.517459<br>P3=317.849259<br>PT1=974.*9*95359

DIAM.INT. T.P.#2 (PULG.17=2.76<br>DIAM.EXT. T.P.#2 (PULG.17=3.5<br>DIA.AGUJERO T.P.#2 (PULG.17=3.5<br>DIA. JUNTA T.P.#2 (PULG.17=2.5<br>LONG.T.P.#2 (M17=3485

P4=132.175686<br>P5=1183.49511<br>P6=326.323352<br>PT2=1641.9841

PTC=3284.63826 PSI @ 168 G.P.M.

## PRESION REAL=2704.06953 PSI @ 160 G.P.M.